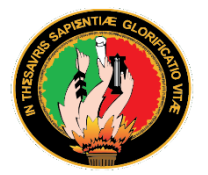

# **UNIVERSIDAD NACIONAL DE LOJA FACULTAD DE LA ENERGÍA, LAS INDUSTRIAS Y LOS RECURSOS NATURALES NO RENOVABLES**

**CARRERA DE INGENIERÍA ELECTROMECÁNICA**

**OPTIMACIÓN ENERGÉTICA Y ECONÓMICA DE UN SISTEMA FOTOVOLTAICO EN LA VIVIENDA SUSTENTABLE DE LA FACULTAD DE LA ENERGÍA EN LA UNIVERSIDAD NACIONAL DE LOJA**

> **1. TESIS DE GRADO PREVIA A LA OBTENCIÓN DEL TÍTULO DE INGENIERO ELECTROMECÁNICO**

**AUTOR:**

**HOLMES FERNANDO RUILOVA NAGUA**

**DIRECTOR: Ing. JUAN CARLOS SOLANO JIMÉNEZ PhD**

> **LOJA – ECUADOR 2021**

# <span id="page-1-0"></span>**CERTIFICACIÓN**

Ingeniero Juan Carlos Solano, PhD.

# **DIRECTOR DE TESIS Y DOCENTE TITULAR DE LA FEIRNNR DE LA UNIVERSIDAD NACIONAL DE LOJA**

# **CERTIFICA:**

Haber dirigido y asesorado el presente trabajo de tesis de grado realizado por el señor egresado: **HOLMES FERNANDO RUILOVA NAGUA** con C.I. 0705712248, en su trabajo de investigación titulado: "**OPTIMIZACIÓN ENERGÉTICA Y ECONÓMICA DE UN SISTEMA FOTOVOLTAICO EN LA VIVIENDA SUSTENTABLE DE LA FACULTAD DE ENERGÍA EN LA UNIVERSIDAD NACIONAL DE LOJA**", previo a la obtención del título de Ingeniero Electromecánico, el mismo que cumple con la reglamentación y políticas de investigación, en consecuencia, me permito autorizar su presentación, sustentación y defensa.

**\_\_\_\_\_\_\_\_\_\_\_\_\_\_\_\_\_\_\_\_\_\_\_\_\_\_\_\_**

Loja, 26 de agosto del 2021

Juan Carlos Solano Jiménez, PhD. **DIRECTOR DE TESIS**

# <span id="page-2-0"></span>**AUTORÍA**

Yo, **HOLMES FERNANDO RUILOVA NAGUA**, declaro ser autor del presente trabajo de tesis y eximo expresamente a la Universidad Nacional de Loja y a sus representantes jurídicos de posibles reclamos o acciones legales por el contenido de la misma.

Adicionalmente acepto y autorizo a la Universidad Nacional de Loja, la publicación de mi tesis en el Repositorio Institucional – Biblioteca Virtual.

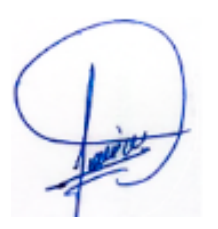

Holmes Fernando Ruilova Nagua **C.I.:** 0705712248 **Fecha:** 26 de agosto de 2021

**\_\_\_\_\_\_\_\_\_\_\_\_\_\_\_\_\_\_\_\_\_\_\_**

# <span id="page-3-0"></span>**CARTA DE AUTORIZACIÓN DE TESIS POR PARTE DEL AUTOR, PARA LA CONSULTA, REPRODUCCIÓN PARCIAL Y TOTAL Y PUBLICACIÓN ELECTRÓNICA DEL TEXTO COMPLETO**

Yo, Holmes Fernando Ruilova Nagua, declaro ser el autor de la tesis titulada "OPTIMIZACIÓN ENERGÉTICA Y ECONÓMICA DE UN SISTEMA FOTOVOLTAICO EN LA VIVIENDA SUSTENTABLE DE LA FACULTAD DE ENERGÍA EN LA UNIVERSIDAD NACIONAL DE LOJA", como requisito para optar por el título de INGENIERO ELECTROMECÁNICO; autorizo al Sistema Bibliotecario de la Universidad Nacional de Loja, para que, con fines académicos, disponga ante la sociedad el presente trabajo, evidencia de la riqueza académica de nuestra alma máter, de la siguiente manera en el Repositorio Digital Institucional:

Los usuarios pueden consultar su contenido, de este trabajo en el RDI, en las redes de información del país y del exterior, con las cuales tengan convenio la Universidad Nacional de Loja.

La Universidad Nacional de Loja, no se responsabiliza por el plagio o copia de la tesis que realice un tercero.

Para constancia de esta autorización, en la ciudad de Loja a los veintiséis días del mes de agosto del dos mil veintiuno:

Firma:

Holmes Fernando Ruilova Nagua

CI. 0705712248

Correo electrónico: ruilovaf@yahoo.es

**Tel:** 072-503 054 (Móvil) +593 987654812

**Director de Tesis:** Ing. Juan Carlos Solano Jiménez, PhD.

#### **Tribunal de grado**:

Presidente: Ing. Jorge Enrique Carrión González, PhD

Ing. Julio César Cuenca Tinitana, Mg. Sc

Ing. Juan Carlos Chuncho Morocho, Mg. Sc.

# <span id="page-4-0"></span>**DEDICATORIA**

Dedico este trabajo a mis padres por su amor, trabajo y apoyo incondicional en todos estos años de mi formación profesional. Dedico este trabajo a mi hija Fernanda Valentina Ruilova Díaz, que fue mi motivo y fortaleza para llegar a cumplir esta meta.

### <span id="page-5-0"></span>**AGRADECIMIENTO**

Agradezco en primer lugar a Dios, por protegerme durante todo mi camino y darme fuerzas para superar obstáculos y dificultades a lo largo de toda mi vida.

# **A mi familia.**

Expreso mi sentimiento de gratitud y amor a mis queridos padres Holmes F. Ruilova Nagua y Narcisa de Jesús Nagua Sandoval y a toda mi familia por el apoyo incondicional brindado en cada momento.

### **A mi tutor de tesis.**

Manifiesto mi sincero agradecimiento al Ing. Juan Carlos Solano PhD, por la contribución fundamental en el desarrollo del presente trabajo.

# <span id="page-6-0"></span>**ABREVIATURAS**

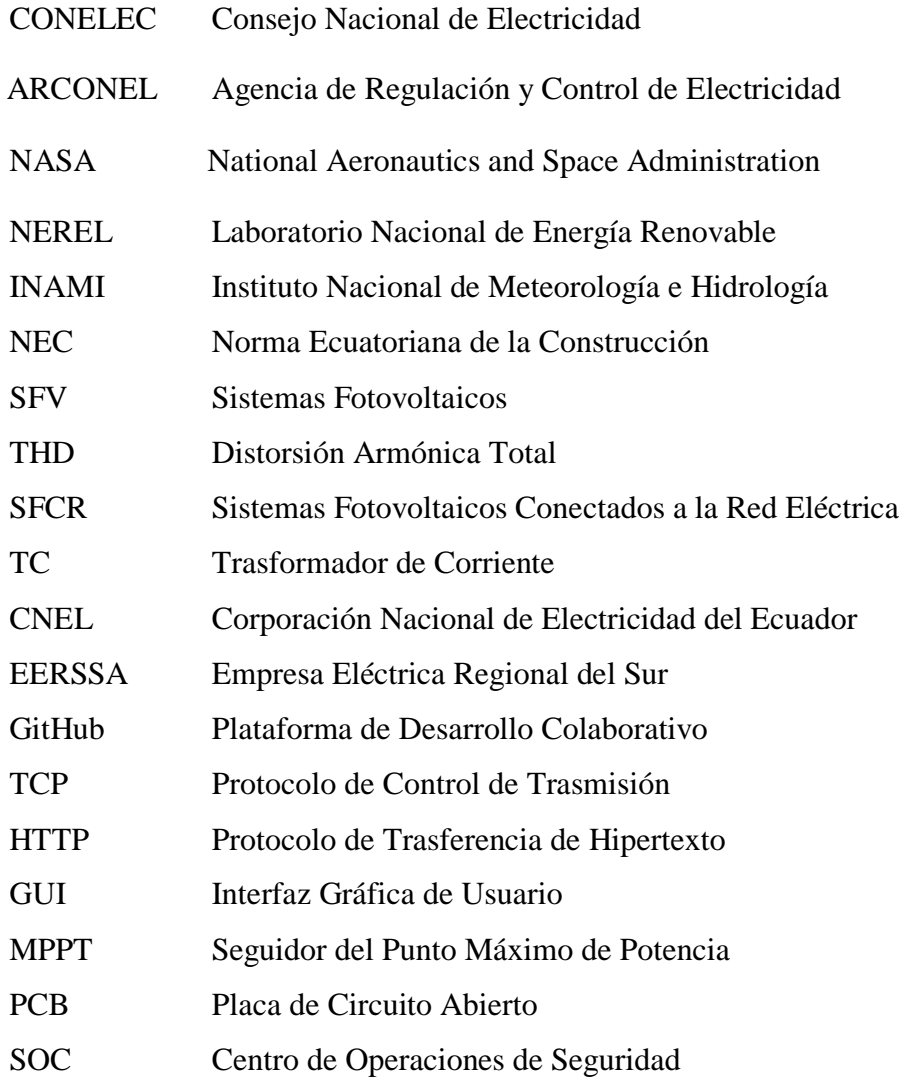

<span id="page-7-0"></span>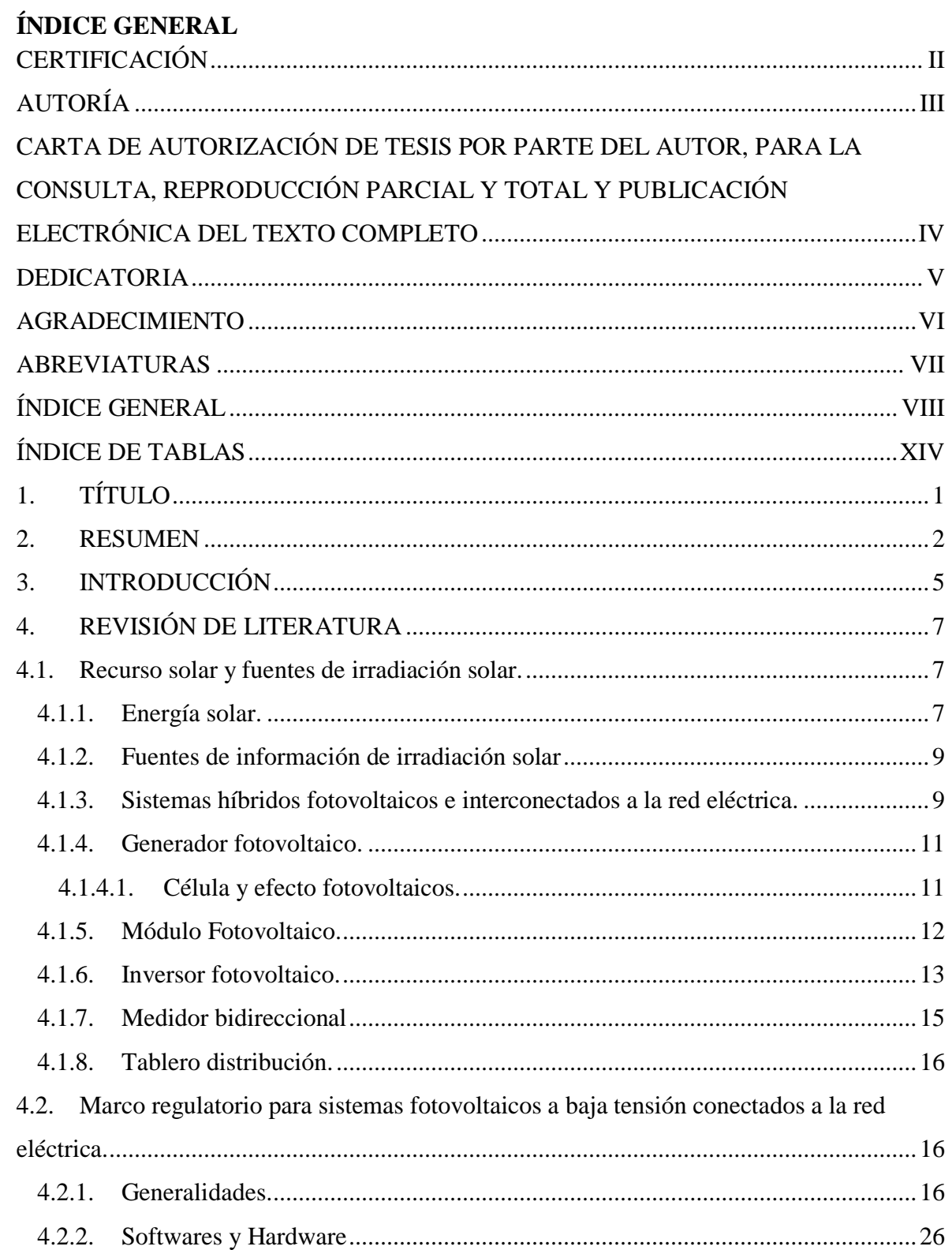

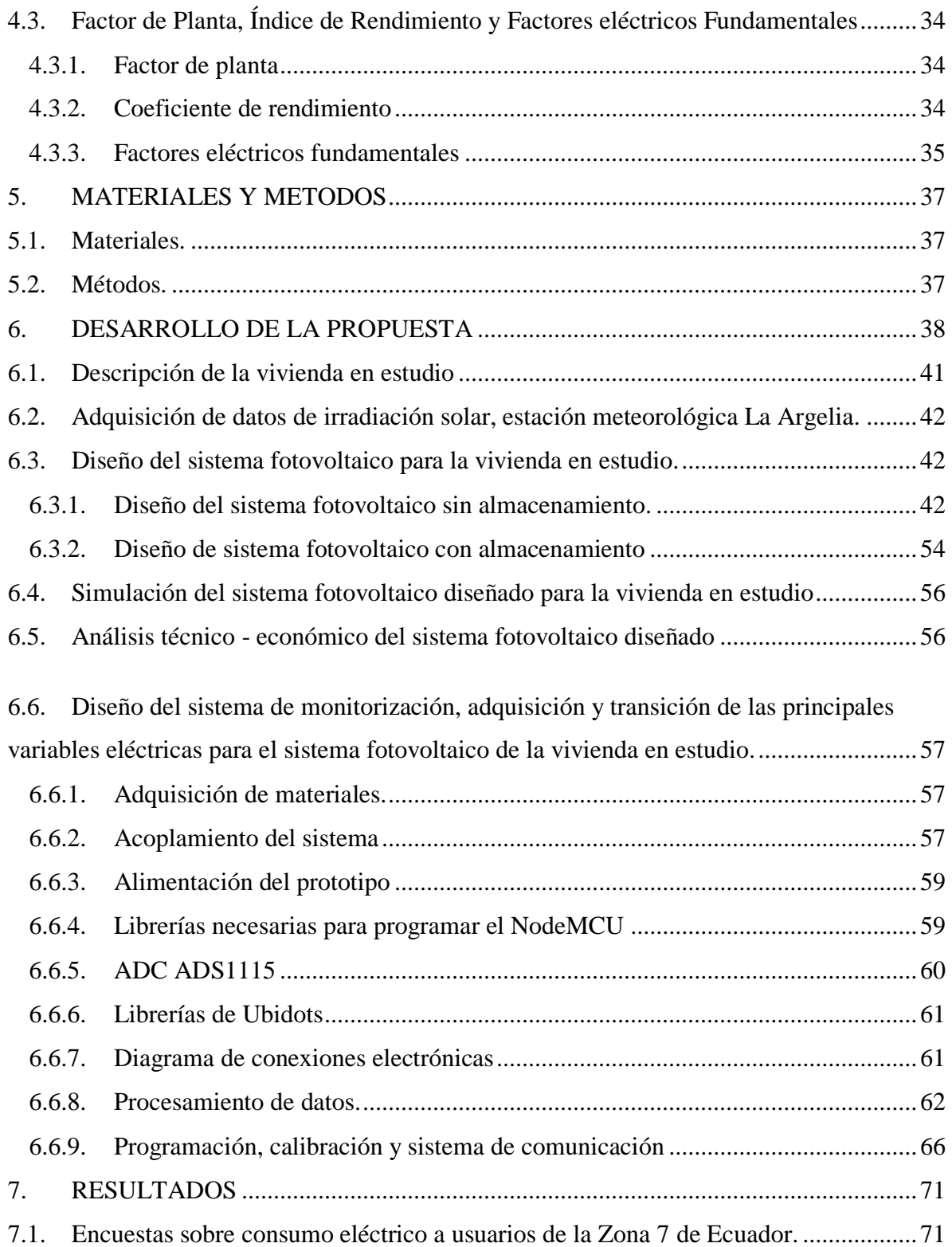

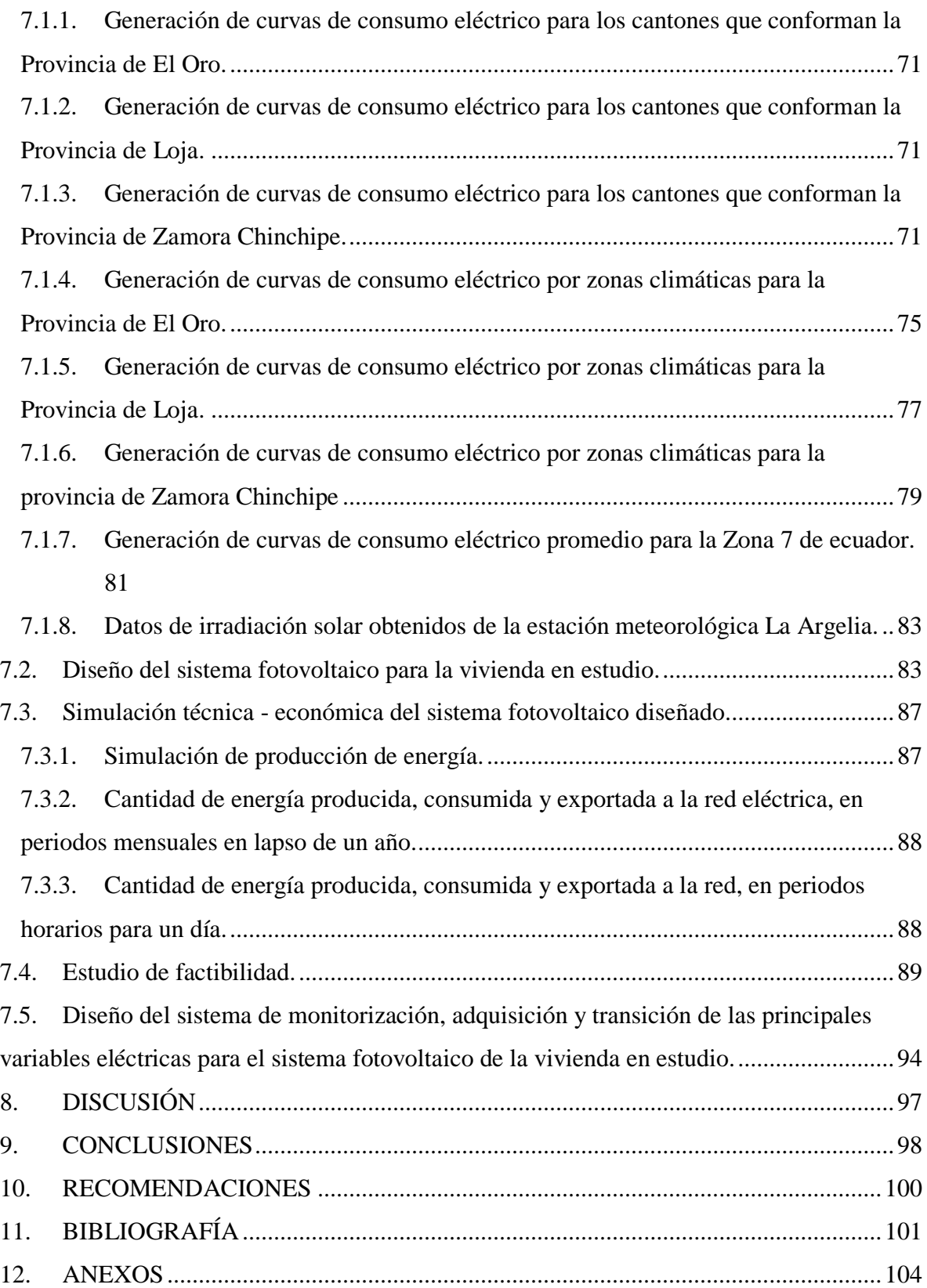

# **ÍNDICE DE FIGURAS**

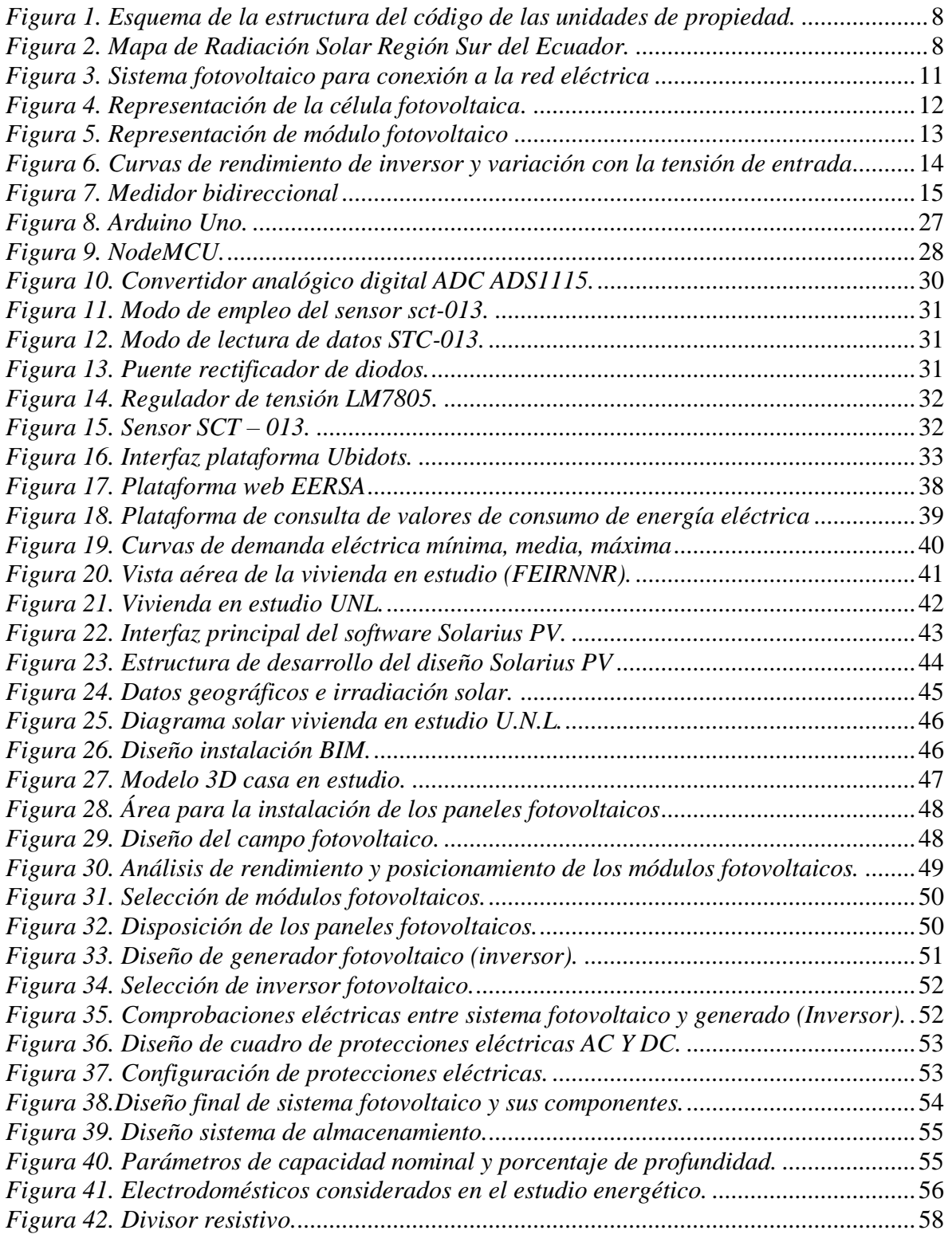

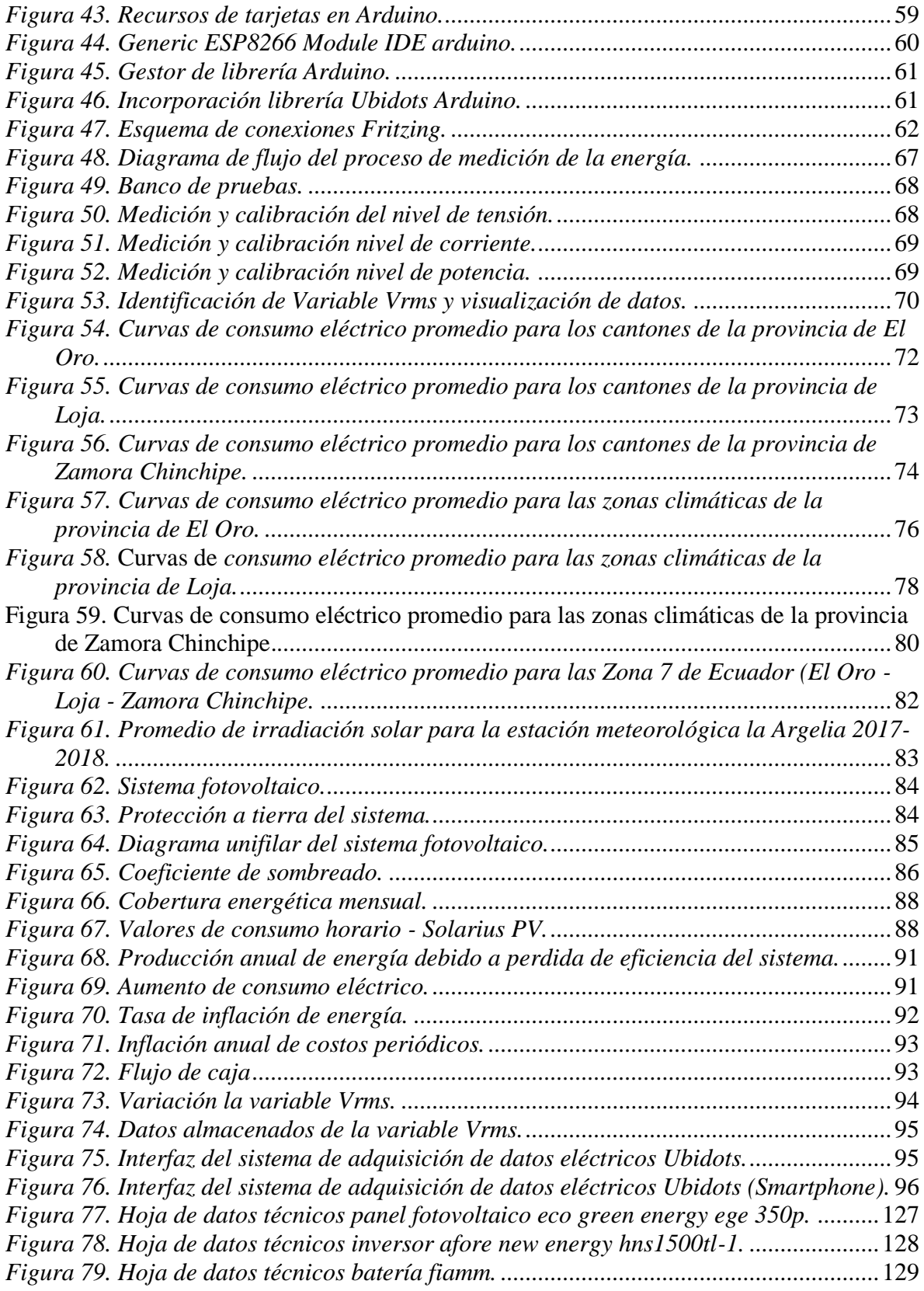

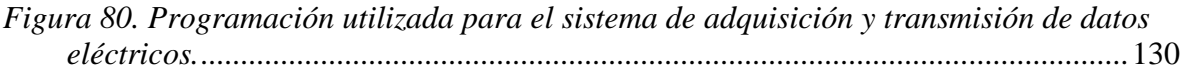

# <span id="page-13-0"></span>**ÍNDICE DE TABLAS**

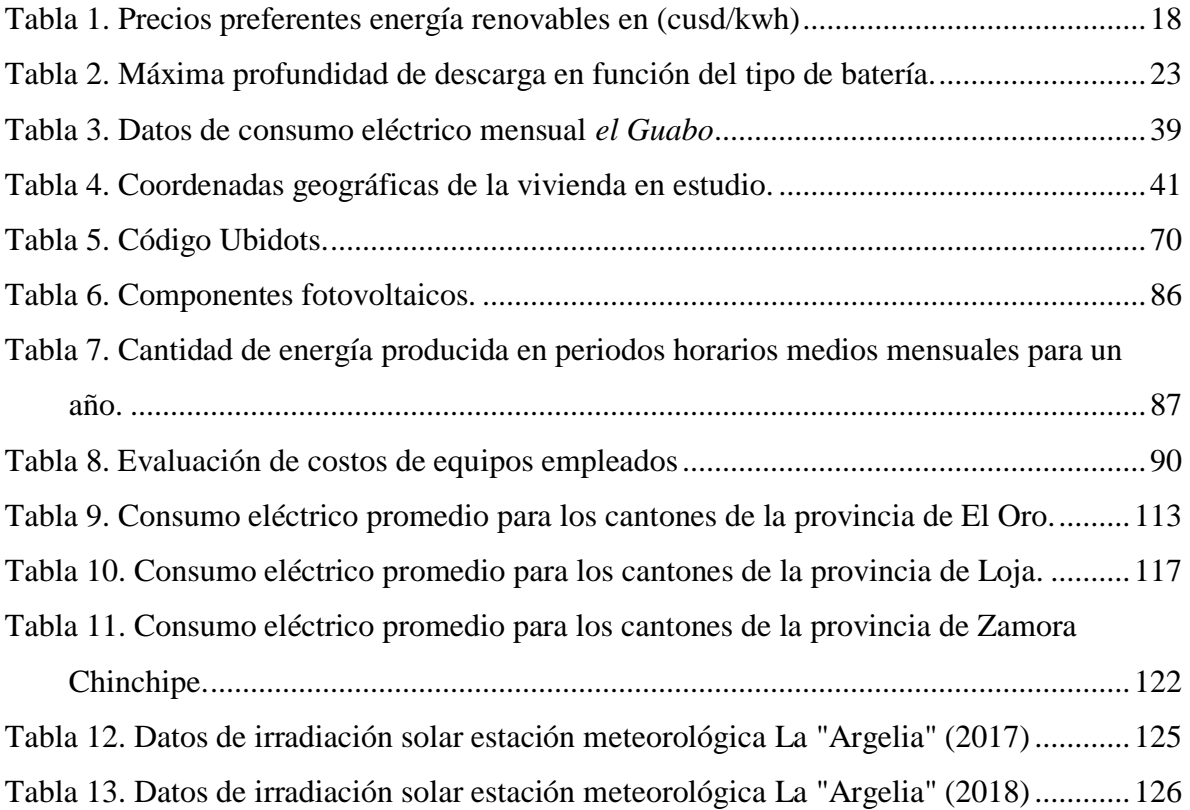

<span id="page-14-0"></span>**1. TÍTULO**

# **OPTIMIZACIÓN ENERGÉTICA Y ECONÓMICA DE UN SISTEMA FOTOVOLTAICO EN LA VIVIENDA SUSTENTABLE DE LA FACULTAD DE ENERGÍA EN LA UNIVERSIDAD NACIONAL DE LOJA.**

#### <span id="page-15-0"></span>**2. RESUMEN**

La energía solar es una fuente de energía renovable que se obtiene a partir de la radiación electromagnética que llega del sol, y para el caso de Ecuador, varía desde 2.9 Wh/m^<sup>2</sup>/día a 6.3 Wh/m<sup> $\lambda^2$ </sup>/día, cuyos valores máximos rigen para las provincias de Pichincha, Imbabura, Loja, y Galápagos.

Como objetivo para el presente trabajo, se plantea el diseño de un sistema fotovoltaico que permita el aprovechamiento y la optimización energética y económica, en la vivienda sustentable de la Facultad de Energía en la Universidad Nacional de Loja, utilizando los datos del consumo eléctrico promedio de una vivienda típica, los registros de radiación de una estación meteorológica del INAMHI, mediante la simulación con software especializado para estas tareas.

El trabajo investigativo se inició con la búsqueda de información de los sistemas fotovoltaicos, las herramientas informáticas disponibles, encuestas a usuarios y seguimiento del consumo eléctrico en la Zona 7 del Ecuador (El Oro – Loja – Zamora Chinchipe), usando la plataforma web de la Corporación Nacional de Electricidad del Ecuador y Empresa Eléctrica Regional del Sur, para el periodo julio 2018 – julio 2019. En el diseño y la optimización del sistema, se usó el software Solarius PV, aplicado a una vivienda típica ubicada en la Facultad de la Energía, las Industrias y los Recursos Naturales no Renovables de la Universidad Nacional de Loja, considerando los electrodomésticos más utilizados según, la etapa de encuestas.

De acuerdo con los datos obtenidos del consumo energético de la zona de estudio, se determinó consumos promedios por cantones, provincias y pisos climáticos, lo que permitió establecer que el consumo promedio varía considerablemente, más que por el cantón o la provincia, que por el piso climático y por el tamaño de la zona urbana. En cuanto a la variación por piso climático, se determinó que para la provincia de El Oro es de 128 kWh, 122 kWh y 115.4 kWh, para las zonas cálidas, templadas y frías, respectivamente. Con relación a los datos de radiación solar promedios obtenidos para la estación meteorológica "La Argelia", que fue utilizada para este estudio, los valores oscilan entre 2984 a 4932

Wh/m2. Aplicado el diseño y simulación del sistema, se obtuvo que el mismo presenta un factor de planta de 12.54 %, un índice de rendimiento de 76.0 %, a partir del análisis de factibilidad y considerando una vida útil de 25 años, se estableció que el costo total de inversión es de USD \$1862.12, lo que genera un VAN de \$ 840.82 y una TIR de 8.05 %.

**Palabras calves:** Medidor de energía; Sistema fotovoltaico; vivienda sustentable; consumo eléctrico en la Zona 7; ubidots.

#### **ABSTRACT**

Solar energy is a source of renewable energy gotten from the electromagnetic radiation, which comes from the Sun and in Ecuador varies from 2.9 Wh/m<sup> $\lambda$ 2</sup>/ per day to 6.3 Wh/m $\lambda$ <sup>2</sup>/ per day, these maximum values are for the provinces of Pichincha, Imbabura, Loja, and Galapagos.

The objective of this research work is to suggest a design of a photovoltaic system in order to the use and streamlining of energy and economic for a sustainable flat of the Faculty of Energy at the National University of Loja, using the data of the average electricity uptake in a simple home, the radiation records of an INAMHI weather station and the recreation with a trained software for these tasks.

To carry out this work, it was made a search of information about the photovoltaic systems, available computer tools, user surveys and a monitoring of electricity uptake in the Zone 7 of Ecuador (El Oro - Loja - Zamora Chinchipe), using the web platform of the Corporación Nacional de Electricidad del Ecuador (CNEL) and Empresa Regional del Sur, from period July 2018 to July 2019. In order to design and optimize the system was used the Solarius PV software applied on a simple house, which is located at the National University of Loja, of the Faculty of Energy, Industries and Non-Renewable Natural Resources, for this were considered the most used appliances according to the survey stage.

In accordance with the data obtained from the energy uptake of the study area, it was determined that the average uptake by cities, provinces and weather floors. From this it was obtained that the average uptake varies considerably more than in a city or province, than in the weather floor and by the size of the urban area. In order hand the variation by weather floor, for the province of El Oro is of 128 kWh, 122 kWh and 115.4 kWh for warm, temperate and cold areas. In connection with the data of average solar radiation obtained from the "La Argelia" weather station, used for this study, there were values ranging from 2984 to 4932 Wh/ $m^2$ . Once that design and recreation of the system was carried out, it was obtained that it presents a plant factor of 12.54 %, a Yield Index of 76.0 %. From the analysis of manageability and considering a useful life of 25 years, it was obtained that the total investment cost is USD \$1862.12, which generates a NPV of \$840.82 and an IRR of 8.05 %. **Keywords:** Energy meter, bidirectional, efficiency, photovoltaic, ubidots

#### <span id="page-18-0"></span>**3. INTRODUCCIÓN**

La energía solar es una fuente renovable, se la obtiene a partir de la radiación electromagnética que llega del sol, generar calor y electricidad; es una de las fuentes de energía más amigables con el medio ambiente ya que en tan solo una hora sol, lanza al planeta tierra la suficiente radiación para producir toda la energía que se necesita durante un año. El valor promedio aproximado de la radiación solar global en el Ecuador, varía desde 2.9 Wh/m^2/día a 6.3 Wh/m^2/día, donde el mayor potencial para generación fotovoltaica está en las provincias de Pichincha, Imbabura, Loja, y Galápagos.

Para aprovechar esta energía, se implementan sistemas fotovoltaicos que generan energía eléctrica a partir de la energía solar, algunos de ellos son: sistemas autónomos, los sistemas híbridos y los sistemas conectados a la eléctrica convencional. La regulación del diseño, instalación, componentes y funcionamiento está basada en una amplia normativa que es aplicada en el Ecuador para su funcionamiento.

Como parte del proceso de dimensionamiento de los sistemas fotovoltaicos se tiene la simulación previa, para lo cual se usa software específico que facilita determinar la demanda de energía eléctrica necesaria para una vivienda y ejecutar diseños tanto técnicos como económicamente eficientes; adicionalmente, permiten monitorizar, adquirir y trasferir datos eléctricos para ser evaluados en un proceso de mejora continua. Entre los softwares disponibles se tienen a Solarius PV, que se lo utiliza para estimar la producción solar fotovoltaica y, a partir de datos reales de irradiación solar disponibles para numerosos lugares del mundo; otro de los softwares a utilizar es Ubidots, que es un servicio en la nube, para almacenar datos de sensores y visualizarlos en tiempo real a través de una página web.

Otro de los procesos necesarios en el dimensionamiento de los sistemas fotovoltaicos, es la estimación de la demanda energética, para lo cual se realizan encuestas que permiten obtener datos del consumo promedio, los que varían entre regiones, provincias, altitud, temperatura ambiente promedio y nivel socioeconómico. Adicional a ello, existen disponibles plataformas web que mantienen y registran el consumo eléctrico mensual de los usuarios, y para el caso de Ecuador, las plataformas web son: la Corporación Nacional de Electricidad del Ecuador y Empresa Eléctrica Regional del Sur.

5

Los datos de radiación solar dependen del lugar donde se encuentra la edificación, por lo que es necesario acceder a estaciones meteorológicas más cercanas que dispongan de esta información y que para el Ecuador es el Instituto Nacional de Meteorología e Hidrología (INAMI).

Con todos estos elementos y fuentes de información, se tiene la base para la implementación del diseño de un sistema fotovoltaico. Para que sea factible su implementación final, es necesario realizar la evaluación económica, la que incluye el costo de los componentes, instalación, mano de obra, mantenimiento y demás costos asociados. Los parámetros que permiten tomar una decisión final sobre la factibilidad de la implementación del sistema son el Valor Actual Neto (VAN) y la Tasa Interna de Retorno (TIR).

# <span id="page-20-0"></span>**4. REVISIÓN DE LITERATURA**

#### <span id="page-20-1"></span>**4.1.Recurso solar y fuentes de irradiación solar.**

#### <span id="page-20-2"></span>**4.1.1. Energía solar.**

La energía solar es una fuente de energía renovable que se obtiene a partir de la irradiación electromagnética que llega del sol, con la que se pueden generar calor y electricidad. A la vez, es una de las fuentes de energía más amigables con el medio ambiente y su impacto para el cuidado del planeta tierra puede ser enorme, si se aprovecha adecuadamente (Sukhatme & Nayak, 2017).

Tan solo en una hora, el sol lanza al planeta tierra la suficiente radiación para producir toda la energía que se necesita durante un año (Kabir et al., 2018). La energía solar varía de un lugar a otro dependiendo de factores geográficos, época del año y condiciones de la atmósfera local.

Ecuador se encuentra en una ubicación privilegiada en cuanto a recurso solar, siendo casi perpendicular la radiación que recibe, con un ángulo de incidencia constante; características que otorgan a la fotovoltaica enorme potencial de aprovechamiento. Según (Vaca-Cárdenas et al., 2019) el valor medio aproximado de la irradiación solar global en el Ecuador, varía desde 2.9 Wh/m^2/día a 6.3 Wh/m^2/día, en la Figura 1 puede observarse las zonas con mayor insolación en el país y, por tanto, con mayor potencial para generación fotovoltaica, como ocurre con las provincias de Pichincha, Imbabura, Loja, y Galápagos.

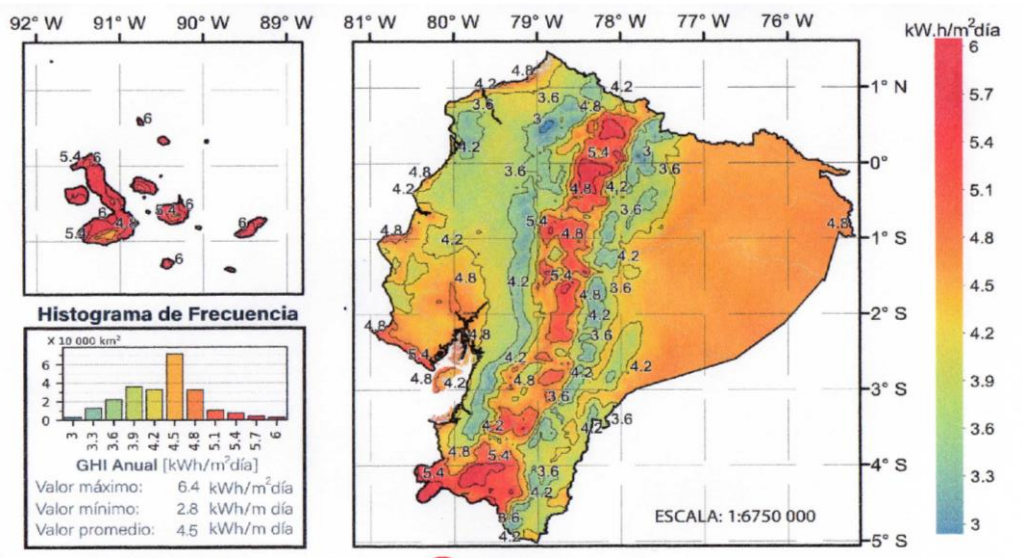

*Figura 1. Esquema de la estructura del código de las unidades de propiedad.*

*Fuente:(Vaca-Cárdenas et al., 2019)*

<span id="page-21-0"></span>En la Figura 2 se puede observar los valores máximos de radiación global, para la Región 7 del sur del Ecuador (Provincias de Loja, El Oro y Zamora Chinchipe).

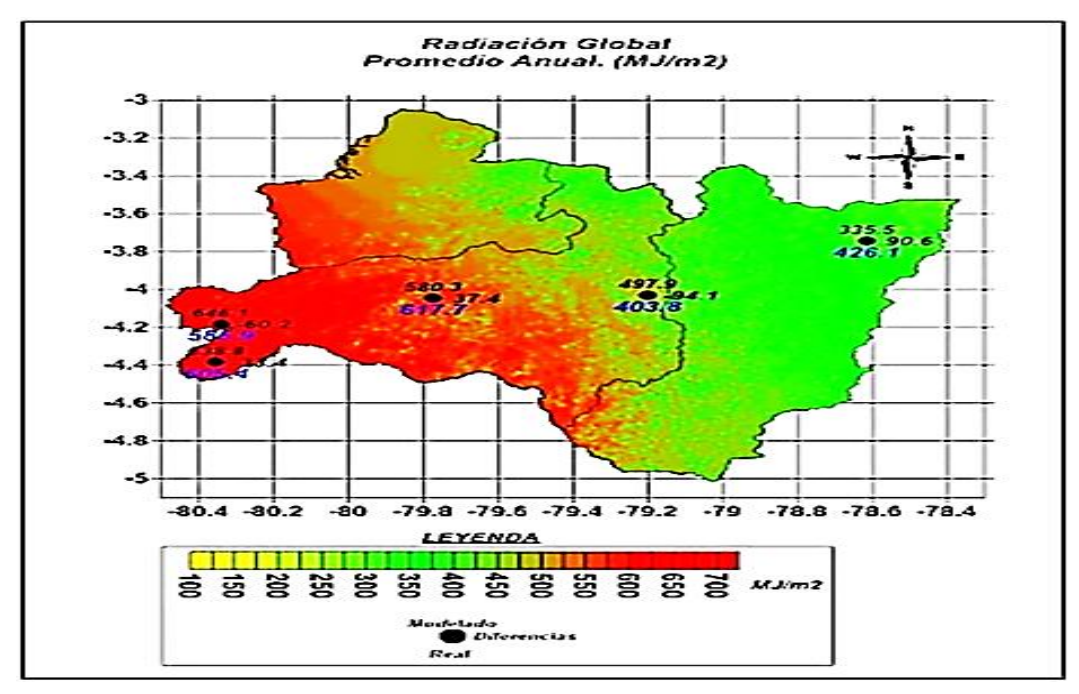

<span id="page-21-1"></span>*Figura 2. Mapa de Radiación Solar Región Sur del Ecuador.*

*Fuente:* (Álvarez et al., 2018)

#### <span id="page-22-0"></span>**4.1.2. Fuentes de información de irradiación solar.**

Existen diversas plataformas que permiten obtener datos de irradiación solar global, entre las principales tenemos las siguientes.

**NASA**: **SSE**, es un software de la nasa destinado al estudio meteorológico que permite obtener datos de radiación solar diaria, promedio mensual y anual para cualquier parte del mundo. El software se puede acceder ingresando al enlace [https://power.larc.nasa.gov/data](https://power.larc.nasa.gov/data-access-viewer/)[access-viewer/](https://power.larc.nasa.gov/data-access-viewer/)

#### **Laboratorio Nacional de Energía Renovable (NREL**):

Tiene como objetivo proporcionar una base de datos completa de radiación solar global horizontal, directa y difusa, en rangos de media hora y una hora. Datos recopilados de ubicaciones, escalas temporales y espaciales para representar con precisión los climas regionales de radiación solar (NSRDB, n.d.)

**Mapa Solar del Ecuador:** El Mapa Solar del Ecuador tiene por finalidad incluir la cuantificación del potencial solar disponible y con posibilidades de generación eléctrica, en base a mapas mensuales de insolación directa, global y difusa. Se obtiene los datos de radiación solar de (Vaca Revelo & Ordóñez, 2020).

**Estaciones Meteorológicas**: El Instituto Nacional de Meteorología e Hidrología (INAMHI, n.d.) cuenta con estaciones meteorológicas repartidas en todo el territorio ecuatoriano que poseen una base de datos históricos de mediación de irradiancia solar global. Para la obtención de los datos de estaciones meteorológicas automáticas en la Región 7 del Ecuador, se debe realizar una solicitud al INAMI y proporcionará los datos solicitados.

#### <span id="page-22-1"></span>**4.1.3. Sistemas híbridos fotovoltaicos e interconectados a la red eléctrica.**

Es la energía procedente del sol, que se convierte en energía eléctrica mediante generadores fotovoltaicos, la inclinación y la orientación de los generadores fotovoltaicos son fundamentales para conseguir una conversión eficiente (Rosas, 2009).

Existe un amplio rango de tecnologías solares para capturar la energía solar y convertirla en electricidad, en la actualidad, el 85 % de los sistemas fotovoltaicos están basados en tecnología de silicio-cristalino, tecnologías más nuevas están siendo investigadas, basadas en nano materiales que podrían ser un gran aporte para el futuro en términos de eficiencia (Moreno, 2016).

La implementación de sistemas para generación de energía eléctrica a partir de la energía solar fotovoltaica, poseen muchas ventajas y beneficios como los siguientes:

- Energía limpia y 100 % renovable
- Instalación sencilla y bajos costes de mantenimiento
- Tiene una vida útil superior a 25 años
- Es modular y versátil, adaptable a diferentes situaciones
- Contribuye al desarrollo sostenible
- Los paneles solares se sitúan en espacios libres de la vivienda como el tejado.

Los sistemas fotovoltaicos autónomos son las soluciones diseñadas para la generación de energía mediante fuentes renovables. Su aplicación es fundamental en aquellos lugares donde el suministro eléctrico es de baja calidad, o en lugares aislados, donde ni siquiera existe ese suministro (Karabanov et al., 2010).

#### **Sistemas fotovoltaicos conectados a la red eléctrica**

Los sistemas de interconexión a la red eléctrica son instalaciones que se conectan directamente a la instalación eléctrica interna de una viviendo o negocio, misma que se consume primero en su interior, únicamente la porción de energía sobrante se dirige hacia la red eléctrica del distribuidor. Por consiguiente, si la demanda de energía en el interior de la vivienda/negocio excede la cantidad suministrada por la planta fotovoltaica, la energía adicional requerida se toma directamente de la red eléctrica (Salazar-Peralta et al., 2016).

#### **Componentes principales de un sistema fotovoltaico conectado a la red**

Un sistema fotovoltaico interconectado a la red eléctrica está compuesto por un generador fotovoltaico, inversor, medidor bidireccional, como se muestra en la Figura 3.

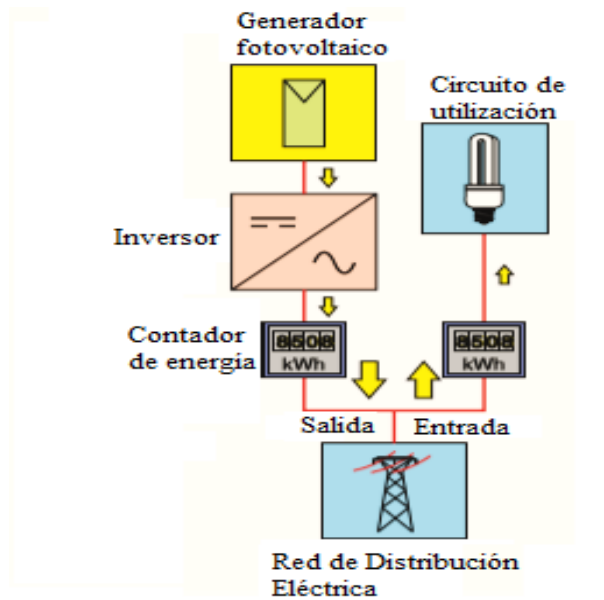

*Figura 3. Sistema fotovoltaico para conexión a la red eléctrica*

*Fuente: (Rosas, 2009)*

#### <span id="page-24-2"></span><span id="page-24-0"></span>**4.1.4. Generador fotovoltaico.**

Los generadores fotovoltaicos están formados por dos o más módulos fotovoltaicos que producen corriente continua (DC) en función del nivel de irradiación recibido. A su vez los módulos están compuestos de un conjunto de células fotovoltaicas eléctricamente conectadas entre sí. De acuerdo con (Abella, 2005) los sistemas de generación se pueden dividir en los 3 subcomponentes: célula fotovoltaica, módulo y generador fotovoltaicos.

#### 4.1.4.1.Célula y efecto fotovoltaicos.

<span id="page-24-1"></span>Las células están diseñadas para albergar un efecto fotovoltaico, que es la base para convertir la irradiación en energía eléctrica. Dado que la luz solar está compuesta por fotones de diferentes longitudes de onda, y por lo tanto de diferente energía, al incidir sobre la célula fotovoltaica una parte de los fotones son reflejados y otra absorbidos, y estos últimos son los responsables de la generación de electricidad. Al ser absorbidos, su energía es transferida a uno de los electrones de los átomos de la célula fotovoltaica y así son capaces de escapar de su posición original. Este movimiento de electrones da lugar a una corriente eléctrica.

Para que el fenómeno fotovoltaico ocurra las células deben ser de un material semiconductor (Silicio), el cual facilita la conductividad cuando aumenta la energía, pero actúa como aislante a bajas temperaturas (Abella, 2005).

En la Figura 4 se puede observar el proceso que ocurre al incidir la irradiación sobre los estos materiales.

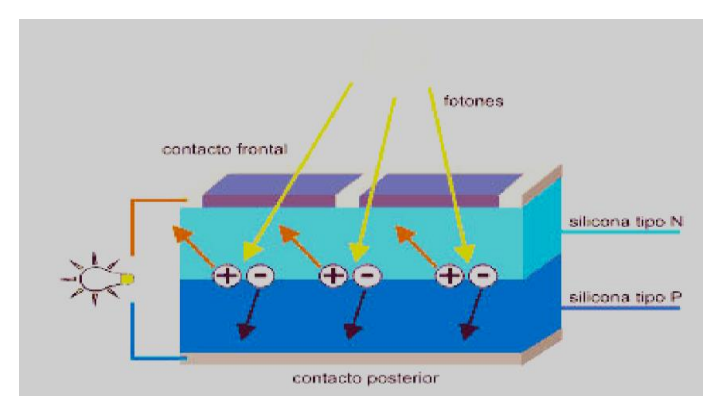

*Figura 4. Representación de la célula fotovoltaica. Fuente: (Pilco & Jaramillo, 2008)*

#### <span id="page-25-1"></span><span id="page-25-0"></span>**4.1.5. Módulo Fotovoltaico.**

El módulo fotovoltaico, también conocido como panel o placa solar, es el dispositivo que capta la [energía solar](https://www.enelgreenpower.com/es/learning-hub/energias-renovables/energia-solar) para iniciar el proceso de transformación en energía sostenible. El material semiconductor del que está recubierto suele ser el silicio, un elemento básico para cada una de las células solares, es sensible a la luz y genera electricidad al recibir la radiación solar gracias al fenómeno físico conocido como efecto fotovoltaico (Fernández Ferichola, 2009). Las células pueden estar conectadas en serie o en paralelo, en función de la potencia que se desee obtener. La Figura 5 describe los elementos que componen un módulo fotovoltaico y las capas que protegen del exterior.

Las características principales de un módulo fotovoltaico que deben ser valoradas a la hora de su selección son las siguientes:

- Rendimiento de las células: está definido por el proceso de fabricación y representa la conversión de energía solar en eléctrica.
- Punto de trabajo en la curva I-V o resistencia de la carga: el punto de operación ideal es donde se genera la máxima potencia (PMP).
- Irradiación solar donde se va a producir el efecto fotovoltaico.
- Temperatura de las células fotovoltaicas (Abella, 2005).

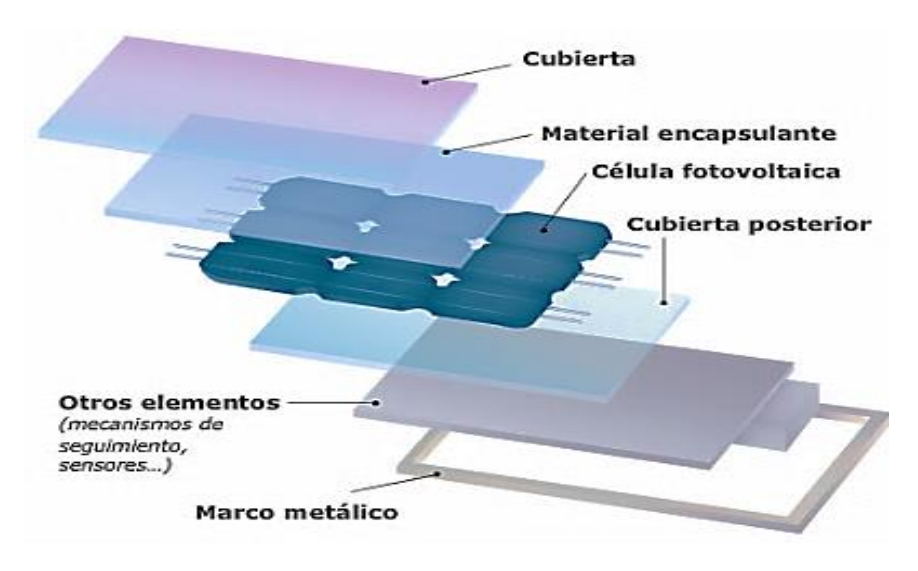

*Figura 5. Representación de módulo fotovoltaico*

*Fuente:* (Fernández Ferichola, 2009)

#### <span id="page-26-1"></span><span id="page-26-0"></span>**4.1.6. Inversor fotovoltaico.**

Un inversor es un dispositivo capaz de convertir la corriente continua producida por el generador fotovoltaico en corriente alterna, igual a la utilizada en la red eléctrica; 120 v de valor eficaz y una frecuencia de 60 Hz (Díaz Martínez, 2017).

(Miranda Escobar, 2016) afirman, "*el lugar de instalación del inversor idealmente debe ser fresco y seco, protegido contra polvo, vapores, radiación directa y lluvia, y tener buena accesibilidad para hacer mantención en caso de necesitarse*" (p. 23).

La Figura 6 muestra el rendimiento de un inversor para diferentes regímenes de carga, se puede ver que el rendimiento del inversor disminuye cuando trabaja con la potencia de carga.

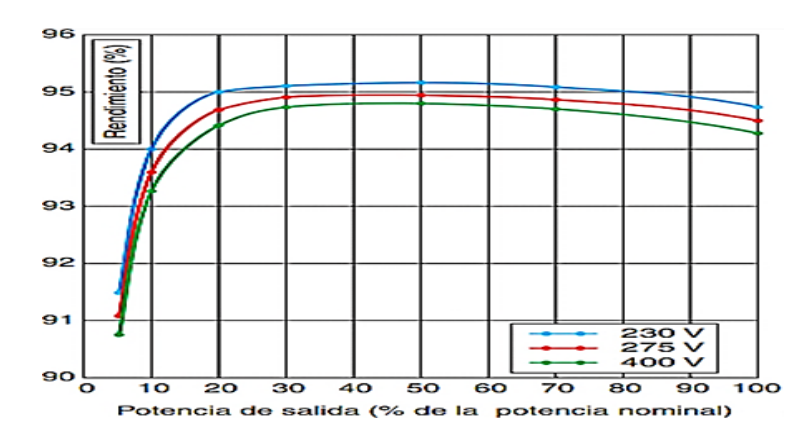

*Figura 6. Curvas de rendimiento de inversor y variación con la tensión de entrada*

*Fuente: (Castejón & Santamaría, 1993)*

<span id="page-27-0"></span>Existen dos grandes tipos de inversores solares:

- *a.* Inversor de onda senoidal pura, genera energía eléctrica con las mismas características de la energía eléctrica de la red. Prolongando la vida de los aparatos electrónicos alimentados con la energía de los inversores de onda pura.
- *b.* Inversor de onda modificada, se pueden utilizar en aparatos eléctricos, considerando las características del aparato ya que no todos los inversores de onda modificada pueden hacer funcionar cualquier sistema solar fotovoltaica.

También existen inversores solares híbridos que funcionan para sistemas solares aislados o sistemas fotovoltaicos conectados a la red, con o sin banco de baterías, flexibles para adaptarse a cualquier tipo de instalación solar y por consiguiente para satisfacer la demanda eléctrica para distintas situaciones (Enerver, n.d.).

La información que se puede obtener de la ficha técnica proporcionada por el fabricante de un inversor puede incluir los siguientes parámetros.

- Potencia nominal y máxima, siendo ésta un porcentaje de sobrecarga que el equipo es capaz de soportar durante un determinado período de tiempo (indicado por el fabricante).
- Ventana de búsqueda del Punto de Máxima Potencia (MPP en siglas inglesas): es el rango de tensiones en las que el inversor aplica un algoritmo de búsqueda del MPP del generador fotovoltaico.
- Tensión máxima de entrada: es la máxima tensión que el inversor puede aguantar sin sufrir una avería. A diferencia de la ventana de tensiones anterior, sobrepasar esta tensión tiene consecuencias importantes sobre algunos componentes de entrada del inversor.
- Tensión nominal de salida: es la tensión de red a la que se puede conectar el inversor.
- Eficiencia máxima: máximo valor que toma la relación entre potencia de salida y potencia de entrada. En inversores de calidad la eficiencia es estable en un amplio rango de funcionamiento del equipo y de un valor cercano a la eficiencia máxima.
- Rendimiento europeo: es la relación entre la energía entregada por un inversor que recibe una energía producida por un generador fotovoltaico funcionando en unas condiciones de radiación características de la zona centroeuropea (Yang et al., 2020).

#### <span id="page-28-0"></span>**4.1.7. Medidor bidireccional.**

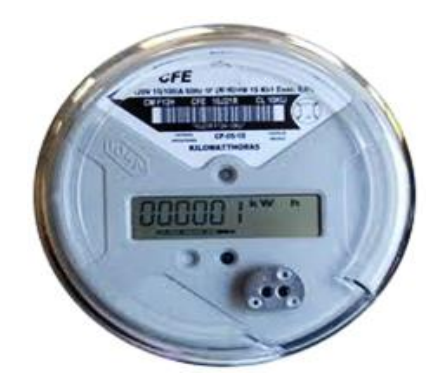

*Figura 7. Medidor bidireccional Fuente: (Yang et al., 2020)*

<span id="page-28-1"></span>Los medidores Figura 7 de última generación permiten leer tanto la energía inyectada como la consumida por separado (no sólo la resta entre ambas), con lo cual se puede realizar el cálculo del pago por energía sin problemas para la distribuidora, cuando el precio del kWh comprado a la distribuidora es diferente al precio del kWh vendido a ésta. Además, algunos tienen la capacidad de detectar fallas y entregar información a la empresa distribuidora (Yang et al., 2020).

#### <span id="page-29-0"></span>**4.1.8. Tablero distribución.**

Es el tablero donde se alojan las protecciones y dispositivos de maniobra para los circuitos de la instalación eléctrica; puede ser alimentado desde un tablero general o directamente desde el empalme, como ocurre generalmente en el caso de consumos domiciliarios. En un tablero de distribución se encuentran las principales protecciones, que son protecciones diferenciales y disyuntores monofásicos.

La protección diferencial es un dispositivo electromagnético que sirve para proteger a las personas del contacto directo con partes activas de la instalación o indirecto (falla en el aislamiento) y el disyuntor monofásico (o interruptor automático) es el encargado de abrir el circuito cuando la corriente que circula por él sobrepasa un valor crítico, con la finalidad de evitar daños en los equipos eléctricos (Miranda Escobar, 2016).

#### <span id="page-29-1"></span>**4.2.Marco regulatorio para sistemas fotovoltaicos a baja tensión conectados a la red**

**eléctrica.**

#### <span id="page-29-2"></span>**4.2.1. Generalidades.**

Las leyes, reglamentos y regulaciones que se encuentran en vigencia y que conforman el marco jurídico, financiero en el cual se desarrolla la electrificación fotovoltaica en el Ecuador, se describen a continuación.

Regulación Nro. 002 ARCONEL - 042/18 (ARCONEL, 2018).

La presente regulación denominada "*Generación fotovoltaicas para el autoabastecimiento de consumidores finales de energía eléctrica*", tiene como objetivo:

Establecer las condiciones para el desarrollo, implementación y participación de consumidores que cuenten con sistemas de microgeneración fotovoltaica -µSFV- hasta 100kW de capacidad nominal instalada, ubicados en techos, superficies de viviendas o en edificaciones para las categorías residencial y general determinados en el pliego tarifario en bajo o medio voltaje.

Esta regulación es aplicable a empresas distribuidoras y para aquellos usuarios regulados, que decidan, previo al cumplimiento de requisitos, instalar un sistema de microgeneración fotovoltaica µSFV con una capacidad nominal instalada de hasta 100 kW en medio y/o bajo voltaje, que operen en sincronismo con la red, cuya producción sea autoconsumida en sus propias instalaciones y aporten eventuales excedentes a la red de distribución. De igual manera esta regulación determina:

- Las condiciones técnicas y comerciales para la instalación de sistemas fotovoltaicos hasta 100 kW de capacidad nominal instalada.
- Los requisitos y procedimiento para la conexión a las redes de la empresa distribuidora y la autorización de instalación y operación del µSFV.
- La operación en sincronismo con la red de distribución y condiciones para la medición.
- El tratamiento comercial de la energía producida, de la energía consumida y eventuales excedentes de generación entregados al sistema de distribución (ARCONEL, 2018).

Regulación Nro. CONELEC - 004/11 (CONELEC, 2012).

La presente Regulación denominada "*Tratamiento para la energía producida con Recursos Energéticos Renovables No Convencionales*", tiene como objetivo:

 Establecer los requisitos, precios, su período de vigencia, y forma de despacho para la energía eléctrica entregada al Sistema Nacional Interconectado y sistemas aislados, por los generadores que utilizan fuentes renovables no convencionales.

Para los efectos de la presente Regulación, las energías renovables no convencionales comprenden las siguientes: eólica, biomasa, biogás, fotovoltaica, geotermia y centrales hidroeléctricas de hasta 50 MW de capacidad instalada (CONELEC, 2012).

Los precios para reconocer por energía medida en el punto de entrega se encuentran detallados en la Tabla 1.

<span id="page-31-0"></span>

| Centrales              | Territorio Continental | Territorio Insular de<br>Galápagos |
|------------------------|------------------------|------------------------------------|
| Eólica                 | 9.13                   | 10.04                              |
| Fotovoltaicas          | 40.03                  | 44.03                              |
| Solar termoeléctrica   | 31.02                  | 34.12                              |
| Corrientes marinas     | 44.77                  | 49.25                              |
| Biomasa y biogás < 5MW | 11.05                  | 12.16                              |
| Biomasa y biogás > 5MW | 9.60                   | 10.56                              |
| Geotérmicas            | 13.21                  | 14.53                              |

Tabla 1. Precios preferentes energía renovables en (cusd/kwh)

*Fuente:(NEC, 2011)*

Norma NEC - 11

La Norma NEC - 11 parte 14.2 enfocado a Sistemas de Generación con Energía Solar Fotovoltaica para Sistemas Aislados y Conexión a Red de hasta 100 kW en el Ecuador tiene como objetivo:

 Establecer las especificaciones y características técnicas que deben tener los sistemas fotovoltaicos (SFV) que se emplean en la generación de energía de origen fotovoltaico en el Ecuador y los servicios que deben proporcionar las empresas proveedoras para garantizar la confiabilidad, seguridad y durabilidad de los componentes del sistema a instalar, según sus fichas técnicas.

Esta norma cubre los sistemas fotovoltaicos aislados de la red de cualquier potencia, según su aplicación. Cubre también los sistemas fotovoltaicos conectados a la red de hasta 100 kW de potencia nominal, definida como potencia del inversor.

La presente Norma establece que los componentes fotovoltaicos deben cumplir diferentes especificaciones detalladas a continuación:

# **Paneles Fotovoltaicos**

- Debe cumplir al menos con la norma internacional IEC-61215 "Módulos fotovoltaicos (FV) de silicio cristalino para aplicación terrestre. Calificación del diseño y aprobación de tipo, IEEE1262 "Recommended Practice for Qualification of Photovoltaic (PV) Modules" o equivalente. Para los módulos de capa delgada se aplicarán al menos los procedimientos de certificación IEC-61646, SERI/TR-213-3624. Los módulos deben contar con diodos de protección de corriente inversa (bypass).
- Debe poseer un certificado del fabricante, con marca, modelo, potencia pico del módulo, tiempo de garantía de producción, condiciones técnicas de operación, curva intensidad de corriente vs. voltaje y curva o factor de reducción de capacidad por envejecimiento.
- El marco debe ser de aluminio anodizado, rígido y suficientemente resistente para que soporte tensiones mecánicas durante el transporte, instalación y operación. También debe ofrecer facilidad para fijación de los soportes y conexiones.
- La caja de conexión debe estar firmemente unida al módulo El índice de protección (IP) mínimo de la caja debe ser IP54.
- La potencia pico (Wp) del módulo fotovoltaico después de 20 años de operación, no debe ser inferior al 80 % de su potencia inicial
- Un módulo fotovoltaico igual o mayor a 140 Wp de potencia debe tener un voltaje nominal de 24 V

### **Regulador de Carga**

- El controlador de carga debe ser fabricado bajo la norma internacional UL 1741 u otras normas aplicables. Las especificaciones de la presente norma aplican para reguladores de carga que trabajan con baterías solares de descarga profunda de plomo – ácido, estacionarias tipo tubular y selladas AGM o GEL.
- La operación del regulador de carga debe ser automática.
- La vida útil del regulador de carga debe ser igual o mayor a 10 años.
- Debe proveer protección contra descargas profundas de la batería.
- Debe proveer protección contra sobrecargas de la batería.
- El desempeño de las funciones de desconexión y reconexión de los módulos fotovoltaicos y de la carga, deben ubicarse dentro de los siguientes límites, para un voltaje del banco de baterías de 12 V, y correspondientemente para otros voltajes.
	- o Desconexión del arreglo fotovoltaico: entre 13,90 V y 14,60 V
	- o Reconexión del arreglo fotovoltaico: entre 12,60 V y 13,50 V
	- o Desconexión de la carga: entre 11,45 V y 11,90 V
	- o Reconexión de la carga: entre 13,20 y 13,60 V
- Debe poder operar en ambientes cuya humedad relativa supere 90 % y con temperaturas desde –5°C hasta 60°C.
- Todos los terminales del regulador deben poder acomodar fácilmente cables de calibre al menos # 10 AWG.
- Las caídas internas de tensión del regulador de carga deben ser consideradas dentro del valor máximo permitido para el SFV en las peores condiciones de operación, es decir, con todas las cargas apagadas y con la máxima corriente procedente del generador fotovoltaico.
- El regulador de carga debe ser capaz de resistir cualquier situación posible de operación "sin batería" en condiciones de carga permitida, limitando el voltaje de salida a un máximo de 1,3 veces del voltaje nominal.
- El regulador de carga debe resistir sin daño la siguiente condición de operación: temperatura ambiente 45°C, corriente de carga 25 % superior a la corriente de cortocircuito del generador fotovoltaico en las condiciones estándar de prueba, y corriente de descarga 25 % superior a la correspondiente a todas las cargas encendidas al voltaje nominal de operación.
- El regulador de carga no debe producir interferencias en las radiofrecuencias en ninguna condición de operación.
- El regulador de carga debe estar protegido contra polaridad inversa y sobretensiones tanto en la línea del generador como en la de la batería.
- El usuario debe ser alertado de que el estado de carga de la batería alcanzó el nivel mínimo antes de la desconexión automática de las cargas, que puede ser repuesta manualmente.
- El autoconsumo del controlador en cualquier condición climática, geográfica y de funcionamiento solicitado no debe exceder el 2/1000 de su capacidad nominal de carga (lado del generador fotovoltaico) en amperios.
- La información mínima proporcionada por el regulador de carga debe ser la siguiente:
	- o Estado de carga referencial de la batería
	- o Señal visual o audible por cercanía de desconexión del consumo.
	- o Señal visual o audible por desconexión del consumo
- La caja del regulador de carga debe poseer, como mínimo, un índice de protección según las normas IEC 529 o DIN 40050:
	- o IP 32 al instalar en regiones andinas.
	- o IP 44 cuando sean instalados en regiones de tropicales y Amazónicas
- Opcionalmente, el regulador de carga podrá ser instalado en una caja certificada con el índice de protección correspondiente a cada caso. El volumen mínimo de esta caja debe ser equivalente a 2 veces el volumen del regulador de carga.
- De no contar el regulador de carga con una protección electrónica, este debe ser protegido mediante fusibles.

#### **Baterías**

Las características principales de las baterías solares son:

- Entregar el máximo valor de corriente a una carga fija en forma continua durante un determinado número de horas sin necesidad de recarga.
- Permitir un alto grado de profundidad de descarga (PdD).
- Tener una larga vida útil determinada por el máximo número de ciclos (NOC) de carga y descarga.

#### **Especificaciones**

- Las baterías para aplicaciones solares deben estar fabricadas de conformidad con la norma IEC 61427 (Secondary cells for solar photovoltaic energy systems. General requirements and test methods) u otra Norma internacional aplicable.
- Ser nuevas y libres de daños físicos al momento de instalarse lo cual implica que la caja o contenedor no presente grietas o fisuras, infladas, abolladuras, golpes, sus terminales no deben presentar deformaciones ni desajustes.
- Los terminales deben ser de tuerca tornillo de material de bronce o acero inoxidable, lo que permitirá que no presenten desajustes en las conexiones.
- Soportar al menos 8 eventos de descarga (al 50 % de la capacidad) por año sin que se reduzca el tiempo especificado de su vida útil.
- Tener un régimen de autodescarga no mayor de 5 % por mes.
- El material de construcción de la caja y de la tapa debe ser rígido y de materiales retardantes de llama.
- Una batería con más de tres meses de fabricación previa su instalación debe ser recargada.
- El banco de baterías debe colocarse en un lugar ventilado, con acceso restringido y protegido del ambiente.
- Se recomienda dispongan de válvula de seguridad o de alivio de acción automática para regular la presión interna que puede incrementarse durante la operación.
- La máxima profundidad de descarga, PdDmax (referida a la capacidad nominal de la batería en 20 horas) no debe exceder los valores propuestos en la Tabla 2.
- La vida de la batería (es decir, antes de que su capacidad residual caiga por debajo del 80 % de su capacidad nominal) a 20°C, debe exceder un cierto número de ciclos, NOC, a una PdD del 50 %, dada por la Tabla 2.
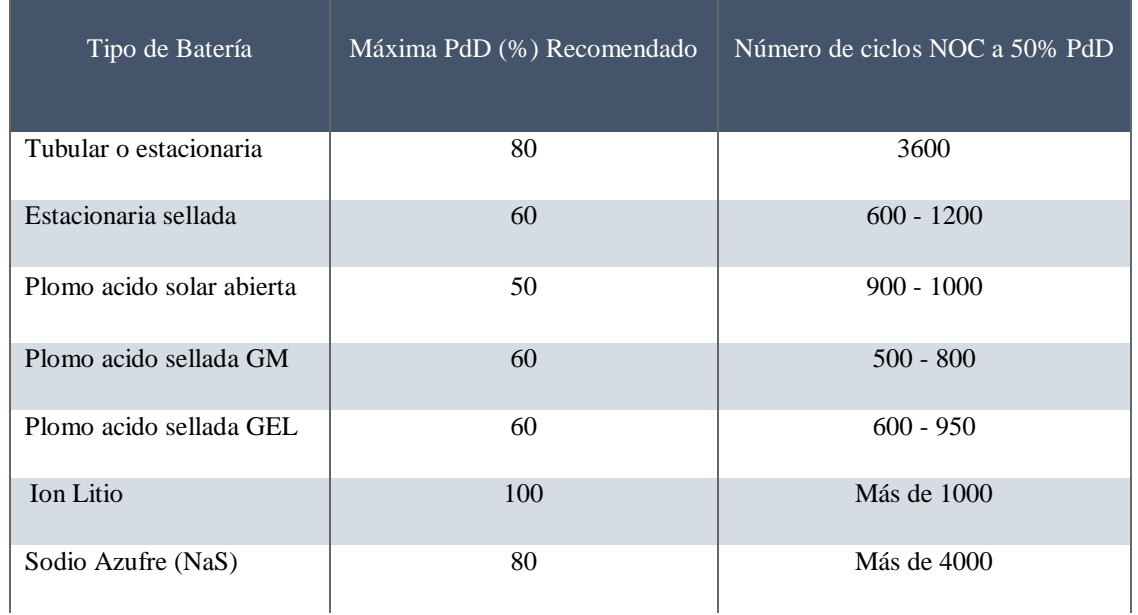

### Tabla 2. Máxima profundidad de descarga en función del tipo de batería.

*Fuente:(NEC, 2011)*

 Se debe asegurar que la capacidad inicial de las baterías puestas en operación no difiera en más del 5 % de su valor nominal.

# **Inversor de conexión a la red**

- El inversor de conexión a red debe cumplir los requisitos de la norma IEC 61683:1999, UL458 u otras normas equivalentes aplicables.
- Las características básicas de los inversores serán las siguientes:
	- o Principio de funcionamiento: fuente de corriente.
	- o Auto conmutados.
- Seguimiento automático del punto de máxima potencia del generador.
- Deben poseer todas las protecciones a equipos y personas especificadas en la presente norma.
- El diseño debe asegurar que en ningún caso el sistema inyecte corriente continua a la red eléctrica.
- El tiempo de reconexión después de una falla en la red eléctrica, y una vez que se ha restablecido el servicio normal de la misma, no debe ser superior a 2 minutos y el accionamiento será automático.
- Debe tener protección contra polaridades inversas.
- Su operación debe ser silenciosa (menor a 40 dB) y no debe presentar ruidos inducidos por transformadores y mucho menos por desajustes mecánicos.
- Las perturbaciones generadas por armónicos deben ser los aceptados por la normativa ecuatoriana correspondiente.
- El inversor debe cumplir con las condiciones de calidad y confiablidad del servicio según las regulaciones del sector eléctrico ecuatoriano, incorporando como mínimo las siguientes protecciones:
	- o Cortocircuitos en alterna.
	- o Tensión de red fuera de rango.
	- o Frecuencia de red fuera de rango.
	- o Sobretensiones, mediante varistores o similares.

Cada inversor incorporará, al menos, los controles manuales siguientes:

- o Encendido y apagado general del inversor.
- o Conexión y desconexión del inversor a la CA de la red.
- o Podrá ser externo al inversor.

Las características eléctricas de los inversores serán las siguientes:

- o Deben ser de onda senoidal pura.
- o La eficiencia a potencia pico será mayor a 90 %
- o El autoconsumo del inversor en modo nocturno debe ser inferior al 1 % de la potencia nominal.
- o El factor de potencia debe ser superior a 0,96 entre el 25 % y el 100 % de la potencia nominal.
- o El inicio de inyección de energía a la red, debe ocurrir antes del 10 % de su potencia nominal.
- o El valor de distorsión armónica total (THD) no será mayor al 2 %.
- o La potencia pico instantánea deberá ser mayor al 100 % de la potencia nominal.
- o Debe cumplir al menos las especificaciones de seguridad y compatibilidad electromagnética dada en las normas UL 458 / FCC Clase B.

o Se recomienda satisfaga la especificación e-Mark e-13\* 72/245/EEC, 95/54/EC.

Los inversores tendrán un grado de protección mínima IP 20 para inversores en el interior de edificios y lugares inaccesibles, IP 30 para inversores en el interior de edificios y lugares accesibles, y de IP 65 para inversores instalados a la intemperie.

Los inversores estarán garantizados para operación en las siguientes condiciones ambientales: entre 0°C y 40°C de temperatura y entre 0 % y 85 % de humedad relativa. La vida útil de los inversores de conexión a la red no debe ser inferior a 10 años.

### **Cables**

- Las secciones de los conductores externos deben ser tales que las caídas de tensión en ellos sean inferiores al 3 % entre el arreglo fotovoltaico y el regulador de carga, inferiores al 1 % entre la batería y el regulador de carga, e inferiores al 3 % entre el regulador de carga y las cargas. Todos estos valores corresponden a la condición de máxima corriente.
- El cable entre el arreglo fotovoltaico y el regulador de carga se debe seleccionar de tal forma que su capacidad sea 1.25 veces la corriente de cortocircuito de todo el campo fotovoltaico. Igual para el cable entre el regulador y la batería.
- Los cables exteriores de la instalación fotovoltaica deben ser especificados para uso en presencia de humedad, temperatura 90°C, doble aislamiento multifilares y resistentes a los rayos ultravioleta, tipo XHHN (ssss), superflex, o similar.
- Las instalaciones interiores de las viviendas que utilicen los sistemas fotovoltaicos aislados de la red deben usar conductores bipolares de doble aislamiento, o unipolares en tubería. Estos cables pueden ser del tipo THW y multifilares.
- Todos los terminales de los cables deben permitir una conexión segura y mecánica fuerte. Deben tener una resistencia interna pequeña, que no permita caídas de tensión superiores al 0,5 % del voltaje nominal. Esta condición es aplicable a cada terminal en las condiciones de máxima corriente.
- Los terminales de los cables no deben favorecer la corrosión que se produce cuando hay contacto entre dos metales distintos.
- Los extremos de los cables de sección  $\geq 4$   $\llbracket$ mm $\rrbracket$  ^2 deben estar dotados con terminales específicos y de cobre. Los extremos de los cables de sección  $\leq 4$   $\left\lbrack \right\rbrack$ mm] ^2 podrán retorcerse y estañarse para lograr una conexión adecuada.
- Los fusibles deben elegirse de modo tal que la máxima corriente de operación esté en el rango del 50 al 80% de la capacidad nominal del fusible (NEC, 2011).

### **4.2.2. Softwares y Hardware.**

La disponibilidad de softwares y hardware ingenieriles pone al alcance herramientas que facilitan determinar la demanda de energía eléctrica necesaria para una vivienda, para ejecutar un futuro diseño fotovoltaico tanto técnico como económicamente eficiente, de la misma manera nos permiten monitorizar, adquirir y trasferir datos eléctricos para ser evaluados.

#### **Solarius PV**

Es un software completo, fiable e innovador para el diseño y la simulación técnica económica de instalaciones fotovoltaicas de cualquier tipo y dimensión.

Solarius PV estima la producción solar fotovoltaica a partir de datos reales de irradiación solar disponibles para numerosos lugares del mundo, adquiriendo desde las principales bases de datos climáticos como PVGIS, Meteonorm etc., también permite configurar desde las coordenadas GPS de la localidad deseada, a su vez brinda la posibilidad de crear un archivo personalizado con datos climáticos de estaciones meteorológicas. Cuenta con extensas librerías completas y actualizadas como de detalla a continuación:

- Librerías de módulos, inversores, baterías y componentes fotovoltaicos completos con los artículos más utilizados.
- Librerías de perfiles de consumo (cargas eléctricas) con estimación analítica horaria de los consumos horarios por tipología de usuario (oficina, vivienda etc.) o por tipología de dispositivo (pc, lavadora, horno etc.) (Umar et al., 2018).

### **Arduino**

Es una plataforma de desarrollo basada en una placa electrónica de hardware libre que incorpora un microcontrolador reprogramable y una serie de pines hembra. Estos permiten establecer conexiones entre el microcontrolador y los diferentes sensores y actuadores de una manera muy sencilla.

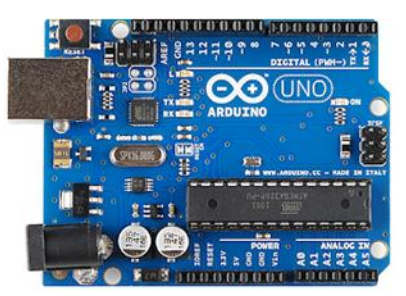

*Figura 8. Arduino Uno.*

*Fuente:* (Nayyar & Puri, 2016)

Arduino Figura 8 es una plataforma de creación de electrónica de código abierto, la cual está basada en hardware y software libre, flexible y fácil de utilizar para los creadores y desarrolladores. Esta plataforma permite crear diferentes tipos de microordenadores de una sola placa a los que la comunidad de creadores puede darles diferentes tipos de uso. El software libre son los programas informáticos cuyo código es accesible por cualquiera para que quien quiera pueda utilizarlo y modificarlo. Arduino ofrece la plataforma Arduino IDE (Entorno de Desarrollo Integrado), que es un entorno de programación con el que cualquiera puede crear aplicaciones para las placas Arduino, de manera que se les puede dar todo tipo de utilidades (Nayyar & Puri, 2016).

# **IDE Arduino**

Es un entorno de programación que ha sido empaquetado como un programa de aplicación; es decir, que consiste en un editor de código, un compilador, un depurador y un constructor de interfaz gráfica (GUI). Además, en el caso de Arduino incorpora las herramientas para cargar el programa ya compilado en la memoria flash del hardware (Nayyar & Puri, 2016).

El IDE de Arduino se compone de 3 partes principalmente:

Botonera o barra de navegación:

- Verificar: Se encarga de verificar la sintaxis de nuestro programa.
- Cargar: Si la verificación ha sido correcta, podemos cargar el código en nuestra placa de Arduino.
- Nuevo: Simplemente abrimos un documento vacío (salvo funciones principales) para comenzar un nuevo programa.
- Abrir: Para abrir proyectos en otros directorios o rutas.
- Guardar: Simplemente guarda el programa en el directorio que especifiquemos (si es la primera vez que lo guardamos).
- Monitor serial: Supongamos que necesitamos saber en algún momento qué ocurre dentro de nuestra placa de Arduino, pues bien, mediante el monitor serial podemos enviar datos que se mostrarán en nuestro monitor.

Editor de programación

Es la parte principal de Arduino IDE, básicamente donde se programan las líneas y líneas de código en lenguaje processing.

Notificaciones:

Conocido normalmente por consola, es la parte de depuración donde notifica al programador sobre errores de sintaxis, comunicación, etc.

### **Módulo NodeMCU**

El NodeMCU Figura 9 es un kit de desarrollo de código abierto basado en el popular chip ESP8266 (ESP-12E), que utiliza el lenguaje de programación Lua para crear un ambiente de desarrollo propicio para aplicaciones que requiera conectividad Wifi de manera rápida.

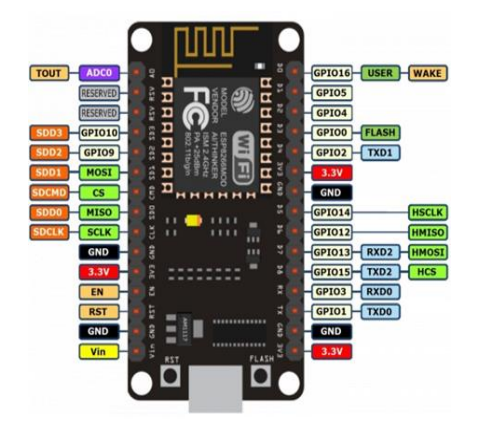

*Figura 9. NodeMCU.*

*Fuente:* (Parihar, 2019)

Algunas de sus características más relevantes son:

- Voltaje de Alimentación (USB): 5V DC
- Voltaje de Entradas/Salidas: 3.3V DC
- SoC: ESP8266 (Módulo ESP-12)
- CPU: Tensilica Xtensa LX3 (32 bit)
- Frecuencia de Reloj: 80MHz/160MHz
- Instruction RAM: 32KB
- Data RAM: 96KB
- Memoria Flash Externa: 4MB
- Pines Digitales GPIO: 17 (pueden configurarse como PWM a 3.3V)
- Pin Analógico ADC: 1 (0-1V)
- Chip USB-Serial: CP2102
- Certificación FCC
- Antena en PCB
- Wi-Fi Direct (P2P), soft-AP
- Stack de Protocolo TCP/IP integrado
- PLLs, reguladores, DCXO y manejo de poder integrados
- Potencia de salida de  $+19.5$ dBm en modo 802.11b
- Corriente de fuga menor a 10uA (Parihar, 2019).

### **Convertidor analógico digital ADC ADS1115**

Este módulo se encarga de medir y convertir señales analógicas a digitales, consta de un convertidor delta sigma de 16 bits de resolución, tiene la capacidad de leer 4 señales analógicas individuales o diferenciales, las ganancias son programables que permiten 256 mV en escala completa e integra un comparador programable con salida directa al pin. Los datos digitales son leídos mediante bus I2C y puede alcanzar hasta 860 muestras por segundo en la Figura 10 se muestra el módulo (Itterheimová et al., 2021).

| <b>OUDD</b>                |  |
|----------------------------|--|
| GGNDL                      |  |
| <b>OSCL</b>                |  |
| <b>G</b> SDA               |  |
| <b>OADDR</b>               |  |
| <b>OALRT</b><br>$\sqrt{5}$ |  |
| $\bullet$ AØ               |  |
| $\bullet$ Al               |  |
| $\bullet$ A2               |  |
| A <sub>3</sub>             |  |

*Figura 10. Convertidor analógico digital ADC ADS1115.*

*Fuente:* (Itterheimová et al., 2021)

Algunas de sus características técnicas son las siguiente:

- Voltaje de Alimentación: 2.0V- 5.5V DC
- Corriente de alimentación: 200uA en modo de lectura continua, y un modo de auto apagado 5uA
- Interfaz con microcontrolador: I2C
- Chip principal: ADS1115
- Muestras por segundo: 8 860
- Voltaje de referencia estabilizado interno
- canales en modo individual, 2 canales en modo comparador
- Comparador programable
- Dirección I2C: seleccionable con el pic addr, hasta cuatro direcciones 0x48-  $0x4B$ .
- Circuito de acondicionamiento con divisor de voltaje y filtro RC (Itterheimová et al., 2021).

# **Sensor SCT-013**

El sensor de corriente no invasivo SCT-013 Figura 11 permiten medir la intensidad de corriente que atraviesa un conductor sin necesidad de cortar o modificar el mismo conductor (Llamas, 2017).

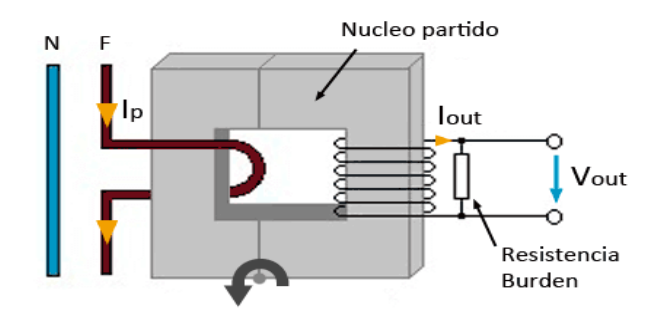

*Figura 11. Modo de empleo del sensor sct-013.*

*F*uent*e:* (Llamas, 2017)

Estos sensores son básicamente transformadores de corriente (TC), disponen de un núcleo ferromagnético "partido" por la mitad que permite su apertura para enrollar un conductor, existen principalmente 2 modelos, uno que proporciona una salida de intensidad y otro que proporciona una salida de tensión, como se puede apreciar en la Figura 12.

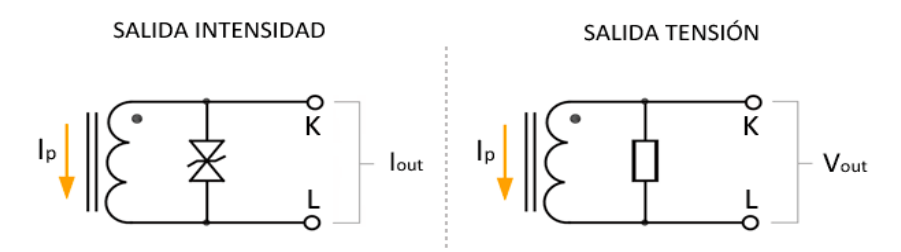

*Figura 12. Modo de lectura de datos STC-013.*

*F*uent*e:* (Llamas, 2017)

### **Puente rectificador de diodos**

Es un dispositivo eléctrico que transforma corriente alterna (AC) en corriente continua (DC) se muestra en la Figura 13.

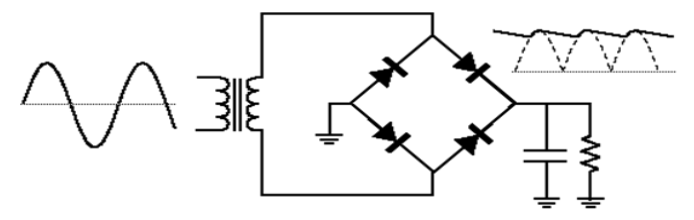

*Figura 13. Puente rectificador de diodos.*

*F*uent*e:(Olmos Sanchis & Pinci Ferrer, 2019)*

### **Regulador de tensión LM7805**

Es un dispositivo capaz de modificar una señal de tensión que se obtiene a su entrada y entregar a la salida una señal diferente de voltaje, como se muestra en la Figura 14.

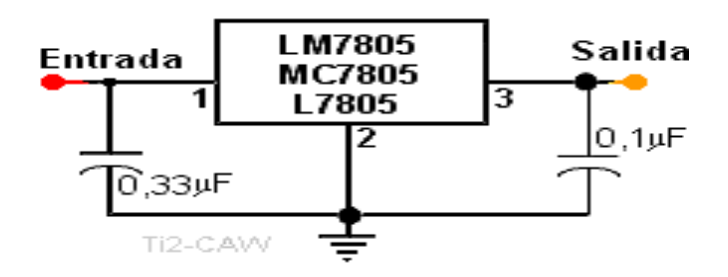

*Figura 14. Regulador de tensión LM7805.*

*F*uent*e:*(Parrado et al., 2010)

Características LM7850

- Voltaje de salida: +5 V
- Corriente de salida max.: 1 A
- Protección contra sobrecarga térmica
- Limitación interna de corriente contra cortocircuitos
- Voltaje de entrada máximo: 35 V
- Tolerancia: 4%
- Caída de voltaje: 2 V típico (Parrado et al., 2010)

# **Sensor SCT-013**

Son sensores de corrientes no invasivos que permiten medir la intensidad que atraviesa un conductor sin necesidad de cortar o modificar el conductor (Llamas, 2017)

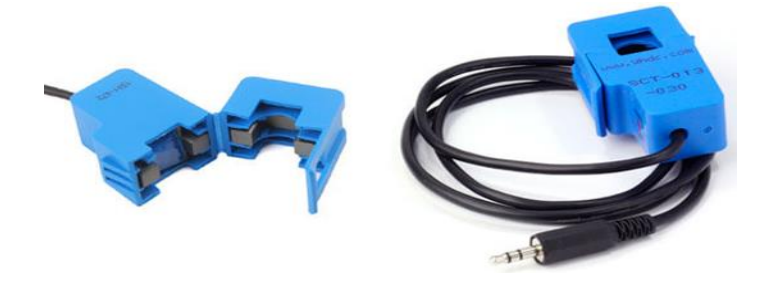

*Figura 15. Sensor SCT – 013.*

*F*uent*e:(Llamas, 2017)*

# **Ubidots**

Ubidots Figura 16 es una plataforma de desarrollo de aplicaciones de loT que proporciona un método simple y seguro para enviar y recibir datos hacia y desde dispositivos IoT utilizando la red global en la nube en tiempo real, permitiéndoles recuperar y usar fácilmente los datos del sensor en todo el mundo y convertirlos en algo útil (Ubidots, 2021).

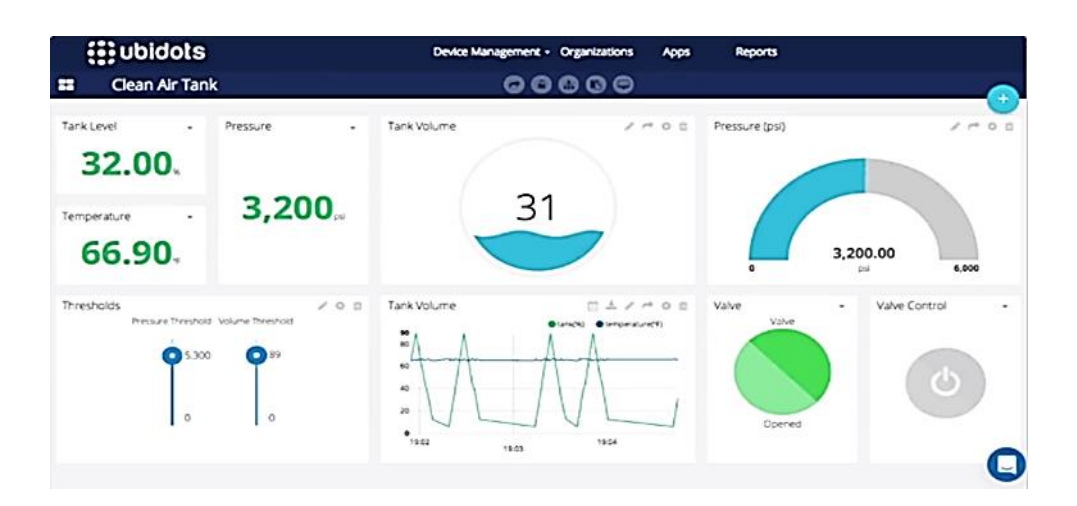

*Figura 16. Interfaz plataforma Ubidots.*

*Fuente:(Ubidots, 2021)*

# Características

- Conexión del hardware a la nube con multitud de bibliotecas, SDKs y tutoriales.
- Configuración automática de variables, propiedades y de apariencia de los dispositivos para replicar el proceso en nuevos dispositivos.
- Mejora de la supervisión y el análisis de datos de las aplicaciones con integraciones API.
- Transformación de datos nativos en información mediante variables sintéticas.
- Creación de cuadros de mando en tiempo real para el análisis de datos y control de los dispositivos.
- Facilita compartir datos con enlaces públicos o integrando cuadros de mando o widgets en aplicaciones web privadas y móviles.

• Asignación de permisos y restricciones a cualquier usuario que interactúe con cuadros de mando, dispositivos y/o eventos (Martín-Lopo et al., 2020)

# **4.3.Factor de Planta, Índice de Rendimiento y Factores eléctricos Fundamentales**

### **4.3.1. Factor de planta**

El factor de planta se define como el cociente entre la energía real generada por el sistema fotovoltaico durante un periodo de tiempo, que puede ser días, meses, años y la energía que en teoría debería generar si hubiese trabajado a plena carga durante el mismo intervalo de tiempo. Se calcula mediante la ecuación.

$$
FP = \frac{Energya real gerrada}{Energya teórica gererada} * 100\%
$$
 EC.1

El factor de planta promedio máximo experimentado por plastas de generación fotovoltaicas en Ecuador es aproximadamente 25.25% (Castaño, 2004).

# **4.3.2. Coeficiente de rendimiento**

El coeficiente de rendimiento indica en porcentaje y expresa la relación entre el rendimiento real y el rendimiento nominal de la instalación fotovoltaica. De esta forma indica el porcentaje de energía realmente disponible para la alimentación tras haber descontado las pérdidas energéticas (debido a pérdidas térmicas y a pérdidas por cableado) y el consumo propio para la operación. Cuanto más cercano al 100 % sea el valor del coeficiente de rendimiento calculado para una instalación fotovoltaica, de manera más efectiva trabajará esta instalación fotovoltaica. No obstante, no es posible. alcanzar un valor real del 100 % puesto que durante la operación de la instalación fotovoltaica se producen siempre pérdidas inevitables (pérdidas térmicas por el calentamiento de los módulos fotovoltaicos). Sin embargo, las instalaciones fotovoltaicas eficientes alcanzan un coeficiente de rendimiento de hasta el 80 % (SMA, 2011).

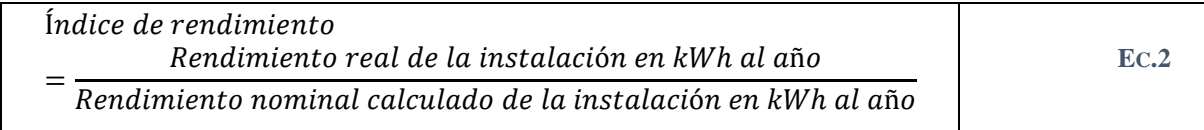

### **4.3.3. Factores eléctricos fundamentales**

# **Valor eficaz**

El  $\langle V \rangle$  \_RMS) se define como el valor del voltaje o corriente en C.A. que produce el mismo efecto de disipación de calor que su equivalente de voltaje o corriente directa, y se determina mediante las siguientes ecuaciones.

$$
V_{rms} = \sqrt{\frac{\sum_{n=0}^{N=1} v^2(n)}{N}}
$$
 Ec.3

Donde.

 $v(n)$ : Es la tensión instantánea

N: Número de muestras

$$
I_{rms} = \sqrt{\frac{\sum_{n=0}^{N=1} I^2(n)}{N}}
$$
 Ec.4

Donde.

 $I(n)$ : Es la corriente instantánea.

N: Numero de muestras.

### **Potencia aparente**

La potencia aparente se define como el producto entre entra la  $I_{rms}V_{rms}$ 

$$
S = I_{rms} V_{rms}
$$
 **Ec.5**

Donde.

 $I_{rms}$ : Corriente eficaz.

V<sub>rms</sub>: Tensión eficaz.

### **Potencia activa**

Es la cantidad total de potencia «útil» que consume un equipo eléctrico, es decir la potencia en kW realmente utilizada para realizar el trabajo.

$$
P = \frac{1}{N} \sum_{n=0}^{N=1} v(n) i(n)
$$
 Ec.6

Donde.

 $v(n)$ : Es la tensión instantánea.

 $i(n)$ : Es la corriente instantánea.

### **Potencia reactiva**

La potencia reactiva es la encargada de generar el campo magnético que requieren para su funcionamiento los equipos inductivos como los motores y transformadores, se calcula mediante la ecuación.

$$
Q = \sqrt{S^2 - P^2}
$$
 Ec.

Donde.

 $S<sup>2</sup>$ : Potencia aparente del sistema

 $P<sup>2</sup>$ : Potencia activa del sistema

### **Factor de potencia**

Se define como la relación entre la potencia activa, P, y la potencia aparente, S, o bien como el coseno del ángulo que forman los fasores de la intensidad y el voltaje, se determina mediante:

$$
FP = \frac{P}{S}
$$
 Ec.8

Donde.

P: Potencia activa del sistema

S: Potencia aparente del sistema.

#### **5. MATERIALES Y METODOS**

#### **5.1. Materiales.**

Para la elaboración del presente trabajo de investigativo se aplicó una encuesta para la obtención de los datos de consumo promedio de energía de los diferentes cantones de las provincias que conforman la Zona 7 del Ecuador (El Oro – Loja – Zamora Chinchipe), en la misma se realizaron interrogantes como el número de personas que habitan en la vivienda, tipo de electrodomésticos usados, código único eléctrico, etc. véase anexo 1.

Se utilizaron, además, catálogos de componentes fotovoltaicos, así como programas de computación como Microsoft Office 2016, Mendeley, el Software Solarios PV, Software y hardware Arduino, la plataforma virtual Ubidots, datos de radiación, estación meteorológica la Argelia y componentes electrónicos.

Fue necesaria la revisión bibliográfica para la fundamentación científico teórico – técnica que el desarrollo investigativo propuesto requirió.

Cada uno de estos elementos, de acuerdo con sus características particulares y especiales, permitieron el desarrollo de los objetivos propuestos, así como la redacción pertinente.

### **5.2.Métodos.**

### **El método de observación**

 Aplicando este método permitió determinar los equipos y elementos necesarios a utilizar para solventar la propuesta planteada, tomando en consideración el modelo de vivienda.

#### **El método científico**

 Este método permitió a través de la revisión de literatura identificar trabajos relaciones, modelos, y sobre todo esclarecer la problemática, así mismo, recolectar los datos necesarios de revistas, blogs, folletos y demás material de apoyo relacionado sobre el uso de la plataforma de Internet de las Cosas Ubidots y el lenguaje de programación Arduino, y todo lo referente a los costos directos e indirectos de la propuesta fotovoltaica.

### **Método deductivo**

 Permitió a través de los resultados realizar las conclusiones y recomendaciones alineadas a los objetivos planteados.

### **6. DESARROLLO DE LA PROPUESTA**

En el presente apartado se describe los procesos para el desarrollo de la propuesta. Se realizó la consulta del consumo eléctrico mensual durante el periodo julio 2018 – julio 2019 de los usuarios encuestados, para lo cual se utilizó la plataforma web de la Corporación Nacional de Electricidad del Ecuador y Empresa Eléctrica Regional del Sur, donde ingresando a la opción valores por consumo energía como se muestra en la Figura 17, se abre una ventana en la cual se elige la opción consultar por código único eléctrico nacional, y se obtiene el consumo eléctrico para este periodo como se puede observar en la Figura 18.

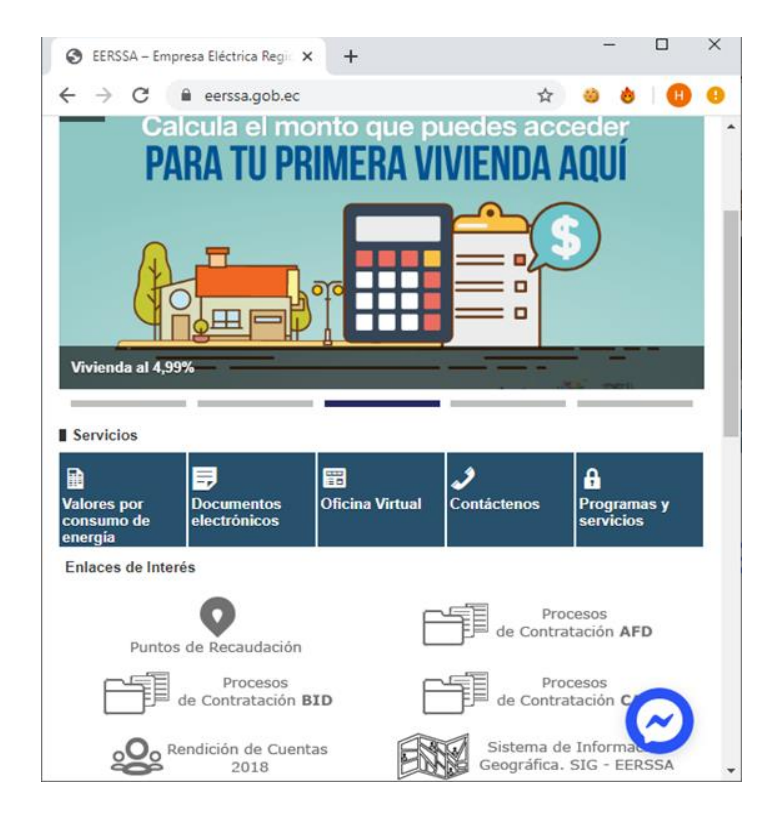

*Figura 17. Plataforma web EERSA* 

*Fuente:* (EERSSA, 2021)

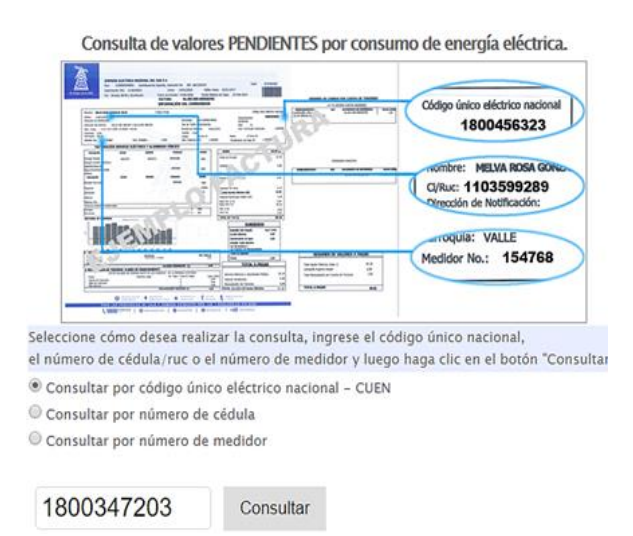

*Figura 18. Plataforma de consulta de valores de consumo de energía eléctrica*

*Fuente:* (EERSSA, 2021)

Obtenido los datos de consumo eléctrico, como se muestra en la Tabla 3 para los diferentes usuarios encuestados, con la ayuda de una hoja del software Microsoft Excel se generan las curvas de consumos eléctricos mínimo, medio y máximo por Cantón, Provincia y piso climático correspondiente, como se muestra en la Figura. 19.

| Mes        | Ord                     | Us1 | Us2 | U <sub>s</sub> 3 | U <sub>s4</sub> | U <sub>s5</sub> | <b>Media</b> | Min | <b>Max</b> | <b>Mediana</b> | Dev-est |
|------------|-------------------------|-----|-----|------------------|-----------------|-----------------|--------------|-----|------------|----------------|---------|
| ne         | 1                       | 146 | 110 | 90               | 139             | 120             | 121          | 90  | 146        | 120            | 22.54   |
| Feb        | $\overline{2}$          | 135 | 120 | 80               | 127             | 92              | 110.8        | 80  | 135        | 120            | 23.64   |
| Mar        | 3                       | 129 | 180 | 83               | 133             | 97              | 124.4        | 83  | 180        | 129            | 37.59   |
| Abr        | $\overline{\mathbf{4}}$ | 152 | 100 | 94               | 144             | 117             | 121.4        | 94  | 152        | 117            | 25.86   |
| May        | 5                       | 152 | 130 | 105              | 143             | 105             | 127          | 105 | 152        | 130            | 21.55   |
| Jun        | 6                       | 100 | 148 | 106              | 148             | 119             | 124.2        | 100 | 148        | 119            | 22.79   |
| Jul        | 7                       | 131 | 140 | 88               | 110             | 95              | 112.8        | 88  | 140        | 110            | 22.42   |
| Jul        | 7                       | 160 | 120 | 93               | 137             | 108             | 123.6        | 93  | 160        | 120            | 25.97   |
| Ago        | 8                       | 129 | 150 | 94               | 120             | 110             | 120.6        | 94  | 150        | 120            | 20.95   |
| Sep        | 9                       | 114 | 153 | 86               | 100             | 85              | 107.6        | 85  | 153        | 100            | 28.01   |
| Oct        | 10                      | 129 | 165 | 70               | 109             | 114             | 117.4        | 70  | 165        | 114            | 34.38   |
| <b>Nov</b> | 11                      | 131 | 157 | 74               | 121             | 97              | 116          | 74  | 157        | 121            | 31.84   |
| Dic        | 12                      | 128 | 164 | 71               | 130             | 102             | 119          | 71  | 164        | 128            | 34.71   |

Tabla 3. Datos de consumo eléctrico mensual *el Guabo*

*Fuente: Autor*

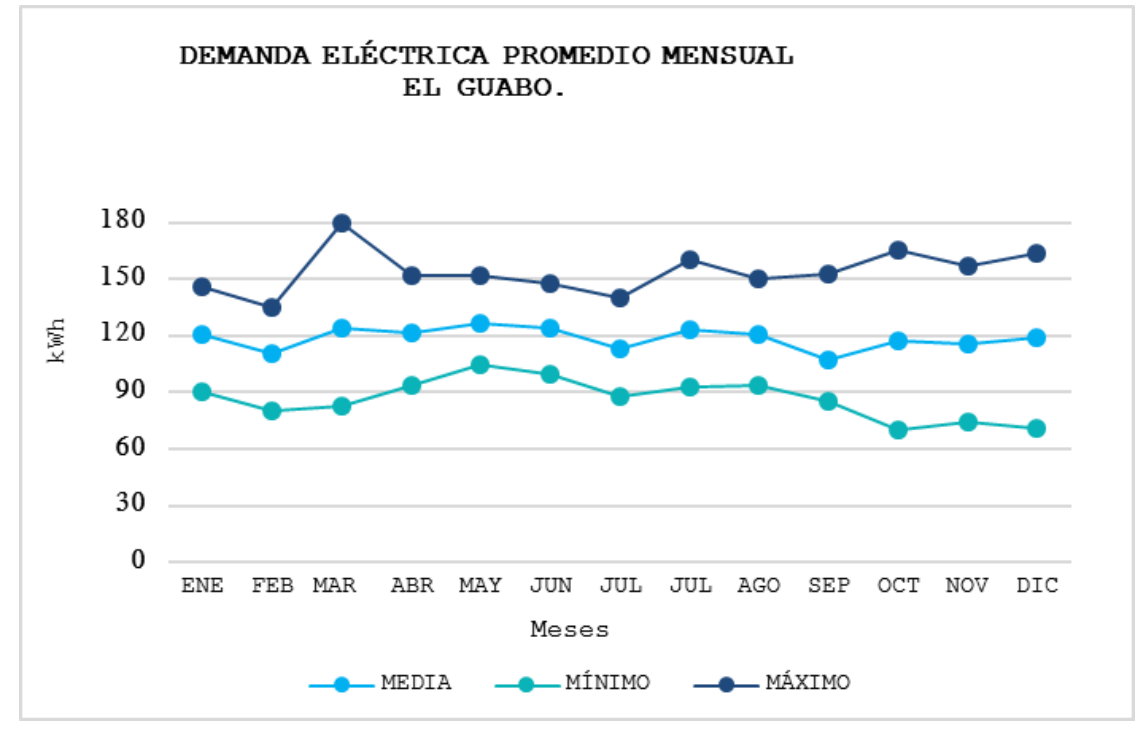

*Figura 19. Curvas de demanda eléctrica mínima, media, máxima Fuente: Autor*

Para la generación de las curvas de demanda eléctrica por piso climático, de cada una de las

3 provincias se agruparán de la siguiente manera:

**Zona cálida:** cantones con una altitud entre 0 - 1000 msnm y temperatura promedio de

25°C.

**Zona templada:** cantones con una altitud entre 1000 - 2000 msnm y temperatura promedio de 19.5 °C.

**Zona fría:** cantones con una altitud entre 2000 - 3000 msnm y temperatura promedio de

12°C.

La curva final para la Zona 7 del Ecuador estará conformada por todos los cantones de las provincias El Oro, Loja y Zamora Chinchipe.

# **6.1. Descripción de la vivienda en estudio**

La localización de la vivienda para la instalación fotovoltaica a proyectar se encuentra ubicada en la ciudad de Loja, Facultad de Energía y los Recursos Naturales no Renovables de la Universidad Nacional de Loja, situada a 2140 metros sobre el nivel del mar y sus coordenadas son:

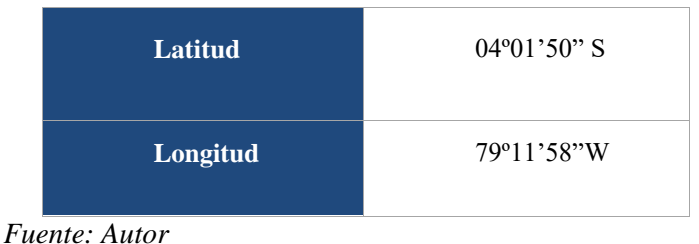

Tabla 4. Coordenadas geográficas de la vivienda en estudio.

En la Figura 20 y Figura 21 se muestra la ubicación exacta de la casa en estudio:

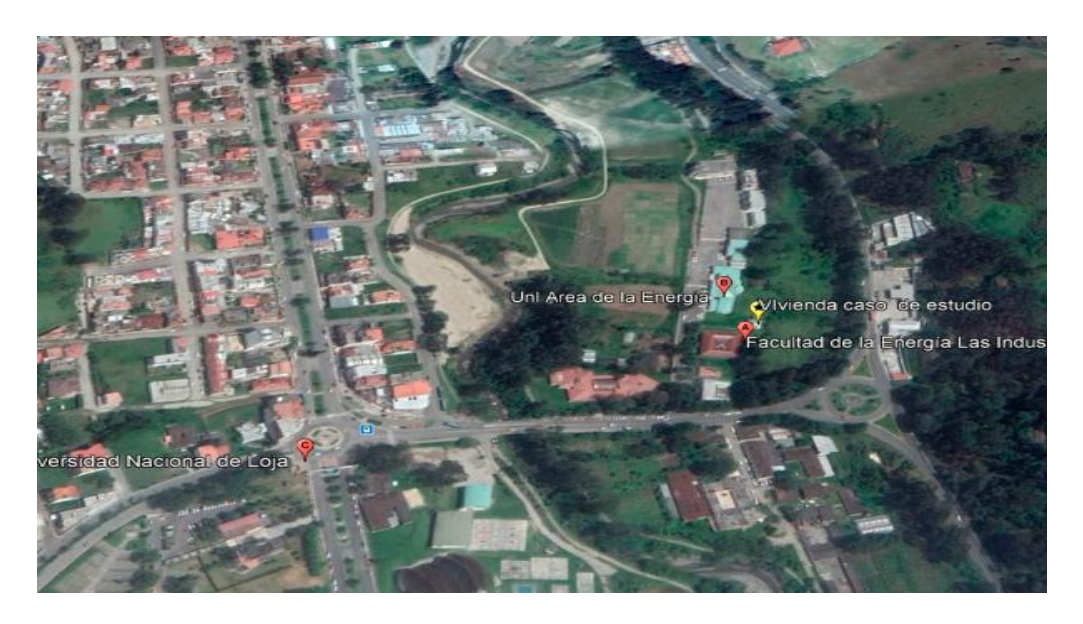

*Figura 20. Vista aérea de la vivienda en estudio (FEIRNNR).*

*Fuente: Autor*

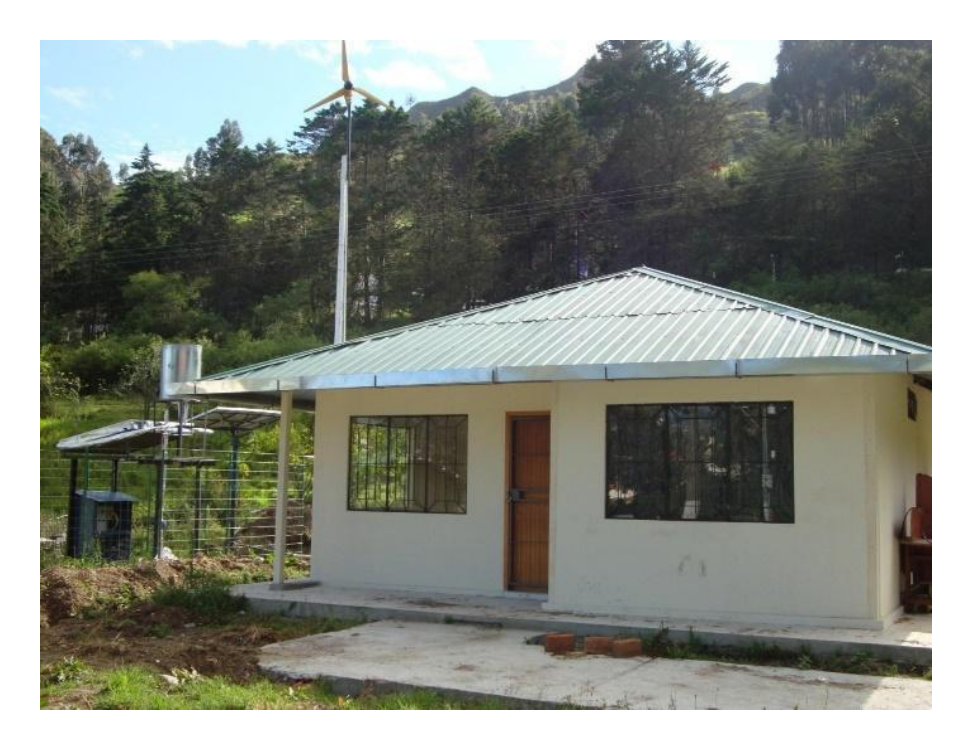

*Figura 21. Vivienda en estudio UNL. Fuente: Autor*

# **6.2. Adquisición de datos de irradiación solar, estación meteorológica La Argelia.**

Los datos de irradiación solar se obtuvieron de la estación meteorológica La Argelia estación que está a cargo del Instituto Nacional de Meteorología e Hidrología (INAMI). Una vez obtenidos los datos se procedió a realizar la depuración y procesamiento de los mismo realizando las conversiones de unidades y cálculo de promedios mensuales, mediante Microsoft Excel®, como se puede observar en el Anexo 3.

# **6.3. Diseño del sistema fotovoltaico para la vivienda en estudio.**

# **6.3.1. Diseño del sistema fotovoltaico sin almacenamiento.**

Para el dimensionamiento del sistema fotovoltaico de la vivienda en estudio, se utilizó el Software Solarius PV, se detalla a continuación el proceso:

# **Abrir Solarius PV.**

Al abrir el software, se accede a la interfaz principal llamada Home, donde se crea un nuevo documento eligiendo instalación monofásica en baja tensión, véase Figura 22.

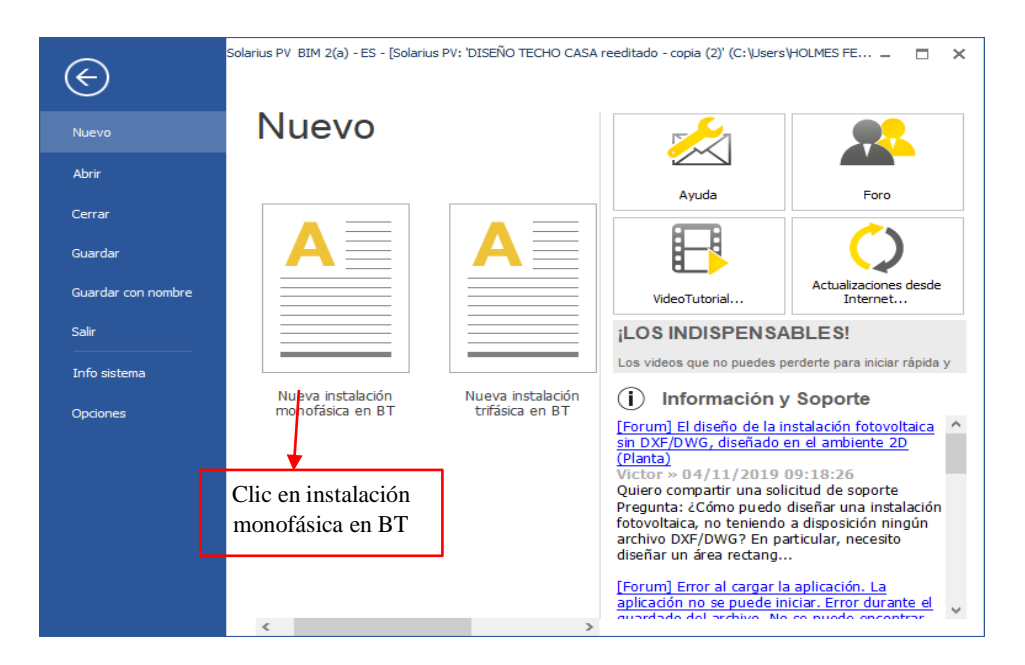

*Figura 22. Interfaz principal del software Solarius PV. Fuente: Autor*

A continuación, el software presenta un nuevo archivo, donde en la parte izquierda presenta una estructura árbol que permite definir los pasos lógicos a seguir, como se observa en la Figura 23.

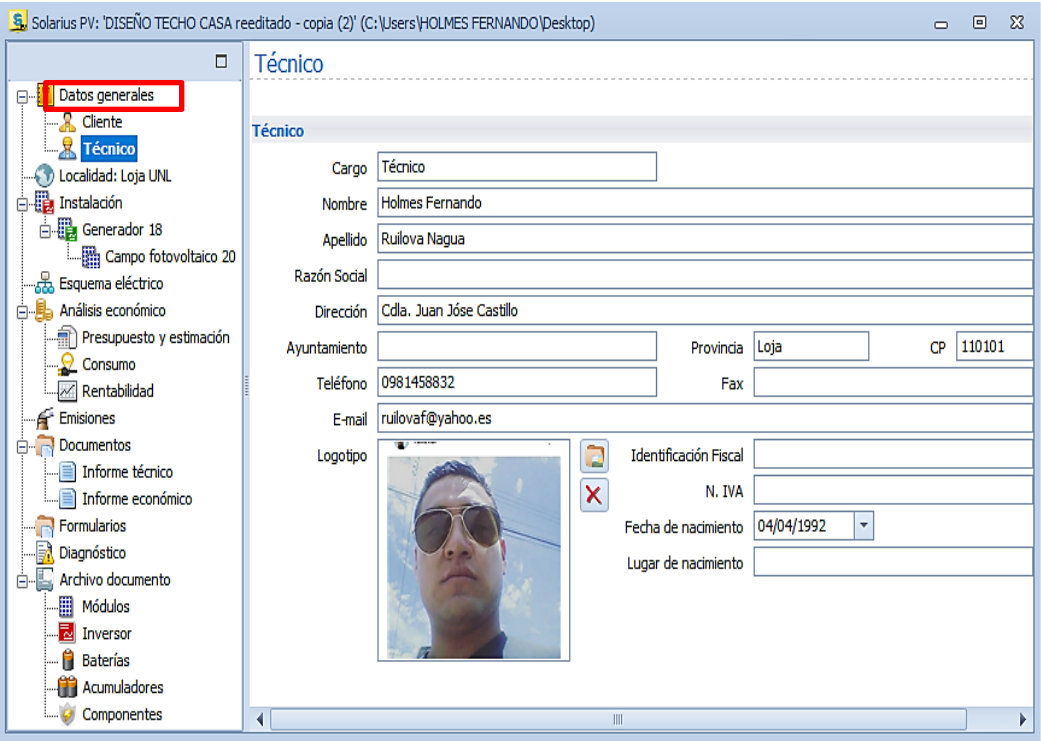

*Figura 23. Estructura de desarrollo del diseño Solarius PV Fuente: Autor*

Seleccionar datos generales como observamos en la Figura. 23. En este apartado se caracterizan de manera personalizada, los datos geográficos y de irradiación solar sobre el plano horizontal (kWh/ $m^2$ ), obtenidos a través de la estación meteorológica La Argelia, como se puede apreciar en la Figura. 24.

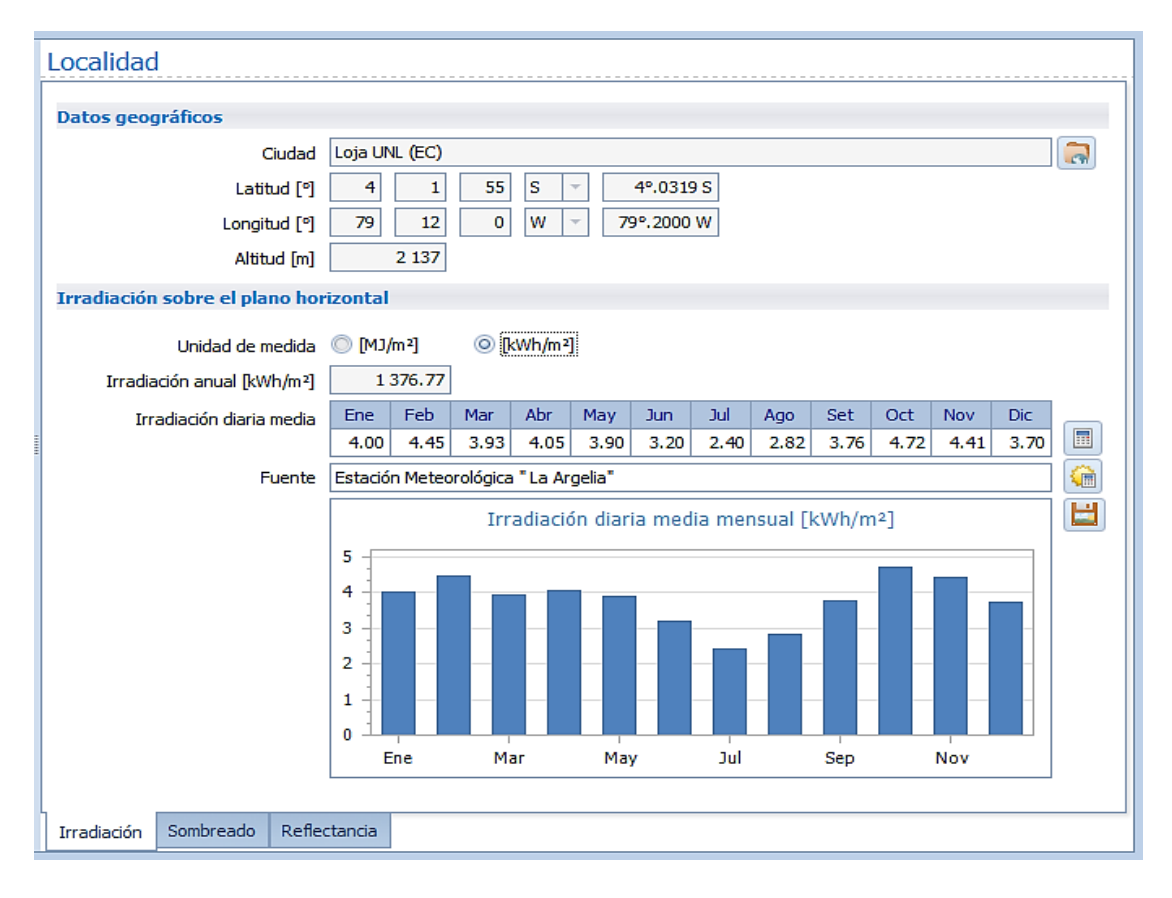

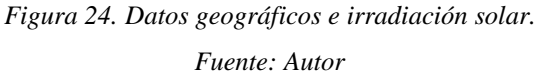

De la misma manera accediendo a la pestaña **sombreado,** ubicada en la parte inferior de dicha interfaz se realizó un levantamiento fotográfico del lugar de implementación del sistema fotovoltaico, trazando los obstáculos existentes a su alrededor, se define el coeficiente de sombreado, como se muestra en la Figura 25.

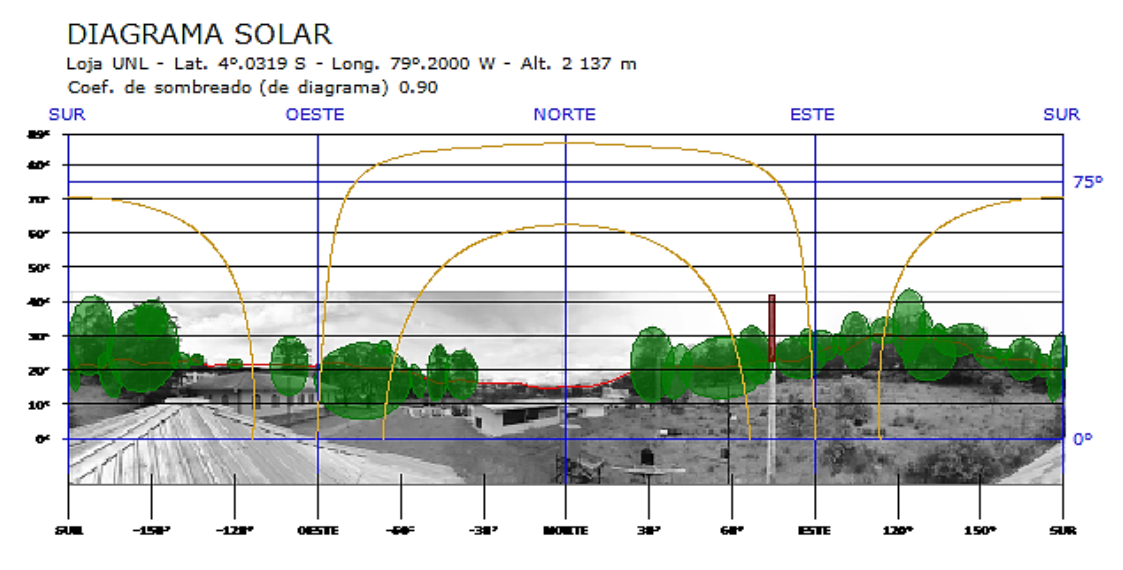

*Figura 25. Diagrama solar vivienda en estudio U.N.L.*

*Fuente: Autor*

El siguiente paso es seleccionar el nodo instalación, dentro de esta misma ventana elegimos diseño instalación BIM, como se muestra en la Figura 26.

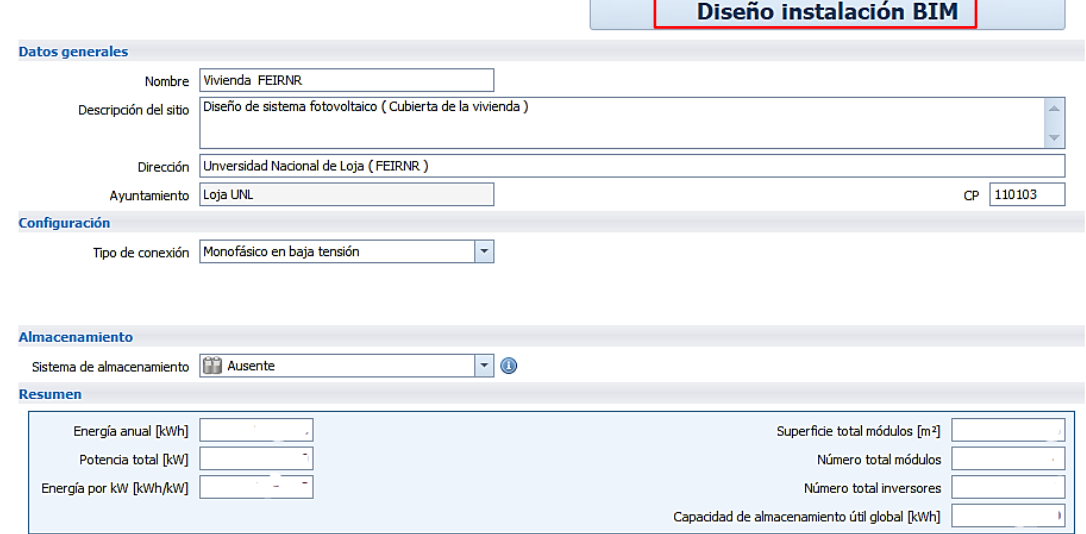

*Figura 26. Diseño instalación BIM.*

# *Fuente: Autor*

Una vez ingresado a la opción diseño de instalación BIM, se realiza los siguientes pasos:

 Seleccionar la pestaña objeto IFC e importar el diseño de la vivienda en estudio previamente elaborado, como se muestra en la Figura 27.

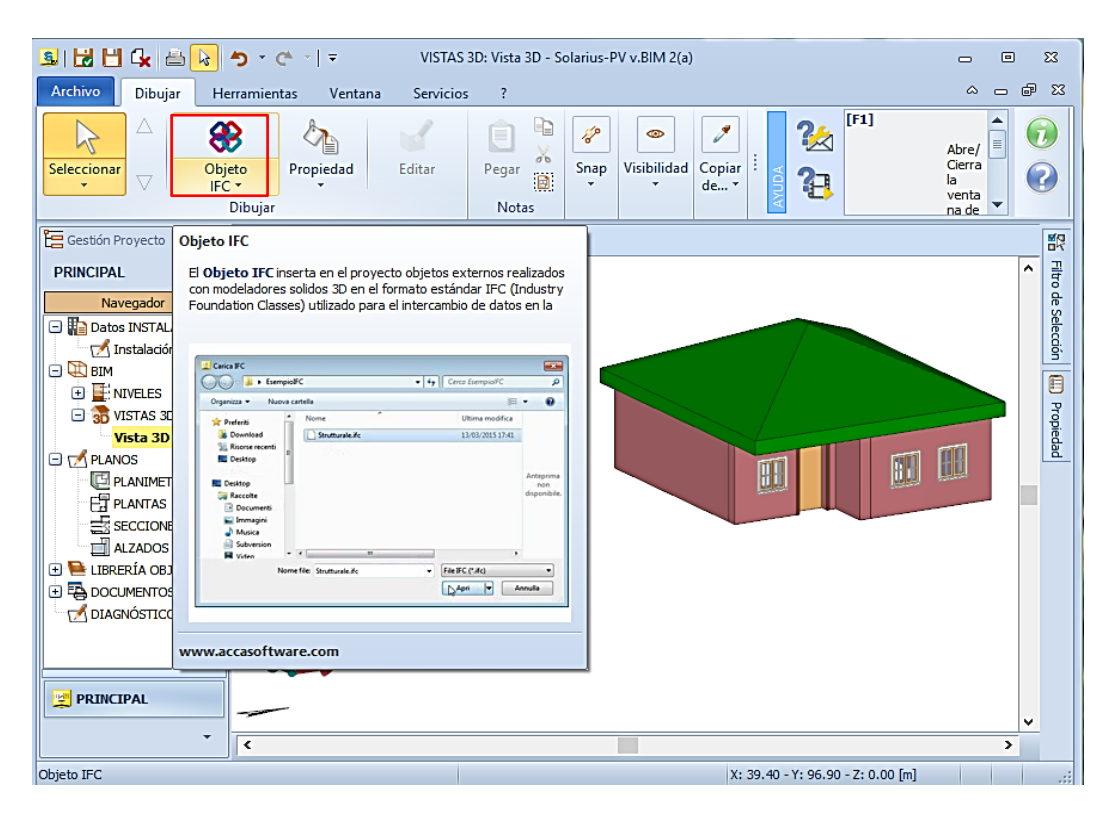

*Figura 27. Modelo 3D casa en estudio. Fuente: Autor*

.

Una vez importado el archivo de diseño de la vivienda en la cual se va a implementar el sistema fotovoltaico, seleccionar campo fotovoltaico, donde se elige el área en la cual se va a implementar los paneles fotovoltaicos, véase Figura 28.

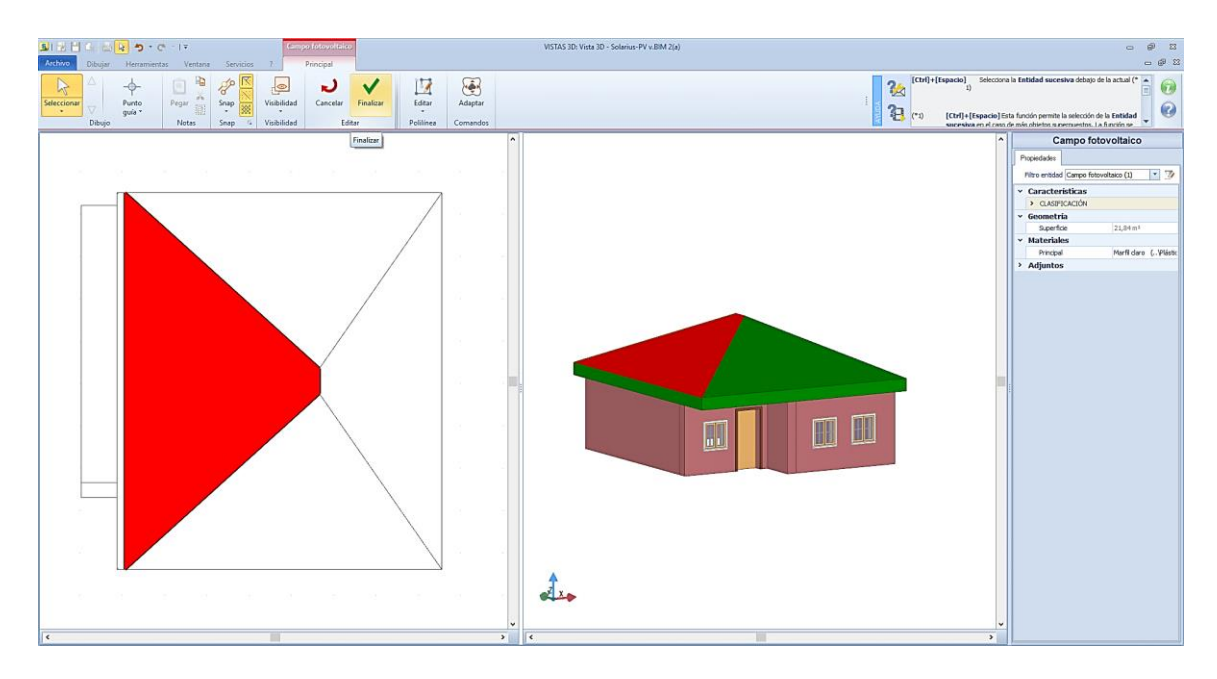

*Figura 28. Área para la instalación de los paneles fotovoltaicos Fuente: Autor*

A continuación, seleccionar el área definida para la incorporación de los paneles fotovoltaicos y seleccionar la pestaña diseño de campo fv, como se muestra en la Figura 29.

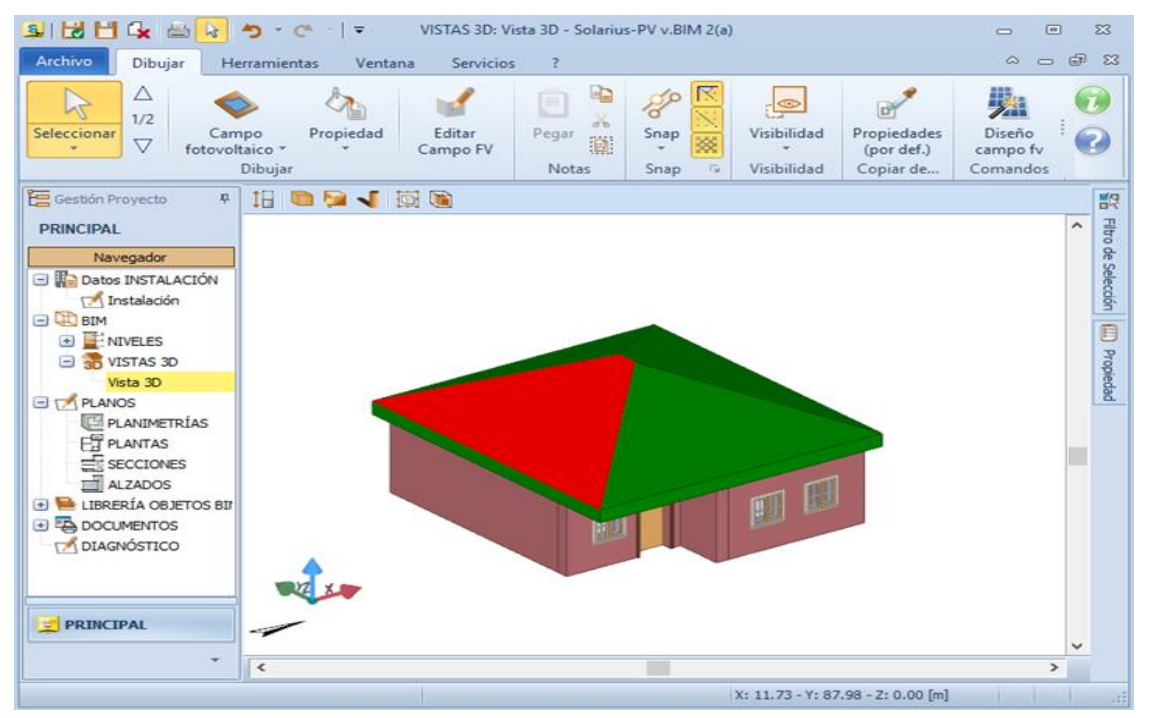

*Figura 29. Diseño del campo fotovoltaico. Fuente: Autor*

Inmediatamente el software despliega una tabla en la cual se elige el posicionamiento de los módulos solares a instalarse y el rendimiento del sistema. La opción para considerar es **coplanaria a la superficie** y la estructura de soporte **fija**, seguidamente pulsar **siguiente,** véase Figura 30.

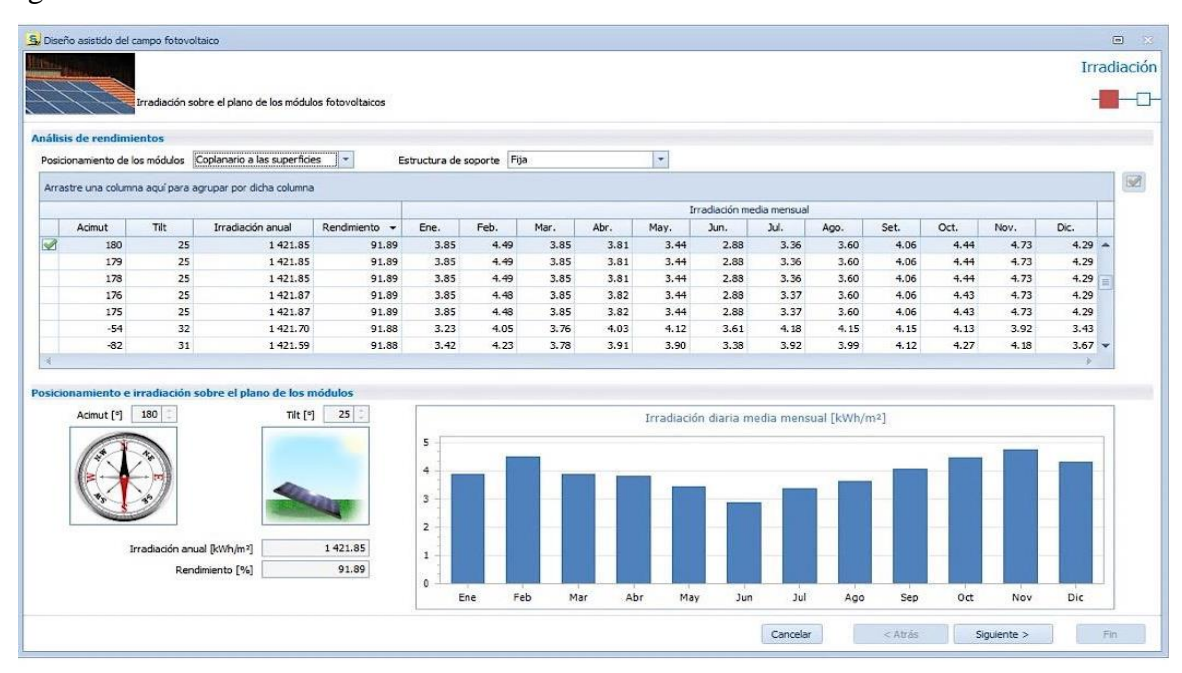

*Figura 30. Análisis de rendimiento y posicionamiento de los módulos fotovoltaicos. Fuente: Autor*

Una vez realizada la configuración anterior, seleccionar el tipo de panel fotovoltaico a emplear, para ello Solarius PV mostrará una base de datos con algunos tipos de paneles definidos por marca, modelo, serie, capacidad o tamaño, acordes a la demanda eléctrica a cubrirse, seguidamente pulsar **fin,** véase Figura 31.

|                | S. Diseño asistido del campo fotovoltaico                |                                               |                                  |                   |                             |                               |                                                               |          |            |                               |          | $\Box$<br>$\mathbf{x}$ |
|----------------|----------------------------------------------------------|-----------------------------------------------|----------------------------------|-------------------|-----------------------------|-------------------------------|---------------------------------------------------------------|----------|------------|-------------------------------|----------|------------------------|
| <b>THE</b>     |                                                          |                                               |                                  |                   |                             |                               |                                                               |          |            |                               |          | <b>Módulos</b>         |
|                |                                                          |                                               |                                  |                   |                             |                               |                                                               |          |            |                               |          |                        |
|                |                                                          | Modelo y número de módulos fotovoltaicos      |                                  |                   |                             |                               |                                                               |          |            |                               |          |                        |
| <b>Módulos</b> |                                                          |                                               |                                  |                   |                             |                               |                                                               |          |            |                               |          |                        |
|                | Criterio de provecto Potencia máxima                     |                                               | $\overline{\phantom{a}}$<br>[kW] |                   |                             | Disposición <b>B</b> Vertical | ٠                                                             |          |            |                               |          |                        |
|                |                                                          |                                               | $\ddot{}$                        |                   |                             |                               |                                                               |          |            |                               |          |                        |
|                | Distancia entre líneas Automática                        |                                               | [ <sub>m</sub> ]                 |                   | BOS <sup>[%]</sup>          |                               | 气<br>90.77                                                    |          |            | s                             | Calcular |                        |
|                | Distancia entre módulos [m]                              | $0.00$ $\div$<br>Distancia desde el borde [m] | $0.00$ :                         |                   |                             |                               | Usar módulos en Documento, Archivo Usuario y Archivo Programa |          |            |                               |          |                        |
|                | Arrastre una columna aquí para agrupar por dicha columna |                                               |                                  |                   |                             |                               |                                                               |          |            |                               |          | Ø                      |
|                | Marca                                                    | <b>Serie</b>                                  | Modelo                           | <b>Tipo</b>       | Pot. mód.                   | N. mód.                       | N. máx mód.                                                   | Potencia | Superficie | Energía                       | Precio   | B                      |
|                | Eco Green Energy                                         | EGE-320-350P-72                               | EGE-350P-72                      | Si policristalino | 350.0                       | 5                             | 5                                                             | 1.750    | 9.70       | 1844.53                       | $0.00 -$ |                        |
|                | Changzhou Daily Energy Co Mono 130-145W                  |                                               | DS-145M6-36                      | Si monocristalino | 145.0                       | 12                            | 12                                                            | 1.740    | 9.78       | 1834.73                       | 0.00     |                        |
|                | Zhejiang Jingshang New Ene STS-5M-(145-165)M-60          |                                               | STS-5M-145M-60                   | Si monocristalino | 145.0                       | 12                            | 12                                                            | 1.740    | 12.90      | 1834.73                       | 0.00     |                        |
|                | Topsun Co., Ltd.                                         | Mono 415-450W                                 | <b>TS-S435</b>                   | Si monocristalino | 435.0                       | 4                             | $\overline{4}$                                                | 1.740    | 10.26      | 1837.81                       | 0.00     |                        |
|                | Topsun Co., Ltd.                                         | Poly 435-460W                                 | <b>TSH-M435</b>                  | Si policristalino | 435.0                       | 4                             | 4                                                             | 1.740    | 10.46      | 1834.73                       | 0.00     |                        |
|                | Shandong Hilight-Solar Co., L HSPV 140-170W-125-60M      |                                               | HSPV 145W-125-60M                | Si monocristalino | 145.0                       | 12                            | 12 <sup>2</sup>                                               | 1,740    | 12.88      | 1834.73                       | 0.00     |                        |
|                | Oingdao Hinergy New Energ                                | HSPV140-170Wp-125-60M                         | HSPV145Wp-125-60M                | Si monocristalino | 145.0                       | 12                            | 12                                                            | 1.740    | 12.88      | 1834.17                       | 0.00     |                        |
|                | Ningbo Osda Solar Co., Ltd.                              | ODA135-145-18-P                               | ODA145-18-P                      | Si policristalino | 145.0                       | 12                            | 12                                                            | 1.740    | 10.02      | 1834.73                       | 0.00     |                        |
|                | Ningbo Osda Solar Co., Ltd.                              | ODA145-18-M                                   | ODA145-18-M                      | Si monocristalino | 145.0                       | 12                            | 12                                                            | 1.740    | 10.02      | 1834.73                       | 0.00     |                        |
|                | Jiangsu Guoyang Photoelectr 6M-135-145                   |                                               | 6M-145                           | Si monocristalino | 145.0                       | 12                            | 12                                                            | 1.740    | 9.73       | 1834.73                       | 0.00     |                        |
|                | Guangdong Golden Glass Tec GG-PV60M(145-155)             |                                               | GG-PV60M-P145-T/-U               | Si monocristalino | 145.0                       | 12                            | 12                                                            | 1,740    | 12.95      | 1830.53                       | 0.00     |                        |
|                | Changzhou Sunday Energy                                  | SDM-130-145                                   | <b>SDM-145</b>                   | Si monocristalino | 145.0                       | 12                            | 12                                                            | 1.740    | 9.78       | 1834.73                       | 0.00     |                        |
|                | Vikram Solar Limited                                     | Somera Grand Ultima Silver 1 347.5W           |                                  | Si monocristalino | 347.5                       | 5                             | 5 <sup>1</sup>                                                | 1.738    | 9.70       | 1832.93                       | $0.00 -$ |                        |
| $\blacksquare$ |                                                          |                                               |                                  | m.                |                             |                               |                                                               |          |            |                               | ь        |                        |
|                | Módulo seleccionado                                      |                                               |                                  |                   |                             |                               |                                                               |          |            |                               |          |                        |
|                |                                                          | Marca Eco Green Energy                        |                                  |                   | Eficiencia [%]              |                               | 18.04                                                         |          |            | Número módulos                |          | 4:                     |
|                | Serie                                                    | EGE-320-350P-72                               |                                  |                   | Potencia de pico [W]        |                               | 350.0                                                         |          |            | Potencia total [kW]           | 1.400    |                        |
|                |                                                          |                                               |                                  |                   |                             |                               |                                                               |          |            |                               |          |                        |
|                | Modelo EGE-350P-72                                       |                                               |                                  |                   | Superficie [m <sup>2]</sup> |                               | 1.940                                                         |          |            | Superficie total módulos [m2] |          | 7.76                   |
|                | Tipo material Si policristalino                          |                                               |                                  |                   |                             |                               |                                                               |          |            | Energía total anual [kWh]     |          | 0.00                   |
|                |                                                          |                                               |                                  |                   |                             |                               | Cancelar                                                      |          | < Atrás    | Siguiente >                   |          | Fin                    |
|                |                                                          |                                               |                                  |                   |                             |                               |                                                               |          |            |                               |          |                        |

*Figura 31. Selección de módulos fotovoltaicos.*

*Fuente: Autor*

Finalmente, de forma automática el software mostrará la disposición de los paneles solares en el área seleccionada, como se puede observar en la Figura 32.

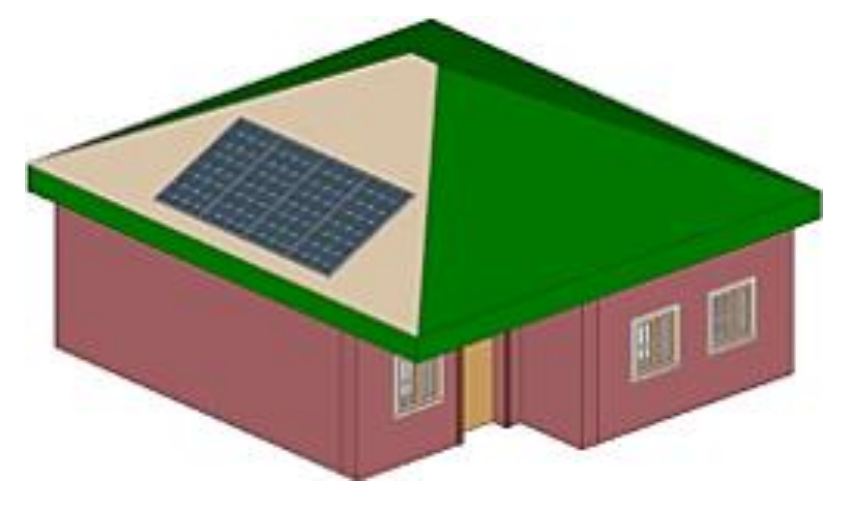

*Figura 32. Disposición de los paneles fotovoltaicos. Fuente: Autor*

Para el diseño de Generador fotovoltaico (inversor), se considera lo siguiente:

Seleccionar la pestaña de **generador fotovoltaico** en la que el software proporciona un modelo 3D del inversor a diseñar, que debe ser colocado sobre la vivienda modelo, como se aprecia en la Figura 33.

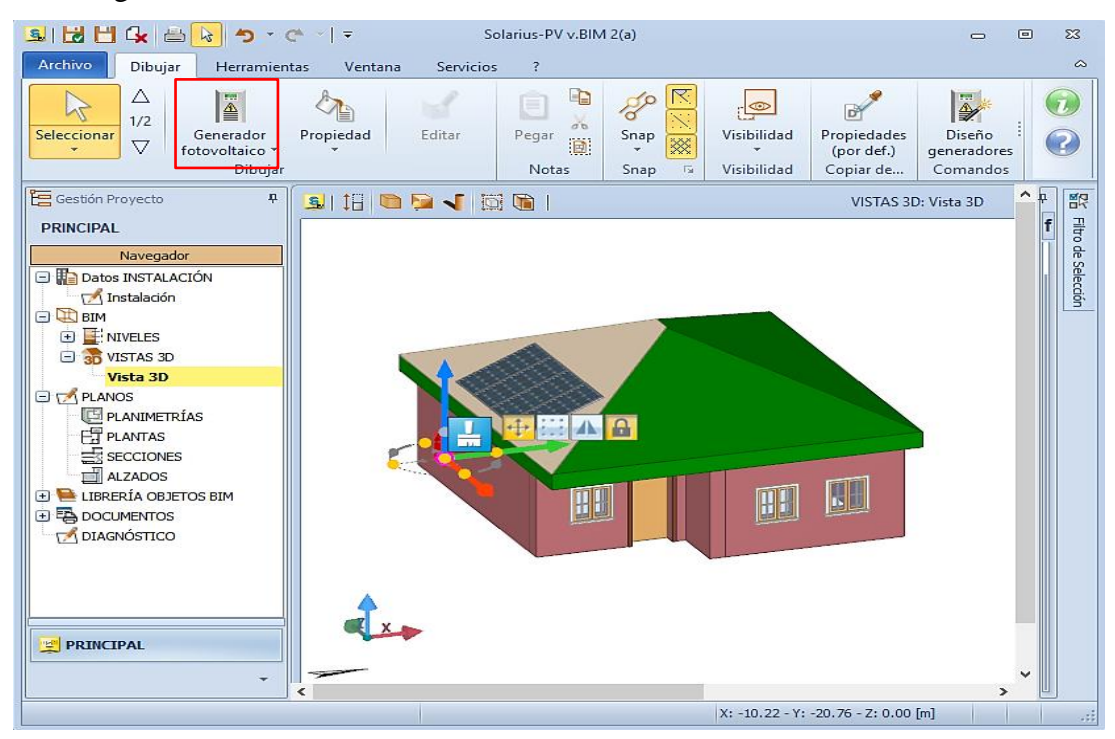

*Figura 33. Diseño de generador fotovoltaico (inversor). Fuente: Autor*

Realizado el paso anterior, hacer clic sobre la pestaña **diseño generadores** como se aprecia en la Figura 33, inmediatamente Solarius PV proporciona una ventana auxiliar en la que se debe seleccionar siguiente, incorporando una nueva ventana con la descripción del campo fotovoltaico instalado anteriormente y con la lista de inversores que cumplen las exigencias de dicho campo, una vez seleccionado el inversor presionar **siguiente,** como se muestra en la Figura 34.

| inversor<br>Módulo Eco Green Energy - EGE-320-350P-72 - EGE-350P-7<br>Potencia de pico [W]<br>350.0<br>Número módulos<br>$\vert$<br>Potencia total fkW1<br>Margen de seguridad comprob. eléctricas [%] 3 :<br>Usar inversores contenidos en Documento, Archivo Usuario y Archivo Programa<br>Arrastre una columna aquí para agrupar por dicha columna<br>Modelo<br>Núm, MPPT<br>Marca<br>Nim. inv.<br>Almacenamie<br>Or<br>Serie<br>Tipo<br>Potencia<br>Dimens.<br>Precio<br>Monofásico<br>Afore New Energy Technolog HNS 1-8KW<br>HNS1500TL-1<br>1550<br>$\mathbf{1}$<br>110.71<br>0.00<br>$\mathbf{1}$<br>$\blacktriangle$<br>$\overline{\phantom{a}}$<br>E<br>Monofásico<br>ABB Italy S.p.A.<br>UNO-DM-1.2/2.0/3.0-TL-PLUS<br>UNO-DM-1.2-TL-PLUS<br>1 200<br>85.71<br>0.00<br>$\mathbf{1}$<br>$\mathbf{1}$<br>c<br>Monofásico<br>Amensolar (Suzhou) New En X1 MINI<br>$X1 - 1.5$<br>1500<br>107.14<br>0.00<br>$\mathbf{1}$<br>$\mathbf{1}$<br>Ξ<br>Monofásico<br>Afore New Energy Technolog HNS 1-8KW<br>HNS1000TL-1<br>1050<br>$\mathbf{1}$<br>75.00<br>0.00<br>1<br>٠<br>Ξ<br>Monofásico<br>Afore New Energy Technolog HNS1000TL-1<br>HNS1000TL-1<br>75.00<br>0.00<br>1050<br>1<br>$\mathbf{1}$<br>Monofásico<br>Afore New Energy Technolog HNS1500TL-1<br>HNS1500TL-1<br>1550<br>$\mathbf{1}$<br>110.71<br>0.00<br>1<br>E<br>Monofásico<br>AISWEI New Energy Technol Eversol TL 1000-3000<br>Eversol TL1000<br>1 100<br>1<br>$\mathbf{1}$<br>78.57<br>0.00<br>Monofásico<br>117.86<br>AISWEI New Energy Technol Eversol TL 1000-3000<br>Eversol TL1500<br>1650<br>$\mathbf{1}$<br>0.00<br>1<br>AISWEI New Energy Technol Zeverlution 1000S-3000S<br>Zeverlution 1000S<br>Monofásico<br>$\mathbf{1}$<br>E<br>$\mathbf{1}$<br>78.57<br>1 100<br>0.00<br><b>Zeverlution 1500S</b><br>Monofásico<br>117.86<br>茵<br>AISWEI New Energy Technol Zeverlution 1000S-3000S<br>1.650<br>$\mathbf{1}$<br>0.00<br>f.<br>Amensolar (Suzhou) New En X1 MINI<br>Monofásico<br>78.57<br>1 100<br>1<br>$\mathbf{1}$<br>0.00<br>Ξ<br>$X1 - 1.1$<br>Monofásico<br>Ξ<br>American Wise Power Techn PHX 1K/1K5-TL<br>PHX 1.5K-TL<br>$\mathbf{1}$<br>89.29<br>0.00<br>1.250<br>1<br>Ξ<br>American Wise Power Techn PHX 1K/1K5/2K-TL<br>PHX 1K5-TL<br>Monofásico<br>$\mathbf{1}$<br>117.86<br>1650<br>f.<br>0.00<br>$\overline{\mathbf{v}}$<br><b>ILL</b> | <b>S.</b> Progettazione assistita del generatore |  |                  |  |          |         |               | $\mathbf{x}$<br>$\boxed{a}$ |
|----------------------------------------------------------------------------------------------------|--------------------------------------------------|--|------------------|--|----------|---------|---------------|-----------------------------|
|                                                                                                    |                                                  |  |                  |  |          |         |               | Inversor                    |
|                                                                                                    |                                                  |  |                  |  |          |         |               |                             |
|                                                                                                    | Módulo seleccionado                              |  |                  |  |          |         |               |                             |
|                                                                                                    |                                                  |  |                  |  |          |         |               | 1,400                       |
|                                                                                                    | <b>Inversor</b>                                  |  |                  |  |          |         |               |                             |
|                                                                                                    |                                                  |  |                  |  |          |         |               |                             |
|                                                                                                    |                                                  |  |                  |  |          |         |               | $\overline{\mathbf{v}}$     |
|                                                                                                    |                                                  |  |                  |  |          |         |               | $\boxed{\mathbb{B}}$        |
|                                                                                                    |                                                  |  |                  |  |          |         |               | 诣                           |
|                                                                                                    |                                                  |  |                  |  |          |         |               |                             |
|                                                                                                    |                                                  |  |                  |  |          |         |               | 备                           |
|                                                                                                    |                                                  |  |                  |  |          |         |               |                             |
|                                                                                                    |                                                  |  |                  |  |          |         |               |                             |
|                                                                                                    |                                                  |  |                  |  |          |         |               |                             |
|                                                                                                    |                                                  |  |                  |  |          |         |               |                             |
|                                                                                                    |                                                  |  |                  |  |          |         |               |                             |
|                                                                                                    |                                                  |  |                  |  |          |         |               |                             |
|                                                                                                    |                                                  |  |                  |  |          |         |               |                             |
|                                                                                                    |                                                  |  |                  |  |          |         |               |                             |
|                                                                                                    |                                                  |  |                  |  |          |         |               |                             |
|                                                                                                    |                                                  |  |                  |  |          |         |               |                             |
|                                                                                                    |                                                  |  |                  |  |          |         |               |                             |
|                                                                                                    | Marca                                            |  | <b>Tipo fase</b> |  |          |         |               |                             |
| Dimensionamiento [%]                                                                                                    | Serie                                            |  | Potencia [W]     |  |          |         |               |                             |
| <b>Inversor seleccionado</b><br>Número inversores                                                                                                    | Modelo                                           |  | Número MPPT      |  |          |         |               |                             |
|                                                                                                    |                                                  |  |                  |  |          |         |               |                             |
|                                                                                                    |                                                  |  |                  |  | Cancelar | < Afrás | $Sicuiente$ > | Fin                         |

*Figura 34. Selección de inversor fotovoltaico.*

#### *Fuente: Autor*

Finalmente, el software proporciona las comprobaciones eléctricas entre el campo fotovoltaico y el generador (inversor), como se muestra en la Figura 35.

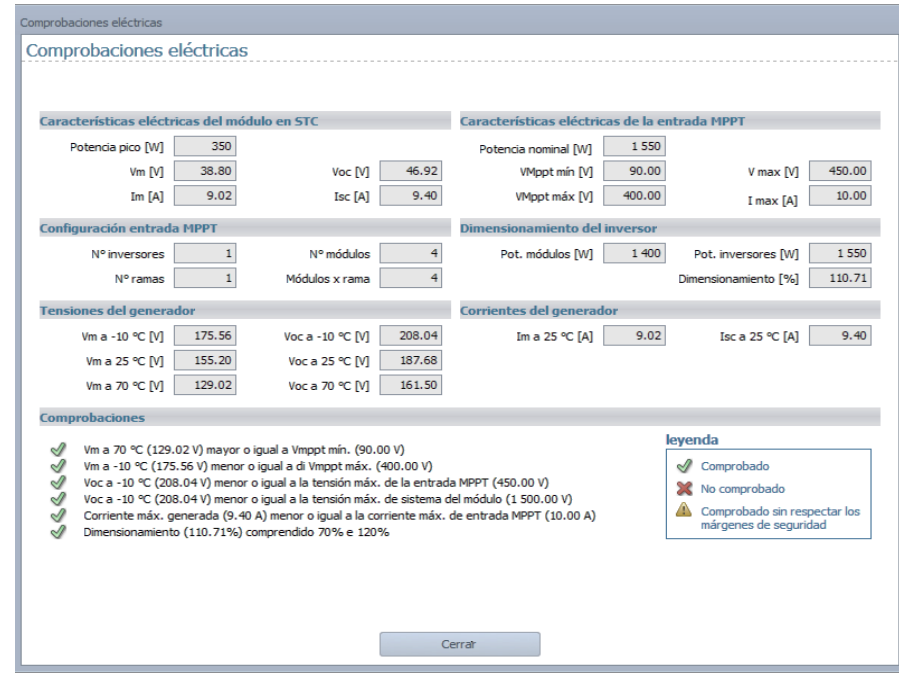

*Figura 35. Comprobaciones eléctricas entre sistema fotovoltaico y generado (Inversor).*

*Fuente: Autor*

Para el diseño de las protecciones eléctricas en CC y CA fue necesario seguir, secuencialmente, los siguientes:

Ingresar el esquema del cuadro de protecciones desde la pestaña **cuadro general** como se muestra en la Figura 36.

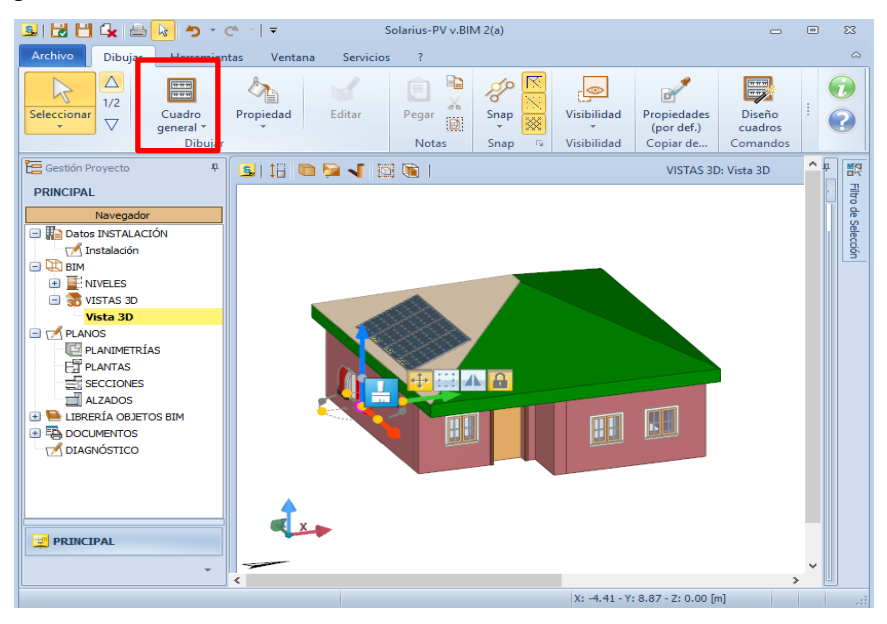

*Figura 36. Diseño de cuadro de protecciones eléctricas AC Y DC.*

*Fuente: Autor*

En esta sección se elige los conductores en CD y CA, especificando la normativa aplicada, tipo de conductor, aislante, entre otros, como se observa en la Figura 37.

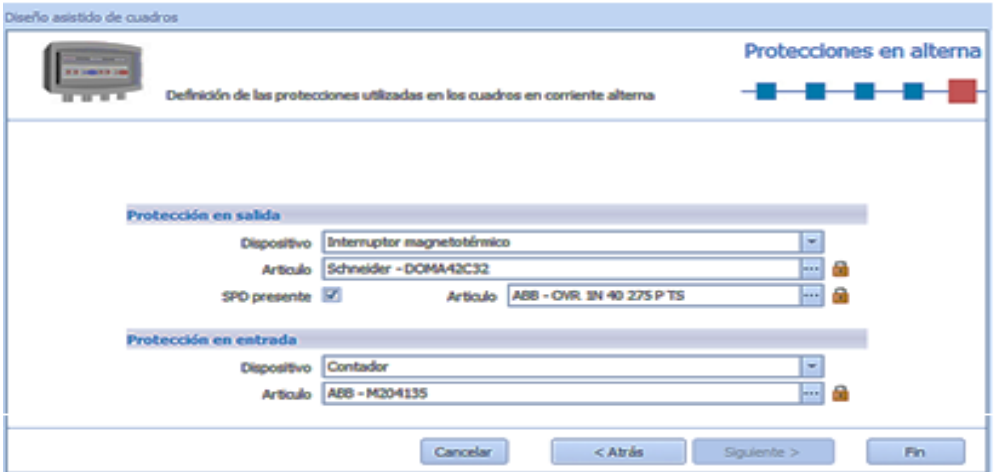

*Figura 37. Configuración de protecciones eléctricas.*

*Fuente: Autor*

Finalmente, el software muestra el estado final del sistema empleado en la vivienda de estudio y cada uno de los componentes, como se muestra en la Figura 38.

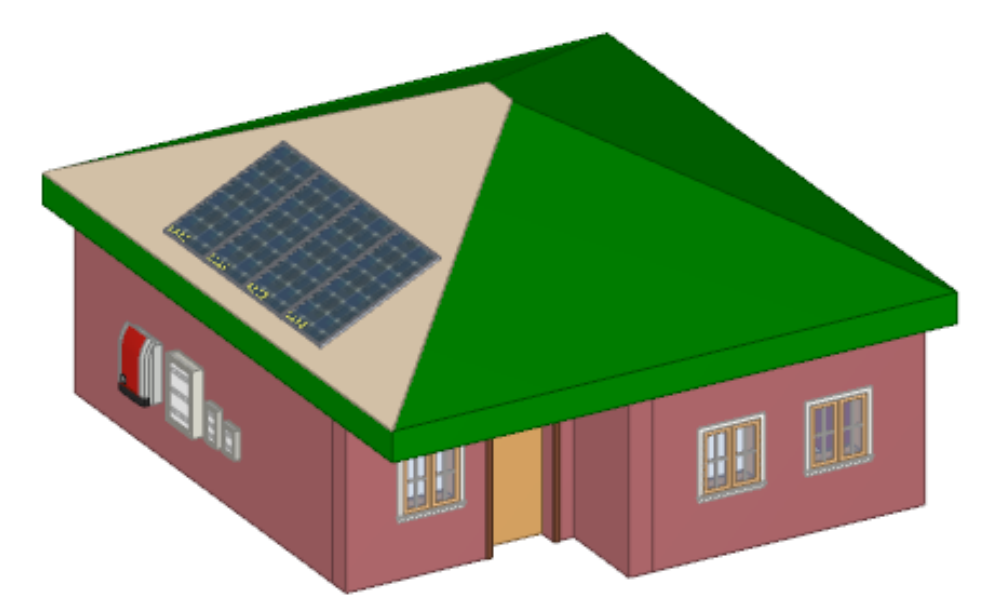

*Figura 38.Diseño final de sistema fotovoltaico y sus componentes. Fuente: Autor*

### **6.3.2. Diseño de sistema fotovoltaico con almacenamiento**

Para el diseño de un sistema fotovoltaico con sistema de almacenamiento se debe considerar los siguientes pasos descritos a continuación:

● Seleccionar el nodo localidad

Una vez seleccionado el nodo localidad el software nos presenta la ventana como se muestra en la Figura 39, en la misma ventana nos dirigimos a la opción almacenamiento donde se elegirá la opción **lado post producción bidireccional** y **diseñar.**

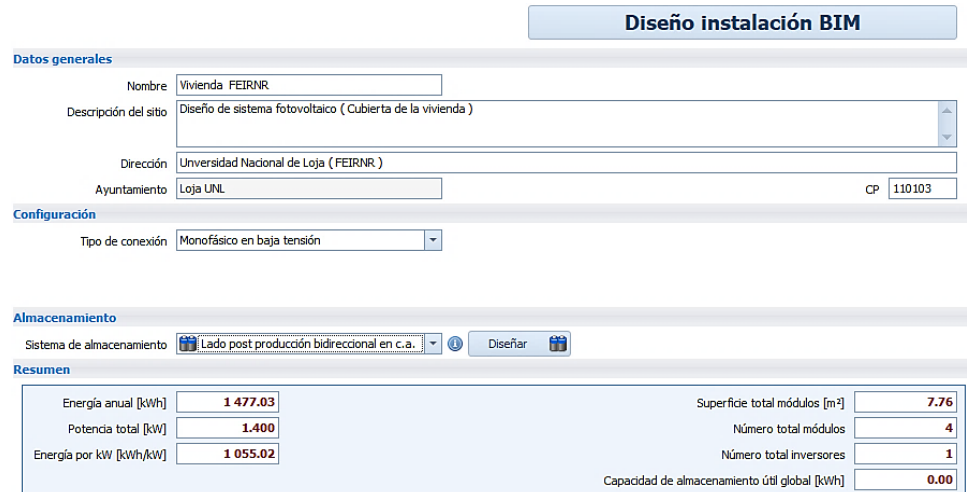

*Figura 39. Diseño sistema de almacenamiento. Fuente: Autor*.

A continuación, el software presenta una nueva ventana como se muestra en la Figura 40**,** donde se configura los parámetros de capacidad nominal y porcentaje de profundidad de descarga.

| Selección batería o acumulador                           |                                 |                             |              |                |                                            |                                               |                |           |
|----------------------------------------------------------|---------------------------------|-----------------------------|--------------|----------------|--------------------------------------------|-----------------------------------------------|----------------|-----------|
|                                                          | <b>Tipo</b>                     | Batería                     | ۰            |                | Usar baterías/almacenamiento contenidas en | Documento, Archivo Usuario y Archivo Programa |                | ۰         |
| Capacidad almacenamiento útil mín [kWh]                  |                                 | 4.08 $\div$                 | max [kWh]    | $5.00 \div$    |                                            |                                               |                |           |
|                                                          | Tensión nominal del sistema [V] | $48.0 \div$                 | SOC mín [%]  | $50.0$ $\div$  | DOD máx [%]                                | 50.0                                          | S              | Calcular  |
| Arrastre una columna aquí para agrupar por dicha columna |                                 |                             |              |                |                                            |                                               |                |           |
| Marca                                                    | Modelo                          | Tipo                        |              | Tensión nom. ▲ | Capacidad nom.                             | Capacidad acu. útil                           | Núm. ramas     | N. bat. p |
| FIAMM                                                    | 12 XL 175                       | Plomo - ácido (sellado AGM) |              | 12.0           | 170.0                                      | 4.08                                          | 1              |           |
| <b>FIAMM</b>                                             | 12 XL 205                       | Plomo - ácido (sellado AGM) |              | 12.0           | 200.0                                      | 4.80                                          | 1              |           |
| <b>FIAMM</b>                                             | 12 XL 60                        | Plomo - ácido (sellado AGM) |              | 12.0           | 60.0                                       | 4.32                                          | 3              |           |
| <b>FIAMM</b>                                             | 12FGL100                        | Plomo - ácido (sellado AGM) |              | 12.0           | 94.0                                       | 4.51                                          | $\overline{2}$ |           |
| <b>FIAMM</b>                                             | 12FGL205                        | Plomo - ácido (sellado AGM) |              | 12.0           | 190.0                                      | 4.56                                          | 1              |           |
| <b>FIAMM</b>                                             | 12FGL27                         | Plomo - ácido (sellado AGM) |              | 12.0           | 24.0                                       | 4.61                                          | 8              |           |
| <b>FIAMM</b>                                             | 12FGL33                         | Plomo - ácido (sellado AGM) |              | 12.0           | 30.0                                       | 4.32                                          | 6              |           |
| <b>FIAMM</b>                                             | 12FGL42                         | Plomo - ácido (sellado AGM) |              | 12.0           | 38.0                                       | 4.56                                          | 5              |           |
| <b>FIAMM</b>                                             | 12FGL55                         | Plomo - ácido (sellado AGM) |              | 12.0           | 50.0                                       | 4.80                                          | 4              |           |
| <b>FIAMM</b>                                             | 12FGL70                         | Plomo - ácido (sellado AGM) |              | 12.0           | 63.0                                       | 4.54                                          | 3              |           |
| <b>FTAMM</b>                                             | 12FGL70/L                       | Plomo - ácido (sellado AGM) |              | 12.0           | 62.0                                       | 4.46                                          | 3              |           |
| 100000000                                                | <b><i>ABLE ABLE LE</i></b>      | 2.11<br>mt.                 | $\mathbf{r}$ | $\overline{a}$ | no.o                                       | $\overline{a}$                                |                |           |

*Figura 40. Parámetros de capacidad nominal y porcentaje de profundidad.*

*Fuente: Autor*.

Finalmente seleccionamos confirmar y el software nos presenta el número de baterías necesaria para el proyecto.

### **6.4. Simulación del sistema fotovoltaico diseñado para la vivienda en estudio.**

Para la simulación energética del proyecto se utilizó el software Solarius PV, considerando los electrodomésticos más utilizados según la etapa de encuestas. Se inicia ingresando a la pestaña **consumo**, en esta sección se ingresan los electrodomésticos que forman parte de estudio, así como su consumo promedio, como se muestra en la Figura

41.

|                         | Descripción       | Gasto anual             |   |
|-------------------------|-------------------|-------------------------|---|
| Frigorífico             |                   | $219.00$ $\triangle$    |   |
| Televisor               |                   | 168.85                  |   |
| Plancha                 |                   | 104.00                  |   |
| Licuadora               |                   | 48.91                   | E |
| Computadora             |                   | 165.36                  |   |
| Lavadora                |                   | 228.38                  |   |
| Equipo sonido           |                   | 215.33                  |   |
| Arrocera                |                   | 208.80                  |   |
| Iluminarias sala        |                   | 44.31                   |   |
| Iluminarias dormitorios |                   | $51.71$ $\triangledown$ |   |
|                         | Gasto anual [kWh] | 1471.06                 |   |

*Figura 41. Electrodomésticos considerados en el estudio energético.*

*Fuente: Autor*.

# **6.5. Análisis técnico - económico del sistema fotovoltaico diseñado.**

Para realizar el análisis del sistema fotovoltaico diseñado, se requiere:

- Exportar mediante Excel® los datos de producción de energía obtenidos anteriormente en la simulación del sistema fotovoltaico realizada en Solarius PV.
- Generar un histograma de la cantidad de energía: producida, consumida y exportada, en periodos mensuales.
- Generar curvas para evaluar el comportamiento de la cantidad de energía: producida, consumida y exportada, en periodos horarios.
- Determinar el factor de planta y el índice de rendimiento del sistema diseñado, para un año, aplicar las ecuaciones, Ec:1 y Ec:2.

Para el estudio de factibilidad realizar lo siguiente:

- Cotizar el precio de los componentes del sistema, mano de obra e inflación anual de energía, y determinar; pérdida de eficiencia del sistema, aumento de consumo de energía anual, costos de operación y mantenimiento.
- Finalmente determinar el flujo de caja y el retorno de la inversión para el sistema diseñado.

# **6.6. Diseño del sistema de monitorización, adquisición y transición de las principales variables eléctricas para el sistema fotovoltaico de la vivienda en estudio.**

Los sistemas fotovoltaicos para generación eléctrica es de suma importancia contar con un control de la cantidad de energía producida por el sistema, mismo que ayuda a conocer y a corroborar las horas pico de generación, y a su vez realizar un seguimiento de la cobertura energética diaria. Al hablar de un dispositivo de adquisición de datos, es necesario contar con una base de datos donde se almacene dichos valores, estos serán de mucha importancia en un futuro, ya que ayudará a conocer la pérdida de eficiencia en cada periodo anual del sistema lo que implica una reducción en la cantidad de producción de energía eléctrica.

# **6.6.1. Adquisición de materiales.**

Como primer punto se adquirieron los equipos necesarios para la medición de datos de energía en tiempo real. Los elementos adecuados para lograr este objetivo son los siguientes:

- Transformador 110V a 22V.
- Puente de diodos rectificador.
- Regulador de tensión LM7805.
- Divisor resistivo.
- Sensor de corriente no invasivo SCT-013 20 Amp.
- Módulo de procesamiento de datos NodeMCU ESP8266
- Convertidor analógico digital ADC ADS1115

# **6.6.2. Acoplamiento del sistema**

Para proceder a realizar la lecturación del nivel de tensión de la red eléctrica se empleó el transformador que, midiendo el secundario del mismo, se obtendrá un valor de 21.5 V, adicional a esto se empleó un divisor resistivo que es de mucha importancia, ya que permite reducir el nivel de tensión y acoplar dicha tensión a las entradas analógicas del ACD ADS1115 para su posterior lectura. Cabe mencionar que se alimenta el ADC en VDD con una tensión de 3.3V y en sus pines analógicos se medirá hasta 3.3V + 0.3V, para ello, se utiliza un divisor resistivo como se aprecia en la Figura 42.

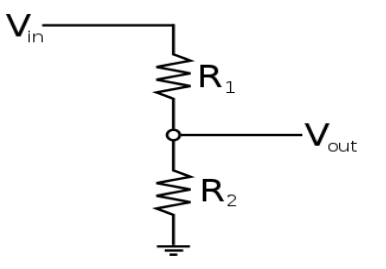

*Figura 42. Divisor resistivo. Fuente: Autor*.

Para determinar el nivel de tensión adecuado se utilizó la siguiente ecuación:

$$
V_{out} = \frac{R2}{R2 + R1} * V_{in} \qquad \text{Ec.9}
$$

Como R2 se empleó una resistencia de 8.2k y se alimentó el ADC con una tensión de 3.3V se procedió a realizar la determinación de R1 teniendo en cuenta que el ADC soporta una tensión en sus entradas analógicas de 3.3V + 0.3V, como seguridad se determinará R2 asumiendo  $V_{out} = 1V$ .

$$
V_{out} = \frac{R2}{R2 + R1} * V_{in}
$$
 Ec.10  
1V = 
$$
\frac{8.2k}{8.2k + R1} * 21.5V
$$
  
1V \* (2k + R1) = 8.2k \* 21.5V  
2 + R1 = 176.3  
R1 = 176.3 - 2  
R1 = 174.3k

Por lo que se emplea una resistencia normalizada de 170 k.

Posterior a esto se procedió a determinar la tensión de entrada a los pines analógicos.
$$
V_{out} = \frac{8.2k}{8.2k + 170k} * 21.5V = 0.98V
$$

Lo cual es una tensión segura para la lectura de datos.

#### **6.6.3. Alimentación del prototipo**

Para alimentar el prototipo se optó por el acoplamiento de un módulo regulador de tensión LM7805, el cual, permite obtener un voltaje estable de 5 voltios en corriente continua, con el que se alimenta a la tarjeta NodeMCU ESP8266.

#### **6.6.4. Librerías necesarias para programar el NodeMCU**

Para trabajar con este módulo NodeMCU fue necesario contar con las librerías adecuadas para el IDE de Arduino disponibles en GitHub, estas librerías dan soporte al chip ESP8266 las cuales brindan bibliotecas para comunicarse a través de Wifi mediante TCP y UDP, configurar servidores HTTP, mDNS, SSDP y DNS, hacer actualizaciones OTA, utilizar un sistema de archivos en la memoria flash, y trabajar con tarjetas SD, servos, periféricos SPI e I2C.

Para realizar la instalación de la tarjeta NodeMCU en el entorno IDE de Arduino se debe introducir en el gestor de URLs adicionales de tarjetas la siguiente dirección:

[https://arduino.esp8266.com/stable/package\\_esp8266com\\_index.json](https://arduino.esp8266.com/stable/package_esp8266com_index.json)

Posterior, se realiza una búsqueda de la tarjeta en el gestor del mismo nombre para proceder con la instalación, como se muestra en la Figura 43.

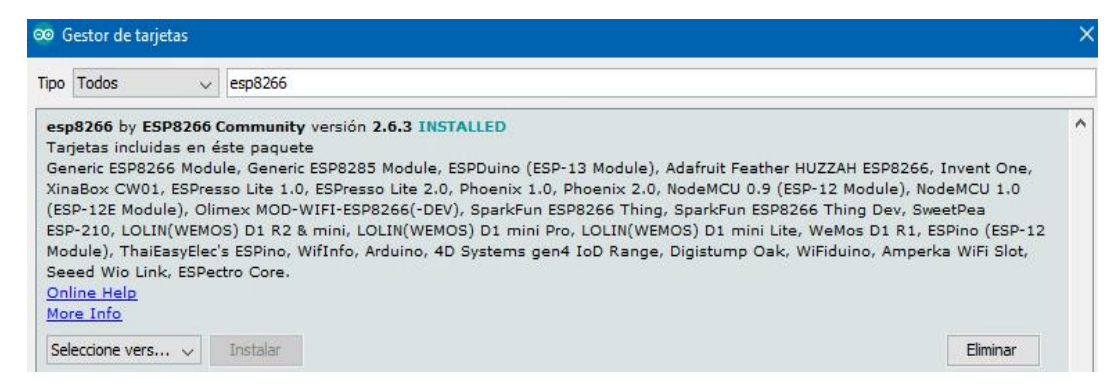

*Figura 43. Recursos de tarjetas en Arduino.*

Finalizada la instalación de la tarjeta se debe reiniciar el entorno y seleccionar el NodeMCU y corroborar que se instaló correctamente como se muestra en la Figura 44.

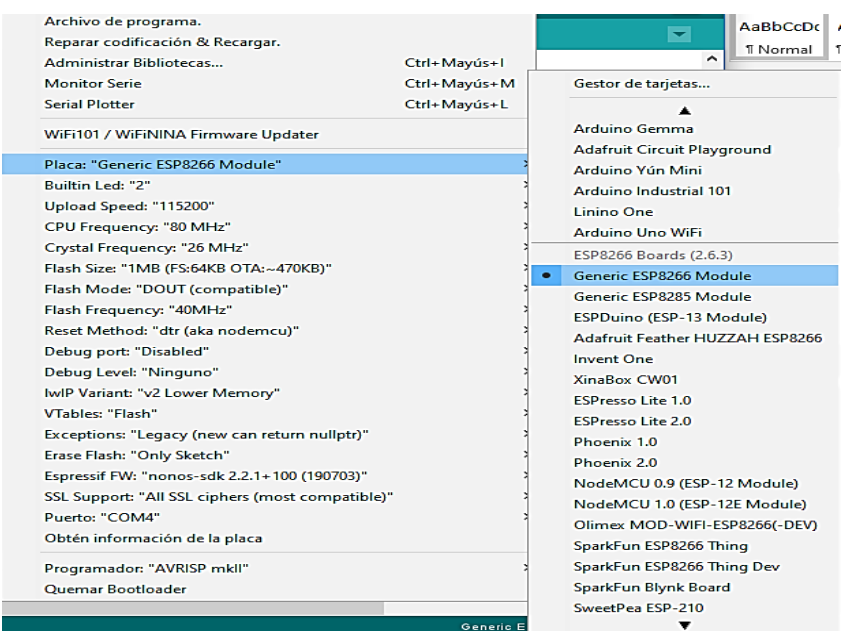

*Figura 44. Generic ESP8266 Module IDE arduino. Fuente: Autor*.

. Realizado esto, se tendrá la placa y el entorno listo para su programación.

# **6.6.5. ADC ADS1115**

El módulo NodeMCU, al contar únicamente con una entrada analógica no es posible realizar la lectura de todos los parámetros necesarios, es por ello que se utilizará un convertidor analógico digital de 4 canales.

Para trabajar directamente con este módulo, fue necesario instalar las librerías respectivas ya que por sí solo no es posible realizar ningún tipo de lectura. Dentro del gestor de librerías del IDE Arduino se procedió a buscar la librería denominada Adafruit ADS1X15 que incluye una compatibilidad para el módulo ADS1115, como se puede observar en la Figura 45. Finalmente instaladas todas las librerías se procederá a realizar la programación como se puede observar en el Anexo 5.

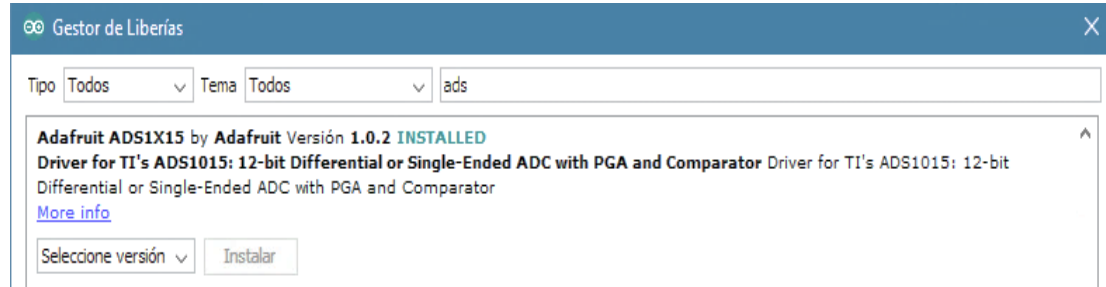

*Figura 45. Gestor de librería Arduino. Fuente: Autor*.

### **6.6.6. Librerías de Ubidots**

Para trabajar directamente con la plataforma Ubidots y es sketch de Arduino se procede a instalar la librería que permite la comunicación, ya que para visualizar los datos se necesita contar con un entorno limpio y de fácil manipulación. Esta se encuentra disponible en la rama oficial de Ubidots en GitHub propiamente realizada para el NodeMCU. Una vez descargada la librería .zip de la rama oficial se procede a añadirla, como se puede visualizar en la Figura 46.

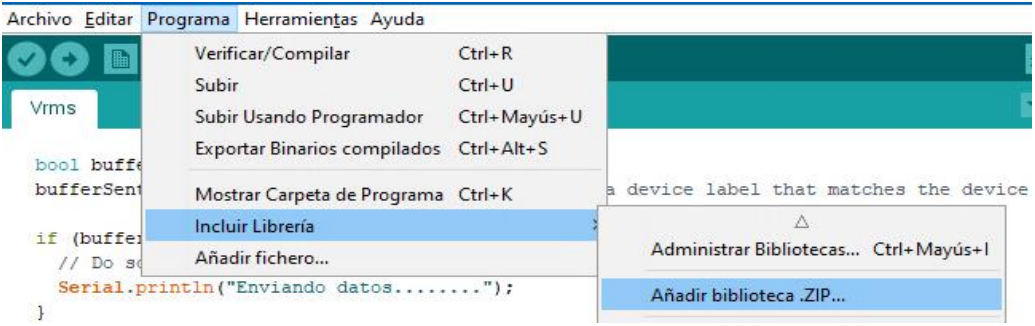

*Figura 46. Incorporación librería Ubidots Arduino.*

*Fuente: Autor*.

## **6.6.7. Diagrama de conexiones electrónicas**

El diagrama de conexiones entre todos los módulos empleados se representa en la Figura 47.

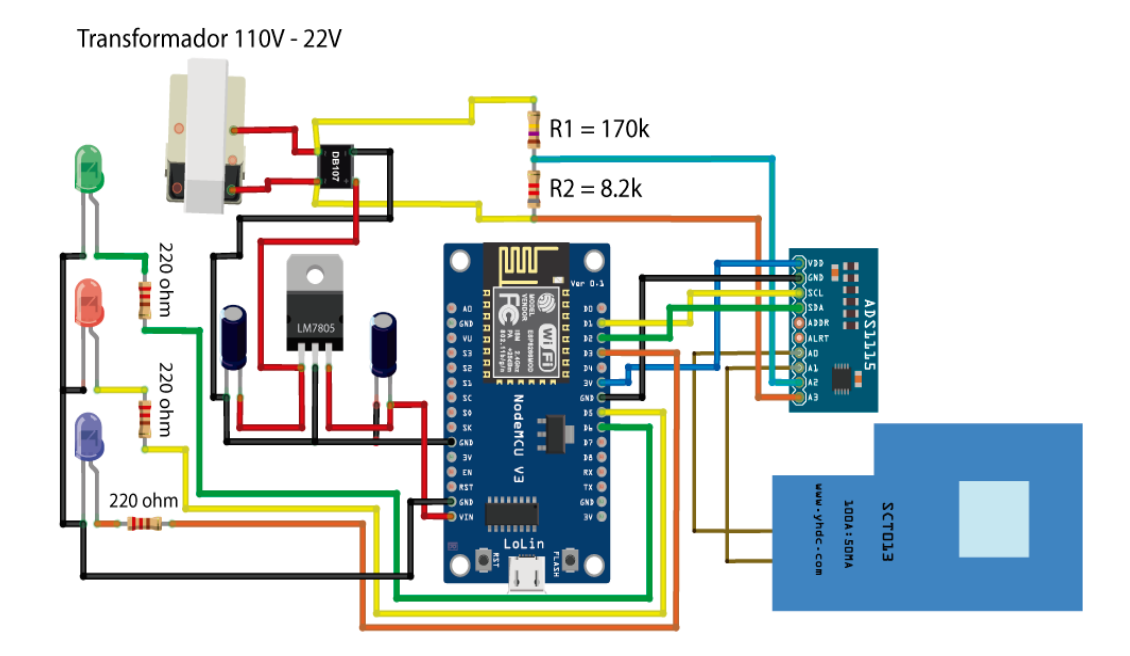

*Figura 47. Esquema de conexiones Fritzing. Fuente: Autor*.

### **6.6.8. Procesamiento de datos.**

### **Determinación de Vrms**

El transformador de tensión al estar directamente acoplado a los puertos analógicos A2 y A3 del ADC estará limitado con una resolución de 16 bits (2 <sup>15</sup>) es decir, tendrá una resolución de 32768 datos. Para determinar el valor eficaz de la tensión se emplea la siguiente ecuación.

$$
V_{rms} = \sqrt{\frac{\sum_{n=0}^{N=1} v^2(n)}{N}}
$$
 De Ec. 3

## **Donde:**

 $v(n)$ : Es la tensión instantánea.

**N:** Número de muestras

Como se puede observar en la Figura 47, el V\_rms está directamente relacionado con el número de muestras en un tiempo determinado. El sensor estará tomando pequeñas muestras de tensión a lo largo de la curva sinusoidal.

Para determinar el Vrms visto desde código de programación se utiliza la operación descrita a continuación:

- $\bullet$  **multiplier** = 0.0625F;
- **V\_RATIO =** VCAL \* multiplier;
- **Vrms =** V\_RATIO \* squareRoot(sumV / numberOfSamples);

#### **Donde:**

**VCAL:** Valor de calibración de tensión.

**V\_RATIO:** Coeficiente de calibración de la tensión.

**squareRoot:** Raíz cuadrada

**sumV:** sumatoria de tensión instantánea

**numberOfSamples:** Número de muestras tomadas

### **Determinación de Irms**

Para determinar la Irms se utiliza la siguiente ecuación.

$$
I_{rms} = \sqrt{\frac{\sum_{n=0}^{N=1} I^2(n)}{N}}
$$
 De Ec. 4

### **Donde:**

 $I(n)$ : Es la corriente instantánea.

N: Número de muestras

Visto en código la determinación de Irms es el siguiente:

- $I_RATIO = ICAL * multiplier;$
- Irms = I\_RATIO \* squareRoot(sumI / numberOfSamples);

#### **Donde:**

**I\_RATIO:** Coeficiente de calibración de corriente.

**ICAL:** Valor de calibración de la corriente.

**sumV:** sumatoria de corriente instantánea.

**numberOfSamples:** Número de muestras tomadas

#### **Determinación de la potencia activa**

Para determinar la potencia activa se utiliza la siguiente ecuación:

$$
P = \frac{1}{N} \sum_{n=0}^{N=1} v(n) * i(n)
$$
 De Ec. 6

#### **Donde:**

 $v(n)$ : Es la tensión instantánea.

 $i(n)$ : Es la corriente instantánea.

Visto en código, la determinación de la potencia activa es la siguiente:

● realPower = V\_RATIO \* I\_RATIO \* sumP / numberOfSamples;

**Donde:**

**realPower:** Potencia activa.

**V\_RATIO:** Coeficiente de calibración de la tensión.

**I\_RATIO:** Coeficiente de calibración de corriente.

**sump:** Sumatoria de la potencia instantánea.

**numberOfSamples:** Número de muestras tomadas

#### **Determinación de la potencia aparente**

Se utiliza la siguiente ecuación matemática.

$$
S = I_{rms} * V_{rms}
$$
 **De Ec. 5**

## **Donde:**

**:** Corriente eficaz.

**:** Tensión eficaz.

Visto en código, la determinación de la potencia activa es la siguiente:

• apparentPower =  $V$ rms \* Irms;

**Donde:**

**pparentPower:** Potencia aparente.

**Vrms**: Tensión eficaz.

**Irms:** Corriente eficaz.

#### **Determinación de la potencia reactiva**

Se utiliza la siguiente ecuación matemática.

$$
Q = \sqrt{S^2 - P^2}
$$
 De Ec. 7

### **Donde:**

 $S<sup>2</sup>$ : Potencia aparente del sistema

P<sup>2</sup>: Potencia activa del sistema.

Visto en código la determinación de la potencia reactiva es la siguiente:

• reactivePower=sqrt((apparentPower\*apparentPower)-(realPower\*realPower));

## **Donde:**

**Sqrt:** Raíz cuadrada

**apparentPower:** Potencia aparente

**realPower:** Potencia activa

#### **Determinación del factor de potencia**

Para determinar el factor de potencia se utiliza la siguiente ecuación matemática.

$$
FP = \frac{P}{S}
$$
 De Ec. 8

## **Donde:**

**P:** Potencia activa del sistema

**S:** Potencia aparente del sistema.

Visto en código la determinación del factor de potencia es el siguiente:

powerFactor = realPower / (apparentPower\*PCAL);

**Donde:**

**powerFactor:** Factor de potencia.

**realPower:** Potencia activa.

**apparentPower:** Potencia aparente.

**PCAL:** Valor de calibración de potencia

### **Determinación de la energía consumida**

Finalmente, para determinar la cantidad de energía consumida se utiliza la siguiente ecuación:

$$
E_c = P * t
$$
 De Ec. 9

### **Donde:**

**P:** Potencia activa

**t:** Tiempo estimado de consumo

Para poder visualizar programar este parámetro se utilizó el siguiente relación :

consu kwh = consu kwh + (realPower \*  $(2.05/60/60/1000)$ )

**Donde:** 

**Consu\_kwh:** Consumo en kWh.

**realPower:** Potencia real.

**(2.05/60/60/1000):** Factor de conversión a energía.

#### **6.6.9. Programación, calibración y sistema de comunicación**

Para este prototipo se utilizará el firmware basado en EmonLib disponible en la plataforma GitHub, esta librería es de código abierto con licencia GNU GPL (General Public License) con sus respectivas condiciones, limitaciones y permisos del uso del software.

Como primer punto se definirá todo el proceso simplificado en un solo flujo, comenzando por la configuración de todas las variables, así como el nombre de la red wifi a la que se conectará el NodeMCU y su contraseña respectiva, para que una vez realizada la conexión indicar mediante un led verde la conexión establecida para proceder a la adquisición y procesamiento de datos que serán enviados a la plataforma de Ubidots para su respectivo análisis, en el caso que no exista una conexión a internet el prototipo utilizara un indicador led de color rojo indicando dicho problema y repetir el ciclo de reconexión. Cabe mencionar que este es un bucle infinito que enviara datos cada cierto tiempo utilizando un indicador led de color azul que parpadeara cada vez que envíe datos correctamente

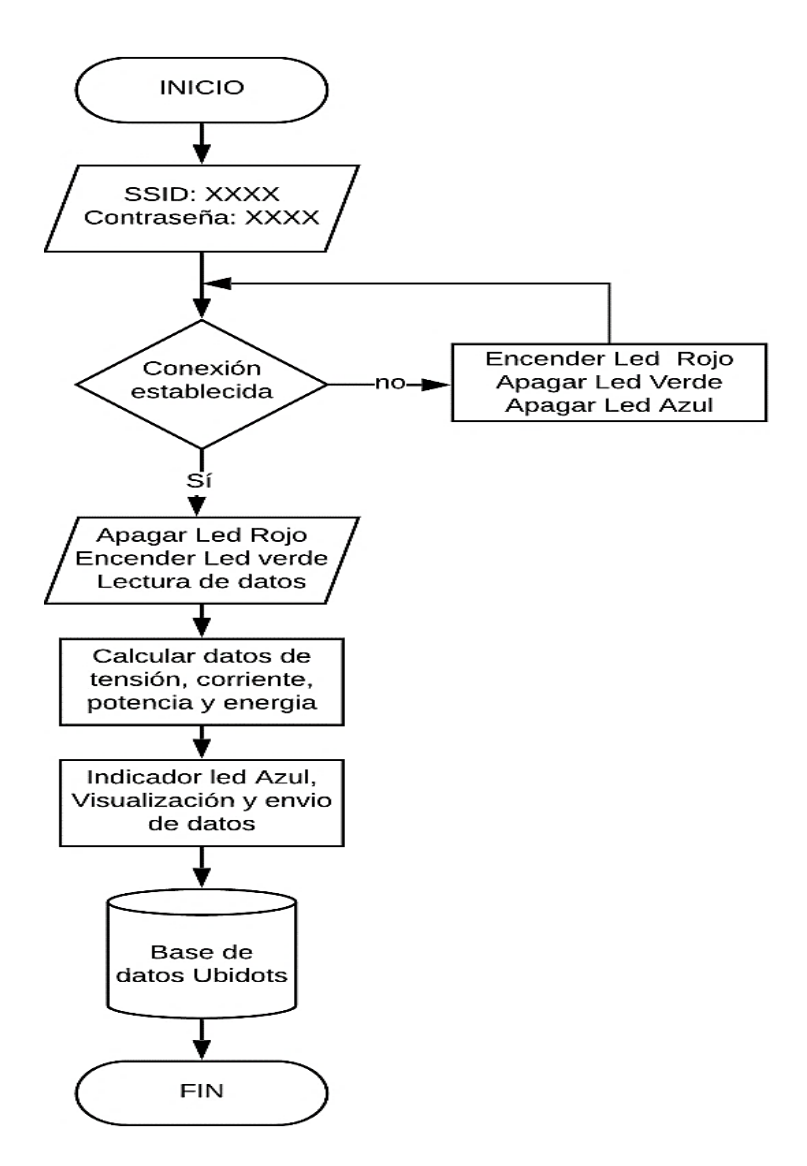

*Figura 48. Diagrama de flujo del proceso de medición de la energía. Fuente: Autor*.

#### **Calibración de parámetros**

Para proceder a realizar la medición de las distintas variables, se emplea un pequeño banco de pruebas como se muestra en la Figura 49, donde se medirá el **Vrms** y **Irms** con una carga instalada (Laptop completamente cargada) paralelamente con el prototipo funcionando.

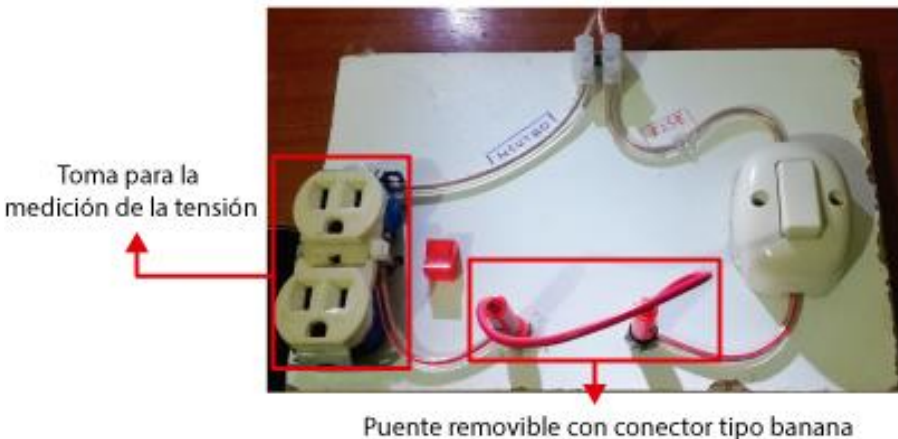

para la medicion de la corriente

*Figura 49. Banco de pruebas. Fuente: Autor*.

Como primer punto se procederá a realizar la medición y calibración del nivel de tensión disponible en la red eléctrica empleando una pinza amperométrica True RMS, como se evidencia en la Figura 50.

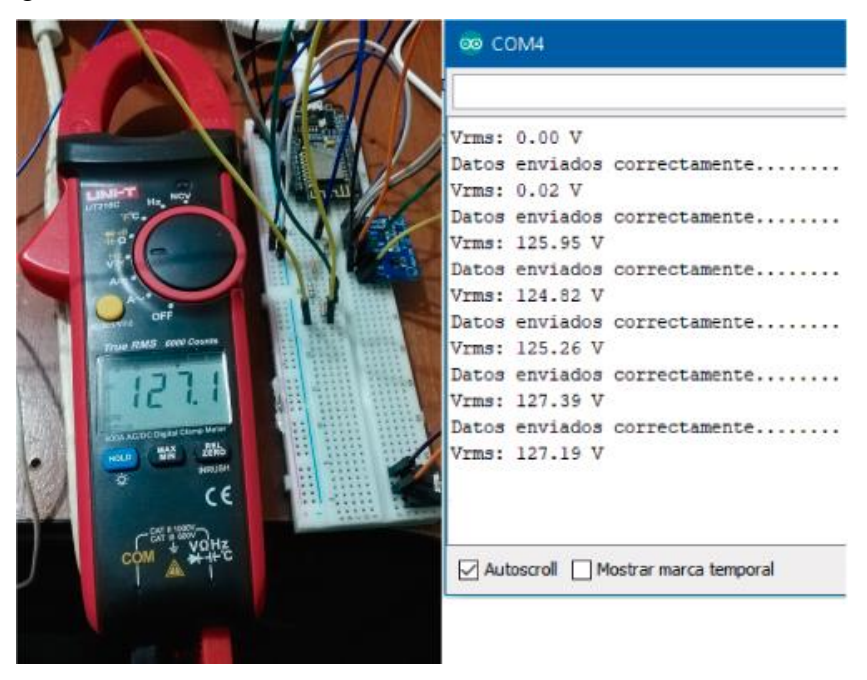

*Figura 50. Medición y calibración del nivel de tensión. Fuente: Autor*.

Una vez calibrado el nivel de tensión, se procedió a calibrar el nivel de corriente Figura 51.

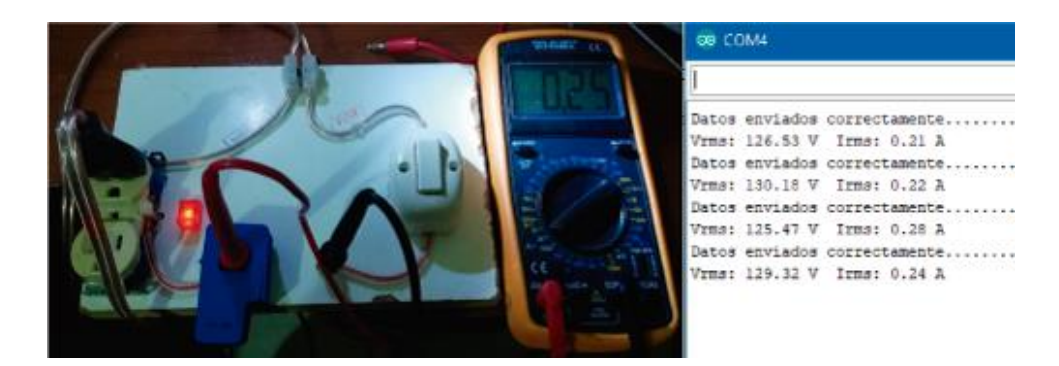

*Figura 51. Medición y calibración nivel de corriente. Fuente: Autor*.

Finalizado esto se procedió a unificar el código para la lectura del nivel de potencia y los demás parámetros, se muestre este proceso en la Figura 52.

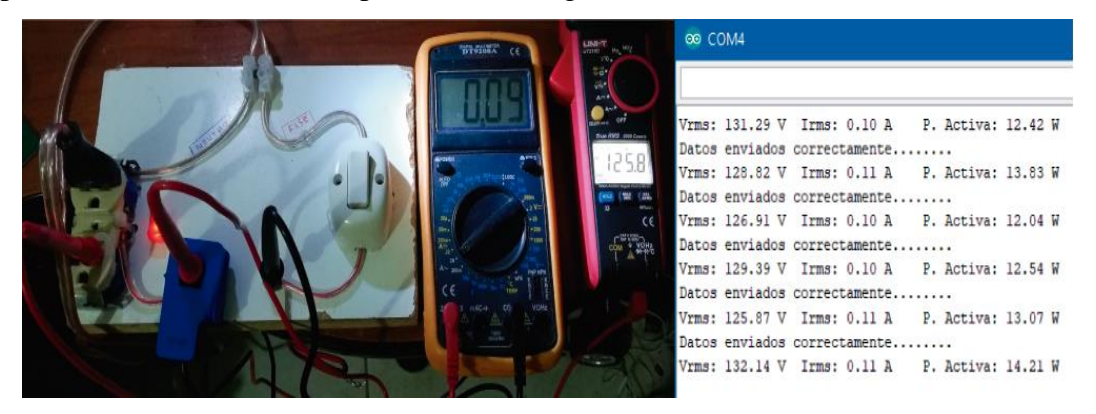

*Figura 52. Medición y calibración nivel de potencia. Fuente: Autor*.

# **Sistema de comunicación**

Para realizar la comunicación entre el prototipo desarrollado y la plataforma Ubidots se necesita contar con las librerías respectivas, crearse una cuenta en la plataforma y obtener el Token o código de seguridad que manejan los servidores de la plataforma Ubidots, el Token no es más que una llave digital personal y única de cada cuenta necesaria para autenticarse y recibir los datos en la plataforma. Obtenida la cuenta, no es necesario realizar ningún tipo de configuración en la plataforma, ya que los datos y las variables serán enviadas por el prototipo.

Tabla 5. Código Ubidots. **Código Descripción Ubidots.add("Vrms", Vrms);** Almacenamiento de datos de Vrms en la variable Vrms

Fuente: Autor

Al utilizar el Token respectivo en el prototipo y realizar la comunicación y envío de los primeros valores de las variables, la plataforma crea automáticamente identificaciones de las variables respectivas, estos valores los podemos encontrar en la pestaña Devices de la plataforma, como se muestra en la Figura 53.

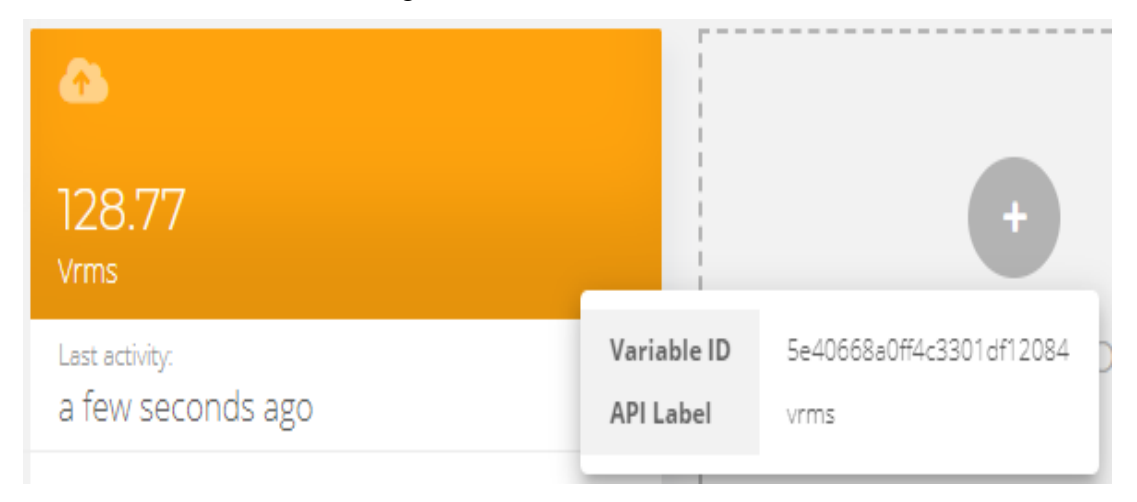

*Figura 53. Identificación de Variable Vrms y visualización de datos. Fuente: Autor*.

Una vez obtenido todos los valores de las distintas variables se procede a crear los tableros de visualización en la pestaña Data > Dashboards de Ubidots.

#### **7. RESULTADOS**

#### **7.1. Encuestas sobre consumo eléctrico a usuarios de la Zona 7 de Ecuador.**

Una vez realizada las encuestas en los diferentes cantones que conforman la Zona 7 del Ecuador, se tabuló la información de manera que permita la generación de las curvas de consumo eléctrico por cantón, provincia, piso climático, y finalmente una curva en general, a continuación, se describen los resultados obtenidos:

# **7.1.1. Generación de curvas de consumo eléctrico para los cantones que conforman la Provincia de El Oro.**

La Figura 54 detalla el comportamiento de las curvas de energía eléctrica promedio consumido para los cantones que conforman la provincia de El Oro, a su vez se puede observar la curva promedio para dicha provincia alcanzando un valor máximo de 122.79 kWh en el mes de junio.

# **7.1.2. Generación de curvas de consumo eléctrico para los cantones que conforman la Provincia de Loja.**

La Figura 55 detalla el comportamiento de las curvas de energía eléctrica promedio consumido para los cantones que conforman la provincia de Loja, a su vez se puede observar la curva promedio para dicha provincia alcanzando un valor máximo de 117.94 kWh en el mes de septiembre.

# **7.1.3. Generación de curvas de consumo eléctrico para los cantones que conforman la Provincia de Zamora Chinchipe.**

La Figura 56 detalla el comportamiento de las curvas de energía eléctrica promedio consumido para los cantones que conforman la provincia de El Oro, a su vez se puede observar la curva promedio para dicha provincia alcanzando un valor máximo de 114.78 kWh en el mes de febrero.

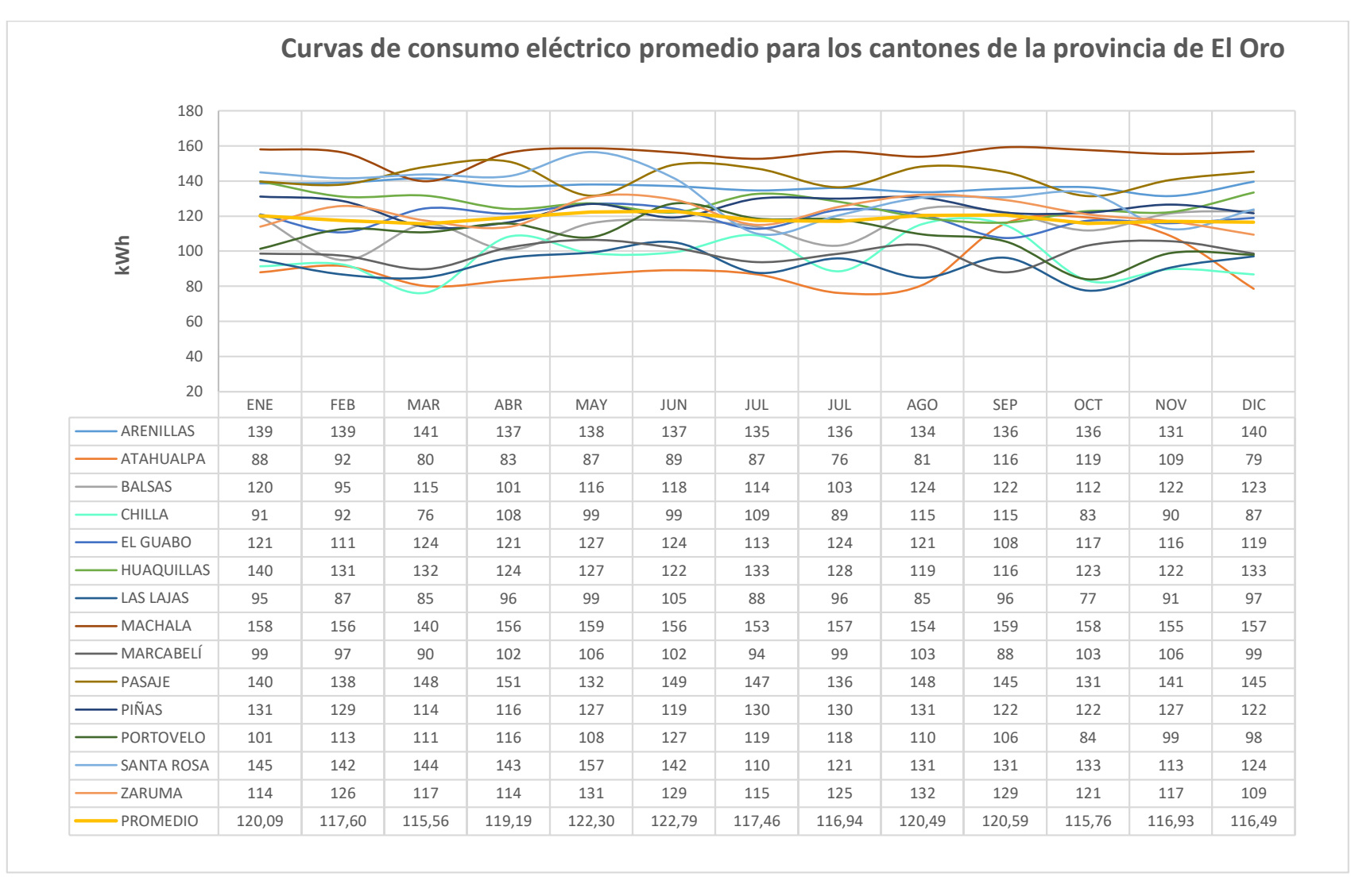

*Figura 54. Curvas de consumo eléctrico promedio para los cantones de la provincia de El Oro.*

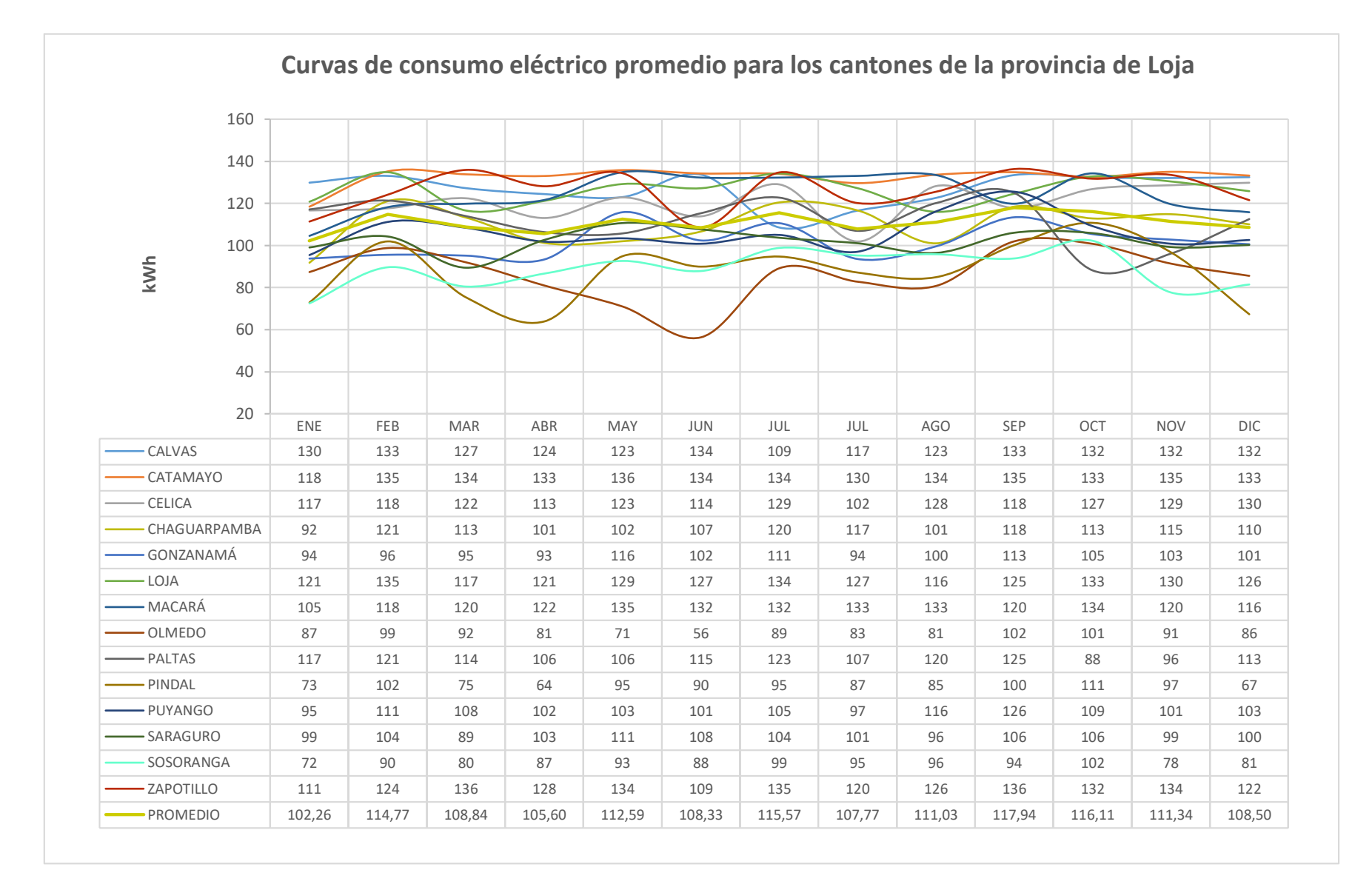

*Figura 55. Curvas de consumo eléctrico promedio para los cantones de la provincia de Loja.*

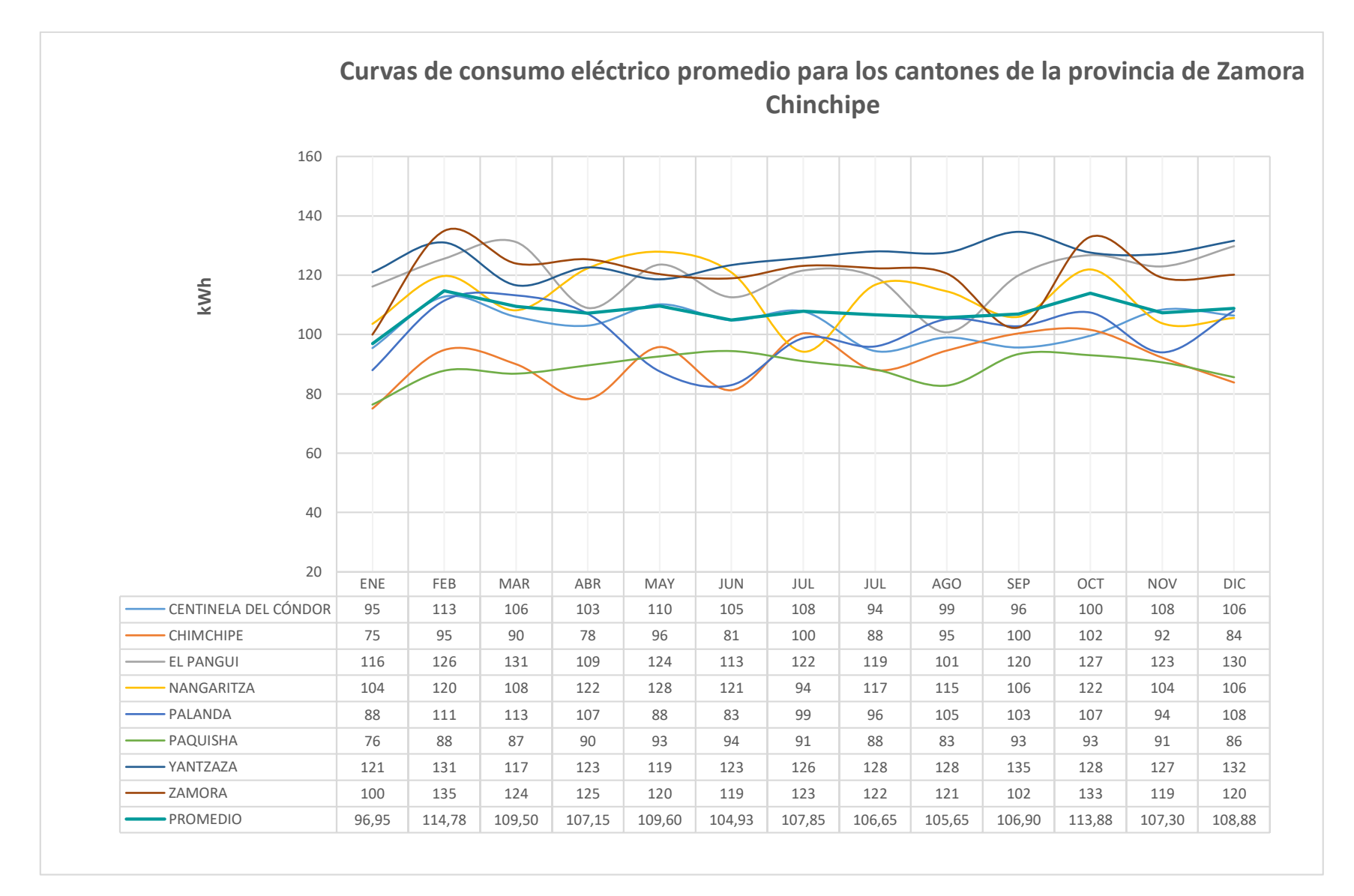

*Figura 56. Curvas de consumo eléctrico promedio para los cantones de la provincia de Zamora Chinchipe.*

# **7.1.4. Generación de curvas de consumo eléctrico por zonas climáticas para la Provincia de El Oro.**

La figura 57 detalla el comportamiento de las curvas de energía eléctrica promedio consumido por las zonas climáticas de la provincia de El Oro, alcanzando un valor promedio máximo de 115 kWh en el mes de mayo para la zona templada, 128 kWh en el mes de junio para la zona cálida y 115 kWh en el mes de septiembre para la zona fría.

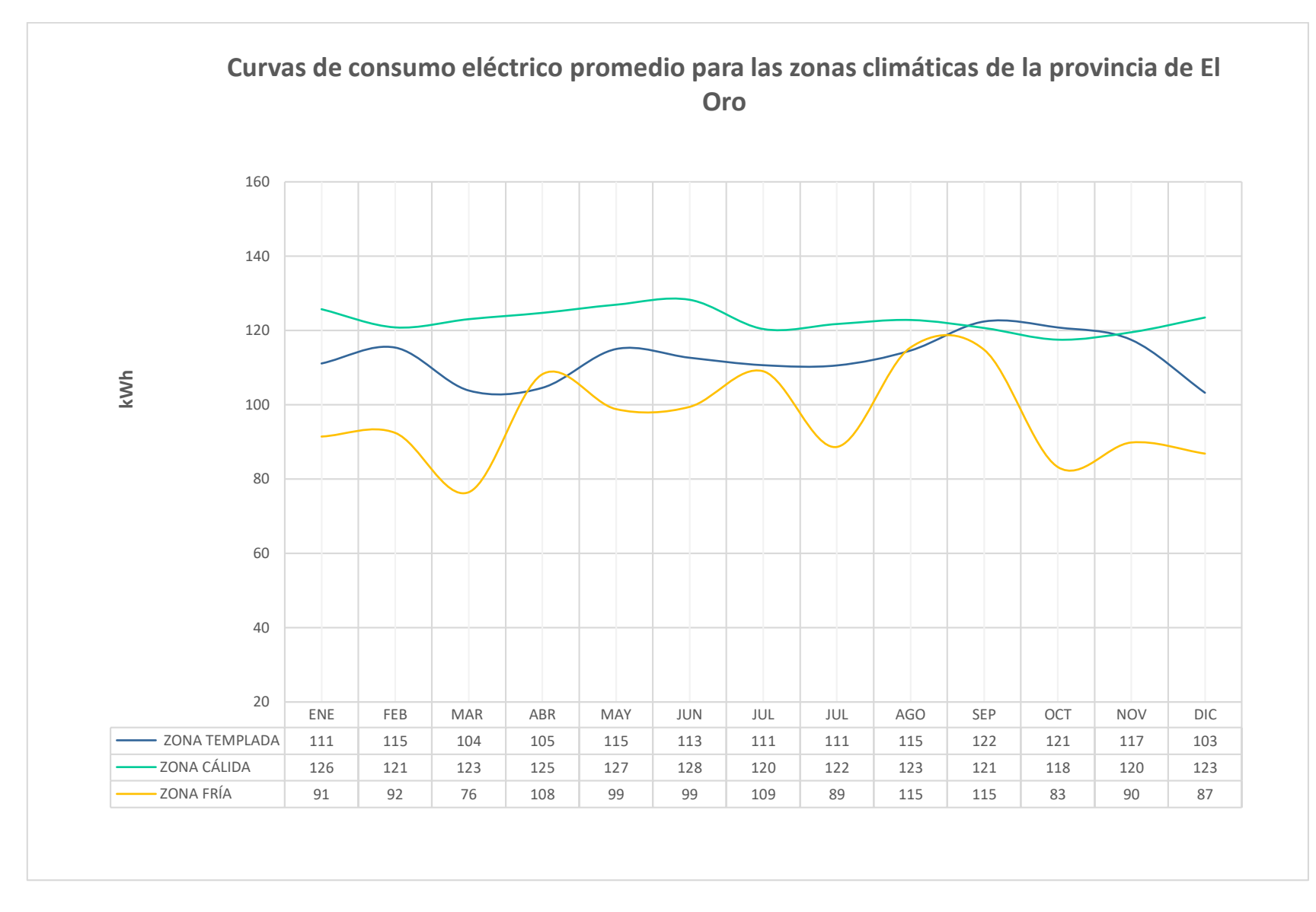

*Figura 57. Curvas de consumo eléctrico promedio para las zonas climáticas de la provincia de El Oro.*

# **7.1.5. Generación de curvas de consumo eléctrico por zonas climáticas para la Provincia de Loja.**

La Figura 58 detalla el comportamiento de las curvas de energía eléctrica promedio consumido por zonas climáticas de la provincia de Loja, alcanzando un valor promedio máximo de 113 kWh en el mes de septiembre para la zona templada, 127 kWh en el mes de octubre para la zona cálida y 121 kWh en el mes de octubre para la zona fría.

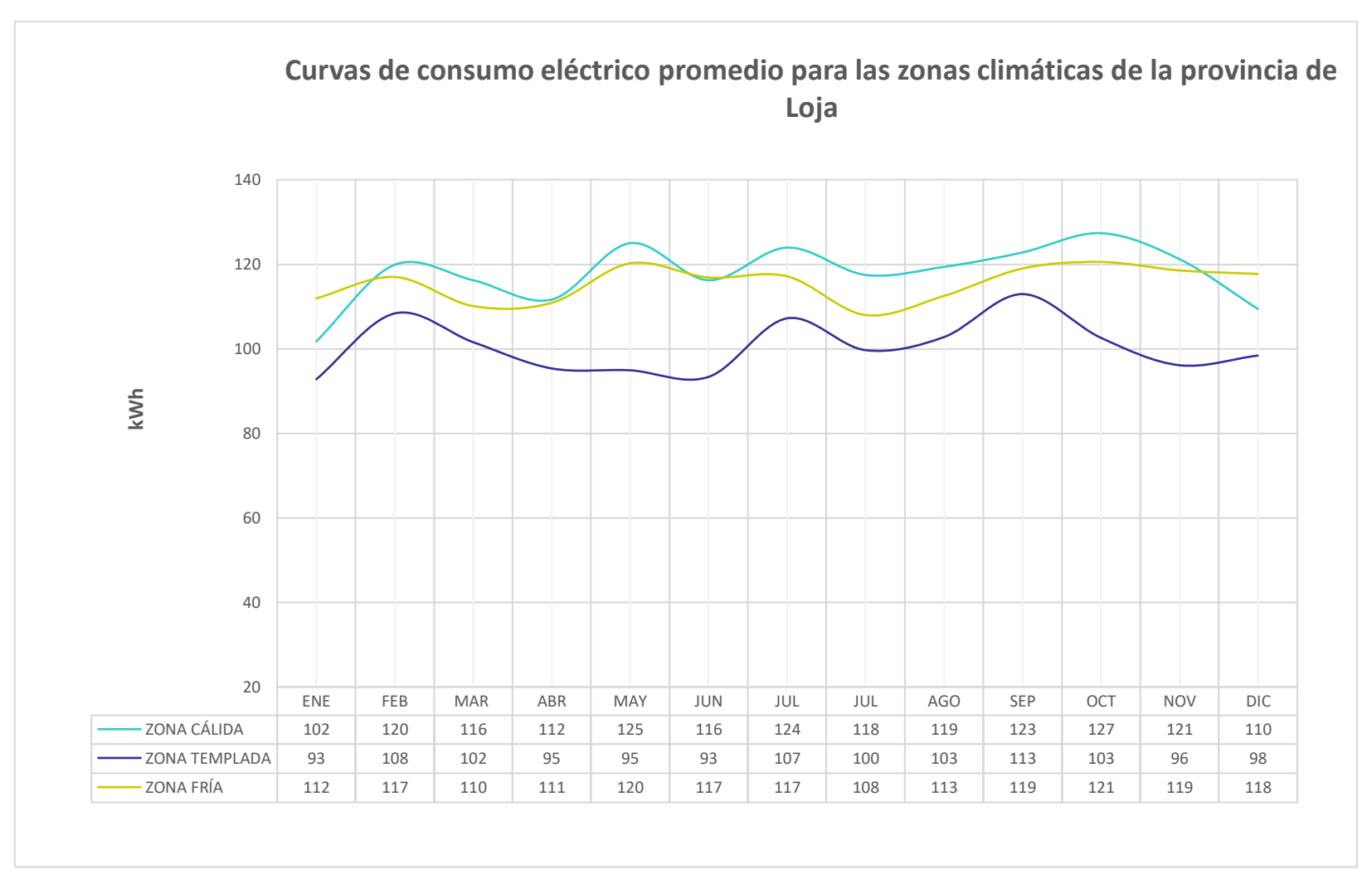

*Figura 58.* Curvas de *consumo eléctrico promedio para las zonas climáticas de la provincia de Loja.*

# **7.1.6. Generación de curvas de consumo eléctrico por zonas climáticas para la provincia de Zamora Chinchipe**

La Figura 59 detalla el comportamiento de las curvas de energía eléctrica promedio consumido por zonas climáticas de la provincia de Zamora Chinchipe, alcanzando un valor promedio máximo de 105 kWh en el mes de octubre para la zona templada y 119 kWh en el mes de febrero para la zona cálida.

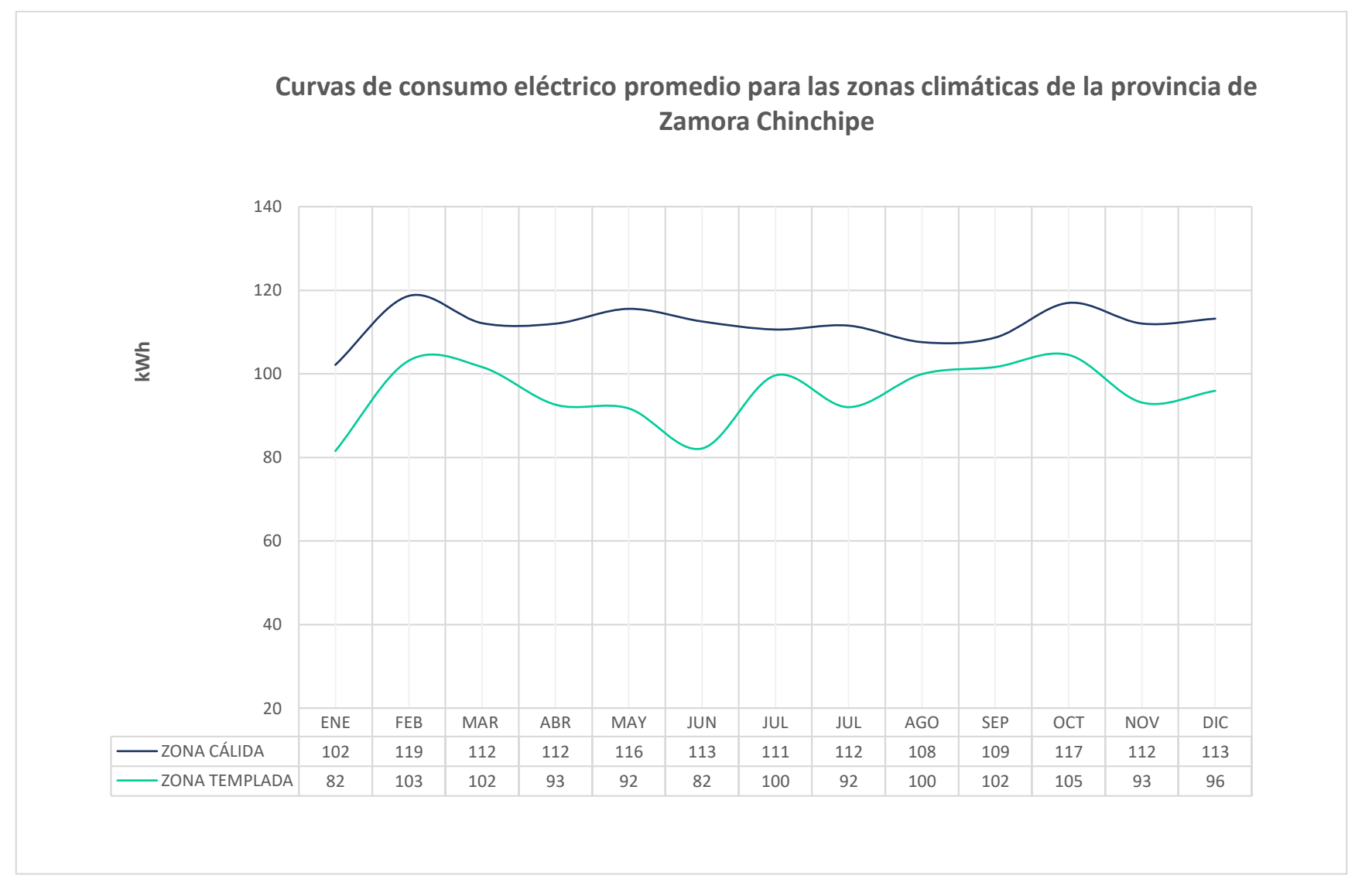

Figura 59. Curvas de consumo eléctrico promedio para las zonas climáticas de la provincia de Zamora Chinchipe.

# **7.1.7. Generación de curvas de consumo eléctrico promedio para la Zona 7 de ecuador.**

La figura 60 detalla el comportamiento de las curvas de energía eléctrica promedio consumido para la Zona 7 de Ecuador, alcanzando un valor promedio máximo de 117 kWh en el mes de septiembre.

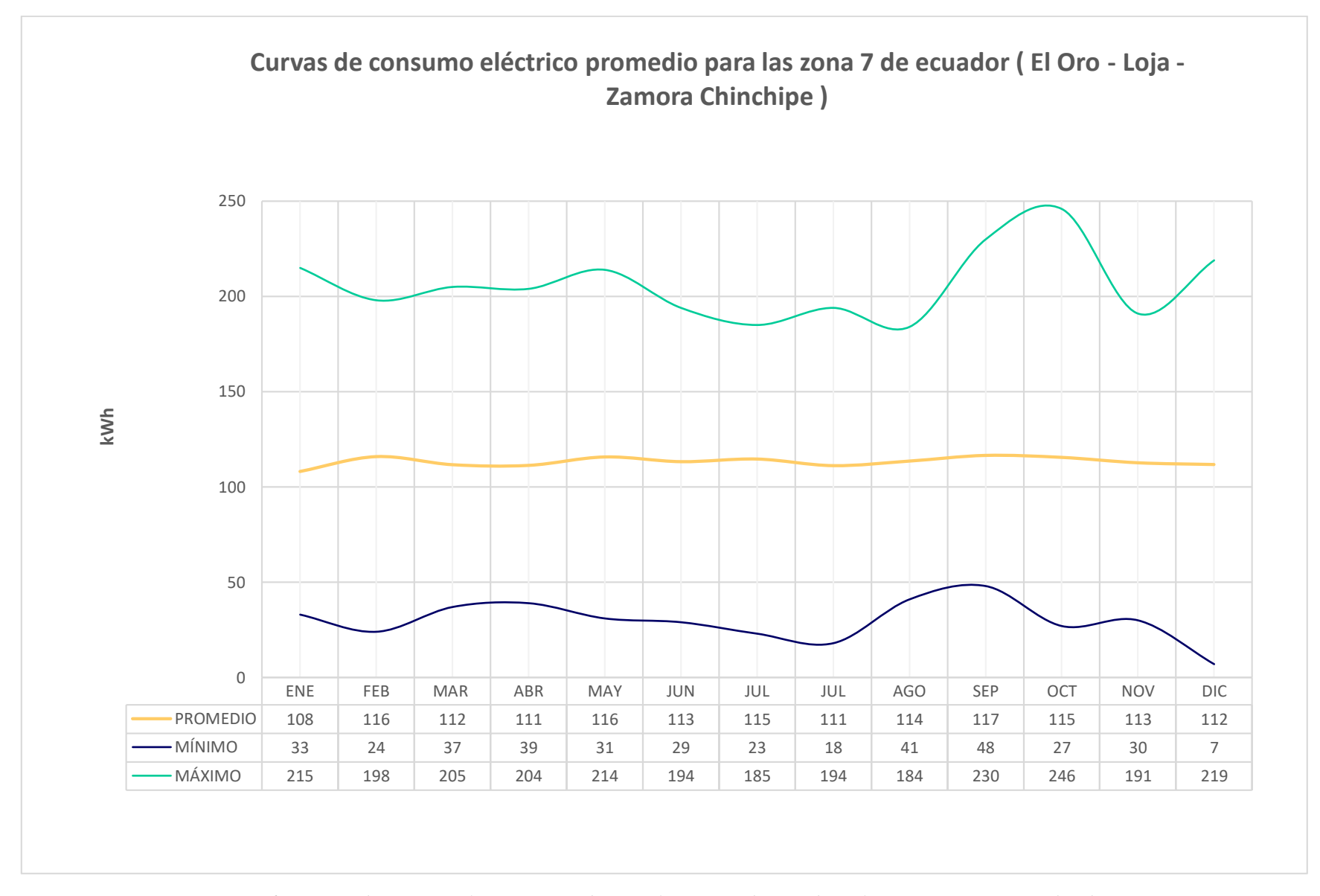

*Figura 60. Curvas de consumo eléctrico promedio para las Zona 7 de Ecuador (El Oro - Loja - Zamora Chinchipe. Fuente: Autor.* 

#### **7.1.8. Datos de irradiación solar obtenidos de la estación meteorológica La Argelia.**

En la Figura 61 se detallan los datos de irradiación solar promedios obtenidos para la estación meteorológica La Argelia correspondientes a los años 2017 - 2018, mediante la metodología planteada en el apartado anterior. La base de datos general utilizada se adjunta en el Anexo 3.

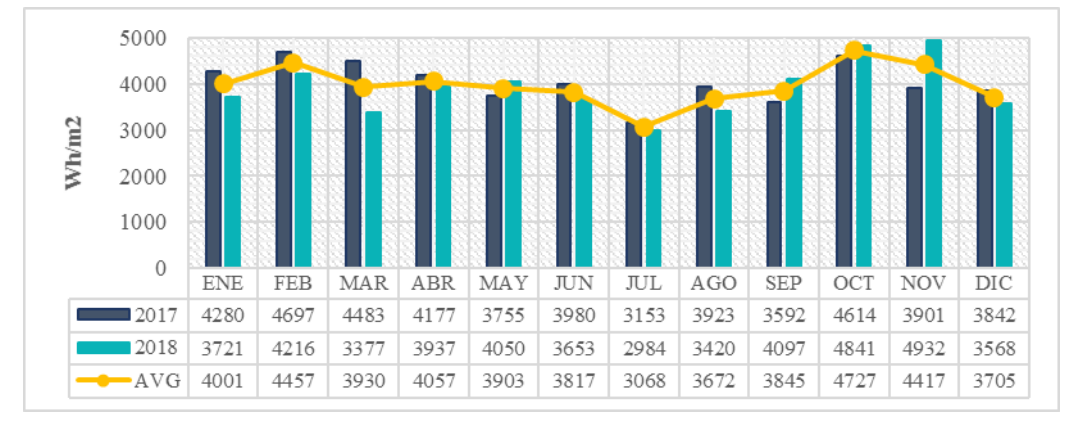

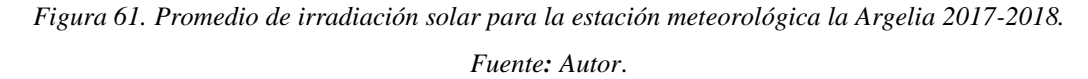

#### **7.2. Diseño del sistema fotovoltaico para la vivienda en estudio.**

Una vez realizado el diseño en el software Solarius PV, se procedió a esquematizar el diseño fotovoltaico como se visualiza en la figura 62, se obtuvo que, para cubrir la demanda eléctrica requerida por la vivienda en estudio es necesario agrupar cuatro paneles solares conectados eléctricamente en una combinación en serie, para generar la corriente y el voltaje requeridos los cuatro paneles solares se estima que la potencia ideal es de 350 W para generan un voltaje de operación de 155 voltios en continua y una corriente de 9 amperios. Esto permitirá alimentar al inversor que a su vez transformara la corriente continua en alternar para que mediante el medidor bidireccional alimentar a la vivienda y a su vez general energía hacia la red eléctrica pública, así también es necesario realizar un sistema de protección para el sistema fotovoltaico, esto es fundamental la conexión de la estructura de los paneles solares a un sistema de puesta a tierra. Como se pude observar en la Figura 63 y así también en la Figura 64 en el cual se ilustra el diagrama unifilar del sistema fotovoltaico diseñado.

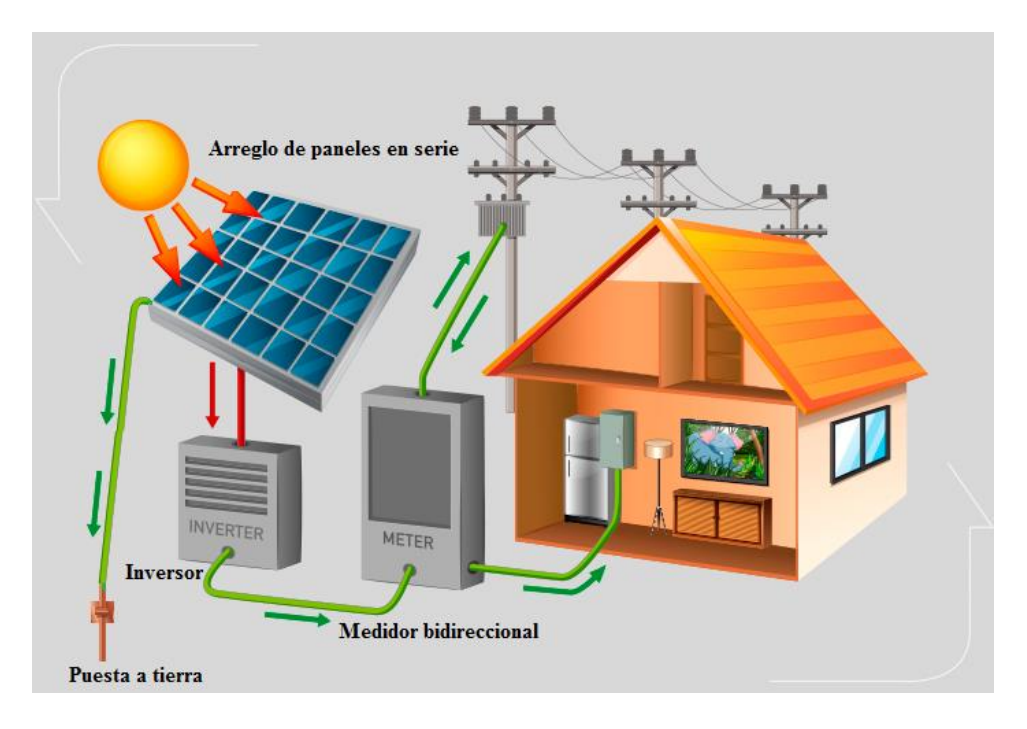

*Figura 62. Sistema fotovoltaico.* 

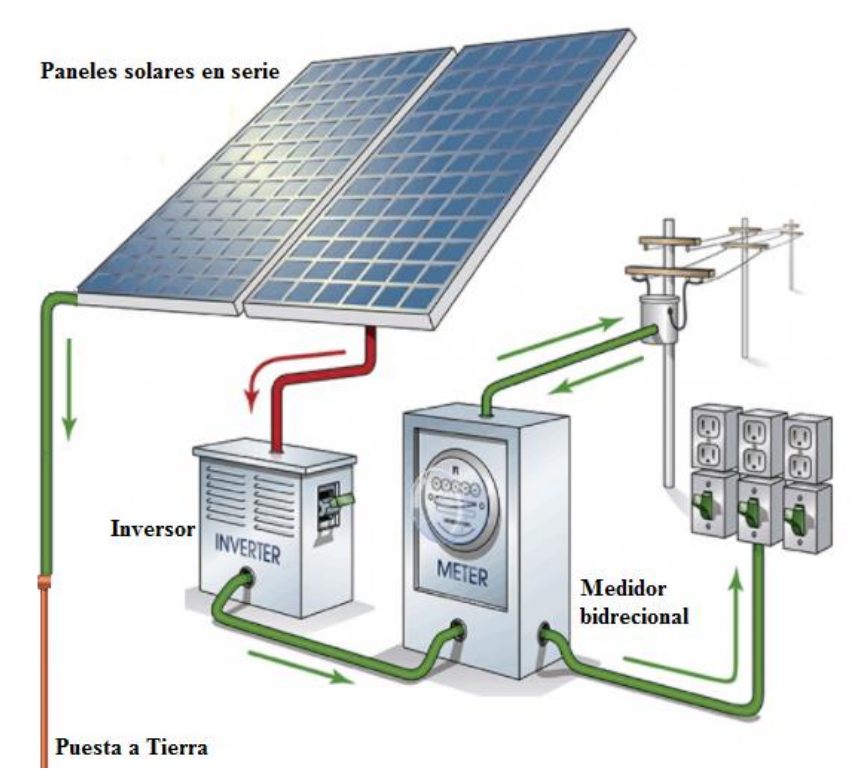

*Figura 63. Protección a tierra del sistema. Fuente: Autor*.

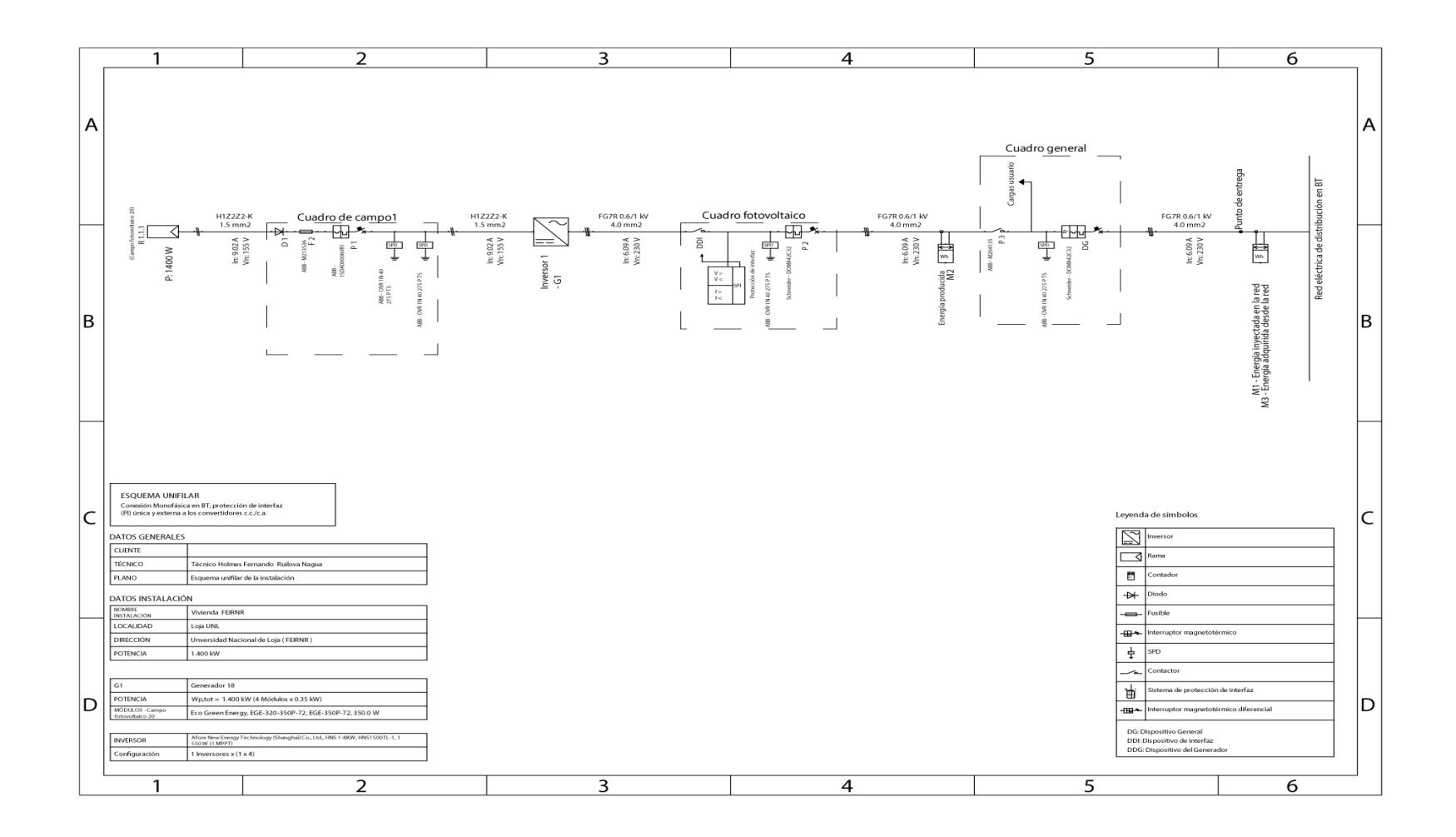

*Figura 64. Diagrama unifilar del sistema fotovoltaico.* 

## **Coeficiente de sombreado**

El coeficiente de sombreado debido a elementos naturales (montañas, árboles) o artificiales (edificios), obtenido para nuestro sistema fotovoltaico es de 0.90, es decir que la pérdida por obstáculos presentes al contorno del lugar de implementación es mínima, como se observa en la Figura 65**.**

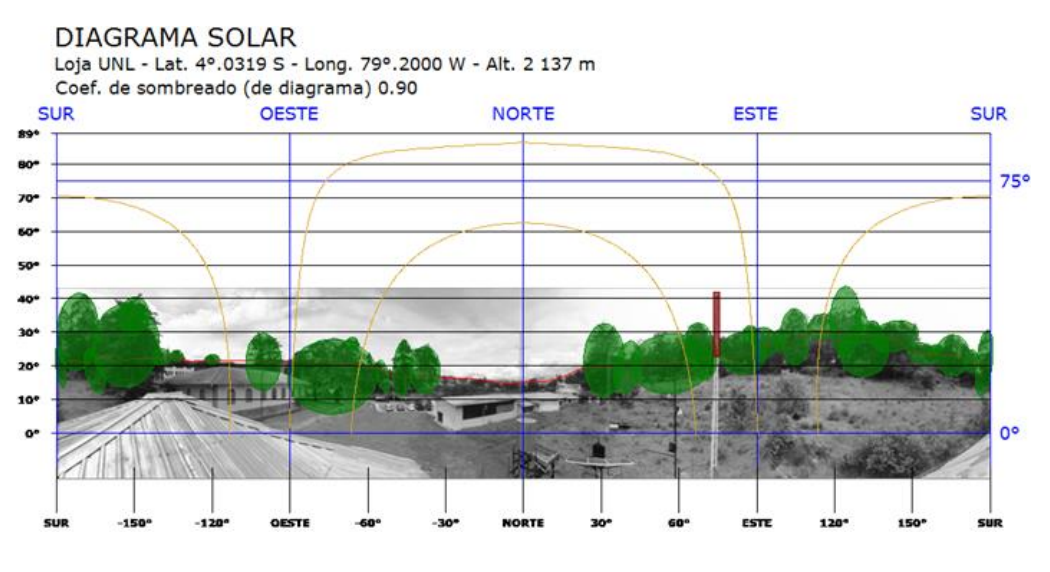

*Figura 65. Coeficiente de sombreado. Fuente: Autor*.

# **Principales componentes del sistema**

Una vez realizado el diseño en el software Solarius PV se obtuvo que, para cubrir la demanda eléctrica requerida por la vivienda en estudio, se deben considerar los principales componentes descritos a continuación en la Tabla 6, las hojas de datos técnicos se adjuntan en el Anexo 4.

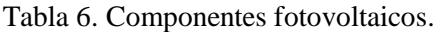

| Cant. | <b>Elemento</b> | <b>Marca</b>     | <b>Modelo</b>      | <b>Tipo</b>       | <b>Potencia</b> |
|-------|-----------------|------------------|--------------------|-------------------|-----------------|
|       | Paneles         | Eco Green Energy | EG-350P-72         | Si Policristalino | 350 Wp          |
|       | Inversor        | Afore New Energy | <b>HNS1500TL-1</b> | Monofásico        | 1550 W          |

*Fuente: Autor*

### **7.3. Simulación técnica - económica del sistema fotovoltaico diseñado.**

Se desarrolla una simulación del sistema fotovoltaico diseñado para la vivienda, permite interpretar la producción de energía y la capacidad de abastecimiento del mismo para los equipos que integran la demanda en estudio, en esta simulación se analiza los parámetros de producción, consumo, e importación o exportación de energía hacia la red eléctrica. A continuación, se detalla cada uno de los resultados obtenidos.

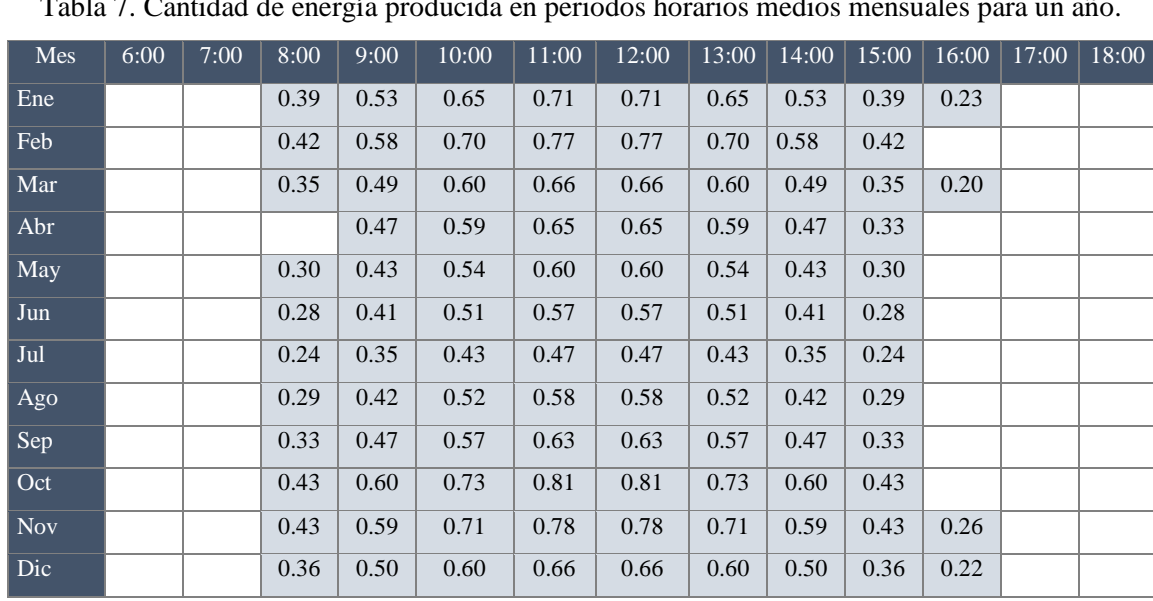

#### **7.3.1. Simulación de producción de energía.**

Tabla 7. Cantidad de energía producida en periodos horarios medios mensuales para un año.

*Fuente: Autor*

En la Tabla 7 se muestra los valores de generación, horarios medios mensuales para un año, donde se observa que la generación para todos los meses a excepción de abril inicia a las 8 am y culmina a las 3 pm, de la misma manera se puede observar que los meses de enero, marzo, noviembre y diciembre la generación finaliza a las 4 pm.

**7.3.2. Cantidad de energía producida, consumida y exportada a la red eléctrica, en periodos mensuales en lapso de un año.**

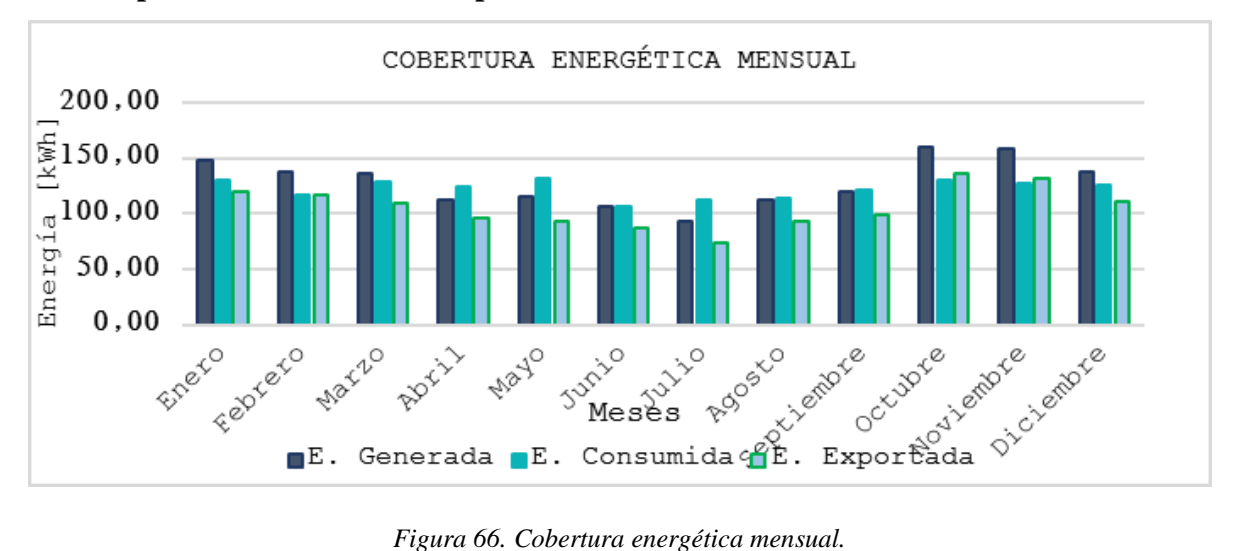

*Fuente: Autor*.

La figura 66 ilustra el comportamiento mensual entre la energía generada, consumida y exportada durante un año, se observa que para el mes de octubre existe la mayor cantidad de energía producida alcanzando un máximo de 159.34 kWh, lo cual justifica que para el mismo mes existe la mayor cantidad de energía exportada a la red eléctrica es de 1135.91 kWh.

# **7.3.3. Cantidad de energía producida, consumida y exportada a la red, en periodos horarios para un día.**

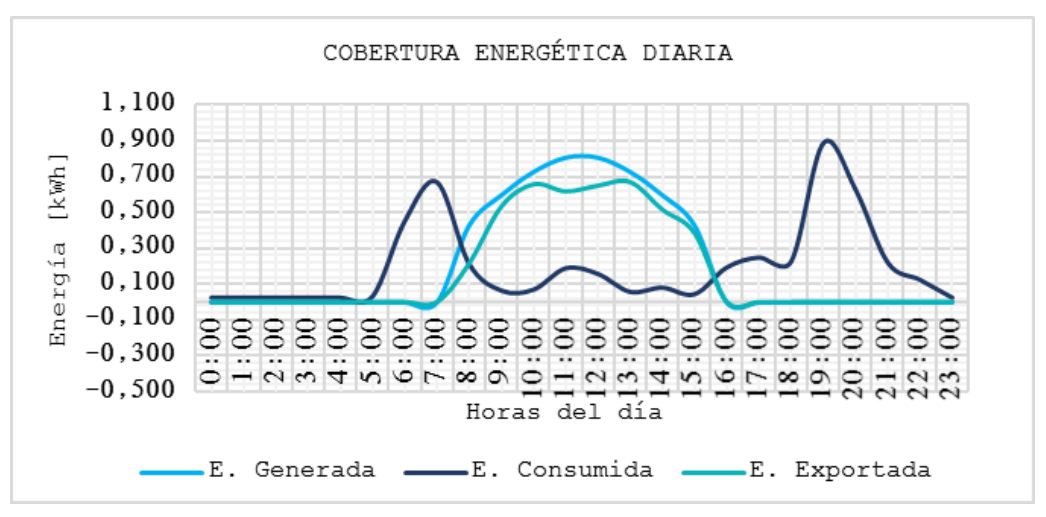

*Figura 67. Valores de consumo horario - Solarius PV.*

La figura 67 detalla el comportamiento de las curvas de energía generada, energía consumida y energía exportada a la red eléctrica un día lunes del mes de octubre, en la que se puede apreciar, las horas de mayor consumo entre las (5 -7) am y (6 -10) pm, en estos intervalos el sistema absorbe energía de la red, debido a que el periodo de generación para este día comprendido entre 8 am y 4 pm alcanza su máxima generación aproximadamente de 10 am y 2 pm, por lo tanto en este intervalo de tiempo se contará con un porcentaje de energía excedente disponible para inyectarlo a la red de modo que se compensa la cantidad de energía absorbida en las horas de mayor consumo.

#### **Factor de planta**

Este indicador visualiza la producción energética del sistema en el lapso de un año, para ello se realiza mediante el modelo matemático expuesto en la Ecuación 1.

$$
F_p = \frac{1538.45 \text{ kWh}}{1.40 \text{ kW}p \cdot 8760h} \cdot (100\%)
$$
  
De Ec.1  

$$
F_p = 12.54 \text{ W}
$$

El factor de planta obtenido para el sistema diseñado alcanza el 12.54%, este valor es un porcentaje considerable respecto al factor de planta obtenido en centrales fotovoltaicas de gran tamaño en Ecuador se alcanza entre 12.4 % - 25%.

#### **Índice de rendimiento**

Este porcentaje establece una relación de la producción energética real del sistema, respecto a la producción energética ideal del mismo.

$$
PR = \frac{1538.45 \, kWh}{1444.28 \, \frac{kWh}{m^2} \cdot 1.40 \, kW} \cdot 100
$$
\n
$$
PR = 76.085\%
$$
\nDe Ec.2

El índice de rendimiento del sistema fotovoltaico diseñado alcanza el 76.085 % reflejando un valor cercano al porcentaje máximo referencial dado en un 80%, según menciona (SMA, 2011).

#### **7.4. Estudio de factibilidad.**

El estudio de factibilidad es el análisis económico que establece un criterio de valoración económica favorable o desfavorable referente a la implementación de un sistema fotovoltaico, a continuación, se detallan algunas tablas con los indicadores inmersos en el presente trabajo investigativo.

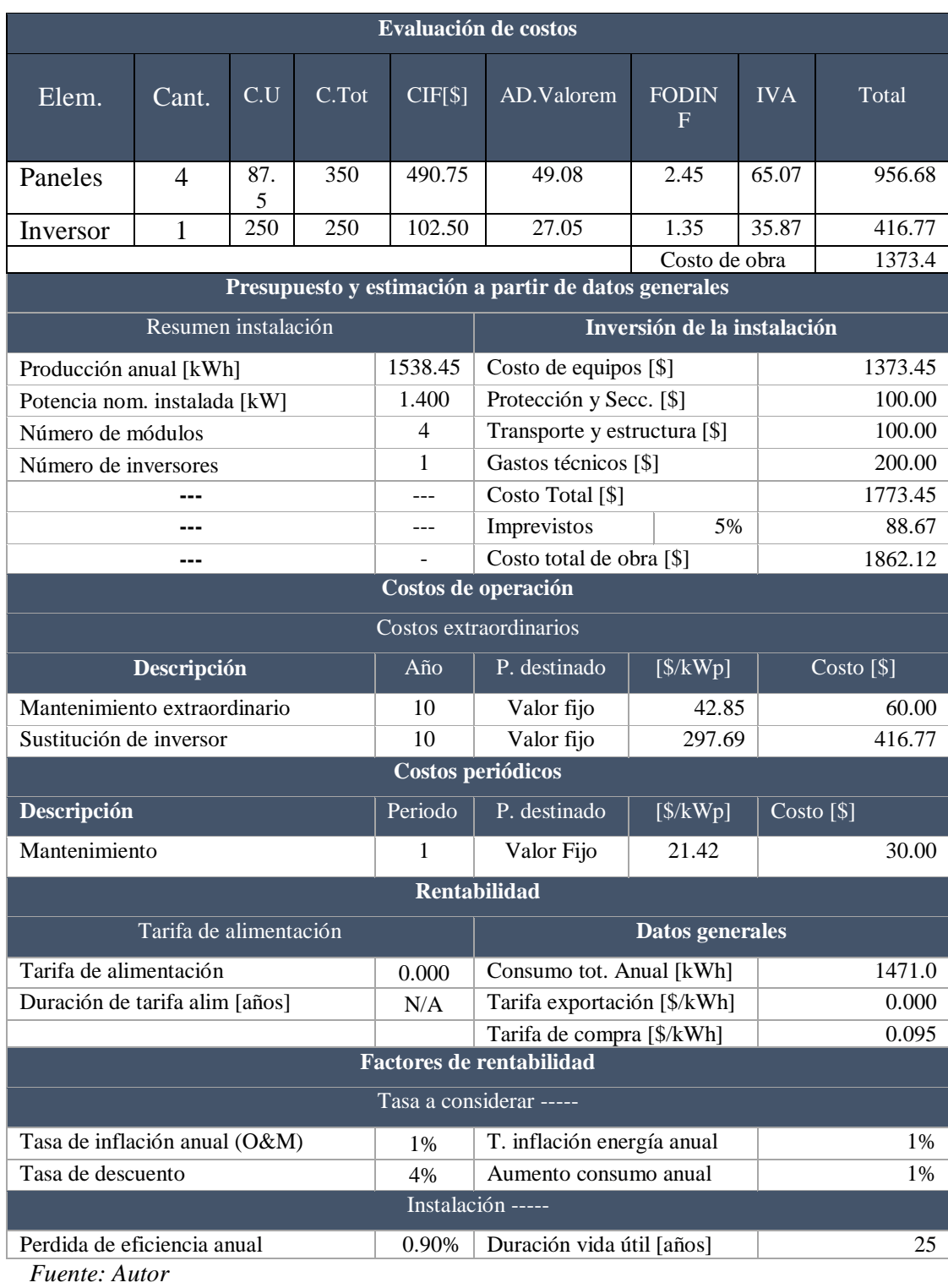

# Tabla 8. Evaluación de costos de equipos empleados

# **Pérdida de eficiencia**

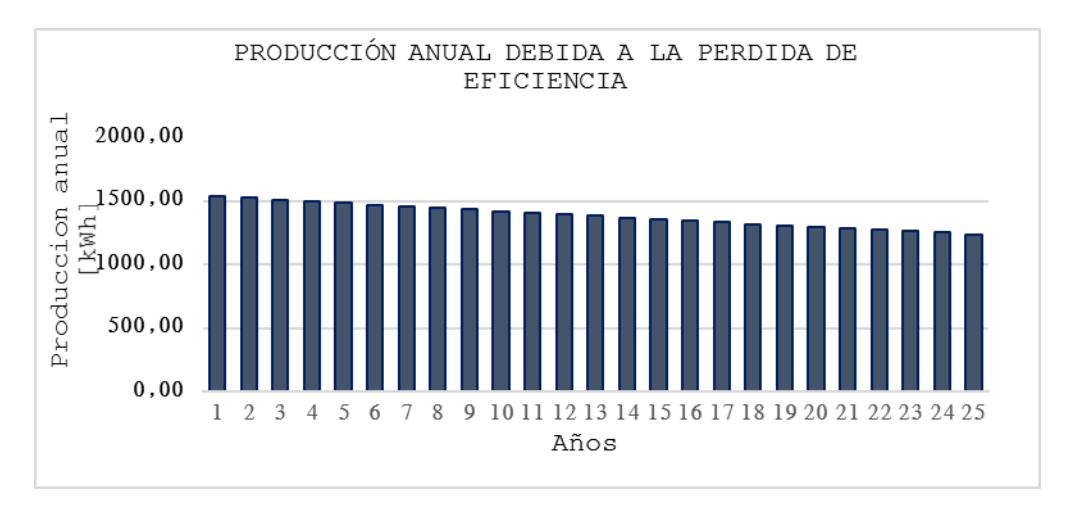

*Figura 68. Producción anual de energía debido a perdida de eficiencia del sistema. Fuente: Autor*.

La figura 68 describe la pérdida de eficiencia del sistema fotovoltaico diseñado, se considera un lapso de 25 años de vida útil, la imagen muestra en el primer año una producción de 1538.45 kWh y para el vigésimo quinto año la producción desciende a 1238.37 kWh, es decir, la generación del sistema decaerá aproximadamente en un 22.5% durante su vida útil.

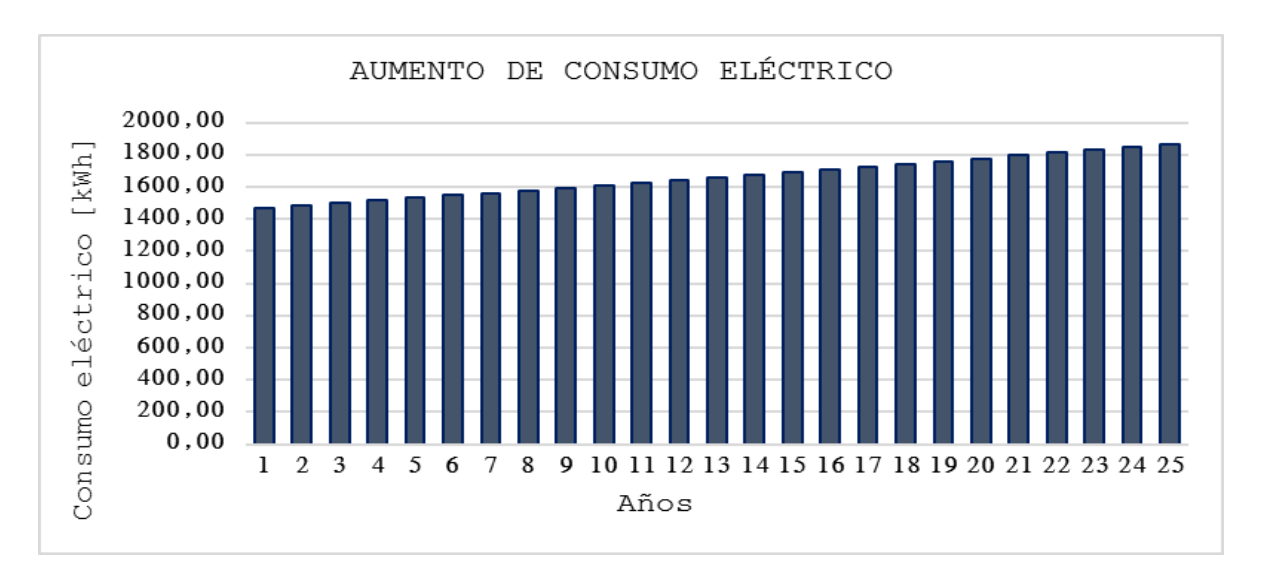

# ● **Aumento de consumo anual**

*Figura 69. Aumento de consumo eléctrico. Fuente: Autor*.

La figura 69 describe el incremento de consumo anual que experimentará la vivienda en estudio, la imagen detalla una demanda eléctrica de 1471 kWh para el primer año y para el vigésimo quinto año la demanda asciende a 1867.78 kWh aproximadamente, es decir el incremento total de consumo durante los 25 años de vida útil del sistema fotovoltaico aumentará en un 25%.

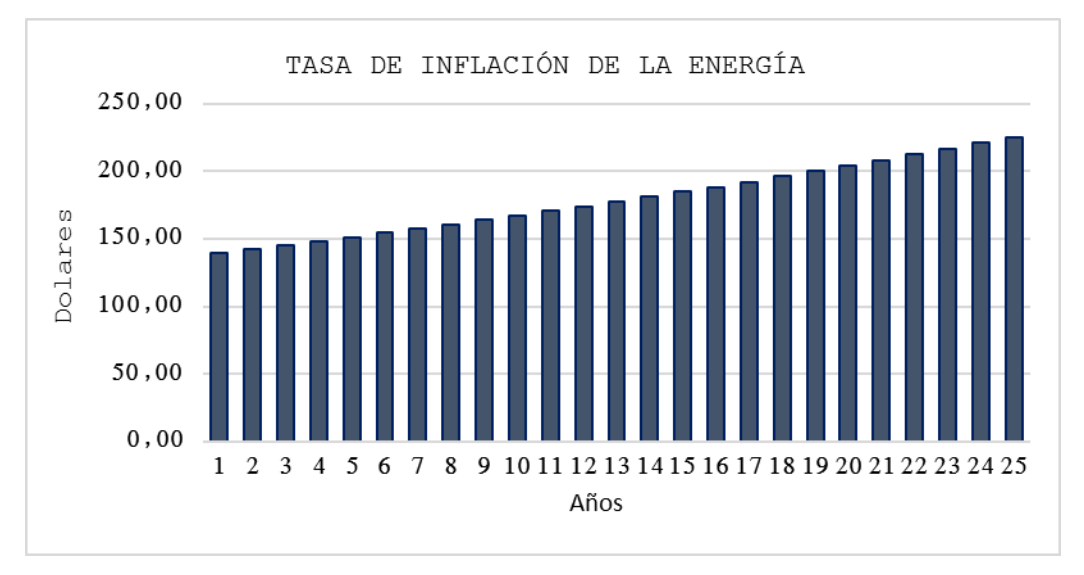

● **Tasa anual de inflación de la energía con aumento de consumo**

*Figura 70. Tasa de inflación de energía.*

*Fuente: Autor*.

La Figura 70 ilustra el incremento del costo del kWh respecto al incremento de consumo dado por cada año, se observa que en el primer año de implementación del sistema fotovoltaico el valor monetario de la energía consumida alcanza 139.75 \$ y para el último año de funcionamiento del sistema ascenderá a 225.30 \$ aproximadamente.

## ● **Costos de operación y mantenimiento**

Los rubros de operación involucran los costos extraordinarios y los costos periódicos de mantenimiento. Se considera el 1% como tasa de inflación a los costos periódicos, la Figura 71 muestra dicho incremento.

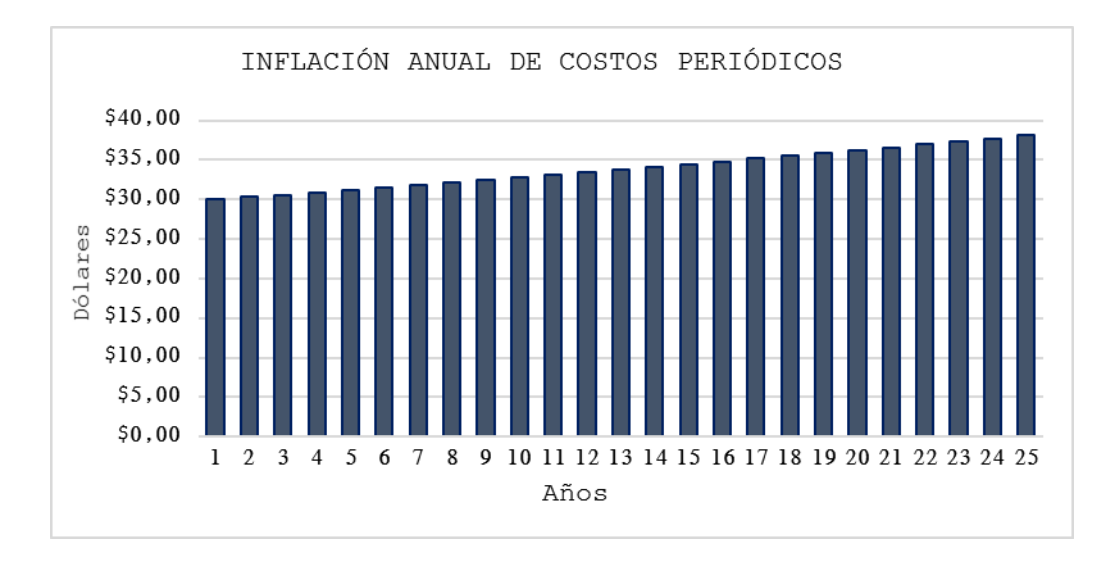

*Figura 71. Inflación anual de costos periódicos. Fuente: Autor*.

La Figura 71 detalla un costo de 30 \$ para el primer mantenimiento del sistema fotovoltaico, y para el último año de operación, un valor de 38,09 \$ aproximadamente, reflejando un aumento del 25 % durante la vida útil del sistema.

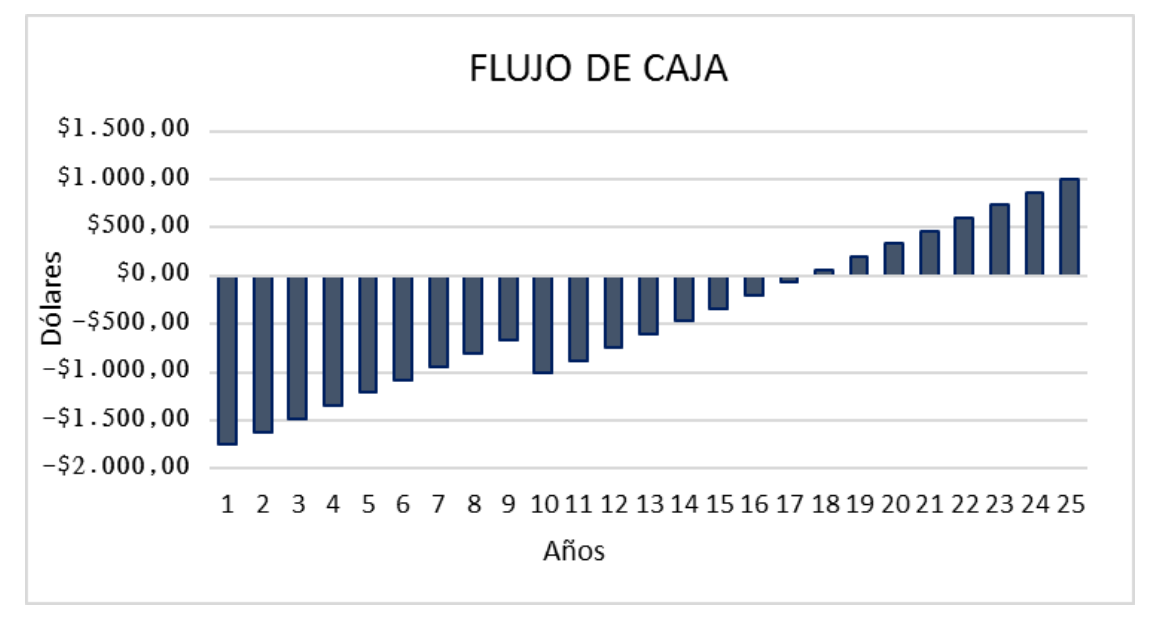

● **Flujo de caja y retorno de la inversión.**

# *Figura 72. Flujo de caja Fuente: Autor*.

La Figura 72 puntualiza el retorno de la inversión requerida en la implementación del sistema fotovoltaico, los valores negativos representan los gastos y los valores positivos la utilidad generada. La inversión inicial del proyecto es de 1752.38 \$, dicho rubro es el valor referencial a compensarse durante la vida útil del sistema, se aprecia que hasta el noveno año existe 669.04 \$ como saldo de la inversión inicial. En el décimo año la inversión se aumentará hasta 1010.54 \$ esto se da a razón de que en este año es necesario realizar el cambio del inversor, a partir de este año nuevamente se empieza a compensar la inversión hasta los años 17 y 18 donde se visualiza que la inversión se logrará compensar totalmente, y posterior a ello se empieza a generar utilidad hasta el vigésimo quinto año.

**Valor actual neto y tasa interna de retorno.**

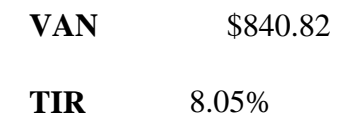

# **7.5. Diseño del sistema de monitorización, adquisición y transición de las principales variables eléctricas para el sistema fotovoltaico de la vivienda en estudio.**

El sistema para la adquisición y trasmisión de datos eléctricos diseñado se presenta en una plataforma donde almacena una base de datos de las principales variables eléctricas con fecha y hora para su respectivo análisis como se muestra en la Figura 73.

| $\bullet$<br>v             |                    | Feb 11 2020 20:00 - Feb 12 2020 17:46 | Raw                | ◙              |                                           |  |  |
|----------------------------|--------------------|---------------------------------------|--------------------|----------------|-------------------------------------------|--|--|
| 128.25                     |                    |                                       |                    |                |                                           |  |  |
| <b>Vrms</b>                | $150 -$            |                                       |                    |                |                                           |  |  |
| Description                |                    | innahmannmannah                       | worked which       |                | Manananananakhanakhangunanana             |  |  |
| Change description         | $120 -$            |                                       |                    |                |                                           |  |  |
| <b>API Label</b>           | $90 -$             |                                       |                    |                |                                           |  |  |
| vrms                       |                    |                                       |                    |                |                                           |  |  |
|                            | $60 -$             |                                       |                    |                |                                           |  |  |
| 5e40668a0ff4c3301df12084   | $30 -$             |                                       |                    |                |                                           |  |  |
| Allowed range              | $0 -$              |                                       |                    |                |                                           |  |  |
| Min<br>Max<br>From:<br>to: | 15:39<br>02-12     | 16:00<br>02-12                        | $16:30$<br>$02-12$ | 17:00<br>02-12 | $\frac{17.30}{02-12}$<br>$17.46$<br>02-12 |  |  |
|                            | W                  |                                       |                    |                |                                           |  |  |
| Add unit                   |                    |                                       |                    |                |                                           |  |  |
| Tags                       |                    |                                       |                    |                |                                           |  |  |
| Add new tag                | DATE               |                                       | VALUE              | CONTEXT        | <b>ACTIONS</b>                            |  |  |
| Last activity              |                    |                                       |                    |                |                                           |  |  |
| a few seconds ago          | New data available |                                       |                    |                |                                           |  |  |

*Figura 73. Variación la variable Vrms.*

*Fuente: Autor*.

En la Figura 73 se puede observar como el Vrms varia a lo largo del día, esta información es almacenada en una base de datos como se muestra en la Figura 74.
|                            |        | <b>New data available</b> |
|----------------------------|--------|---------------------------|
| 2020-02-12 17:46:04 -05:00 | 128.25 | €                         |
| 2020-02-12 17:45:57 -05:00 | 126.53 | ₽                         |
| 2020-02-12 17:45:50 -05:00 | 126.00 | {}                        |
| 2020-02-12 17:45:43 -05:00 | 124.44 | ₽                         |
| 2020-02-12 17:45:35 -05:00 | 126.05 | {}                        |

*Figura 74. Datos almacenados de la variable Vrms.*

## *Fuente: Autor*.

La Figura 75 muestra la interfaz final del sistema de monitorización, adquisición y transición de las principales variables eléctricas, diseñado para la vivienda en estudio, de igual forma, pueden ser monitorizadas desde pantalla de un celular inteligente como se puede observar se la Figura 76.

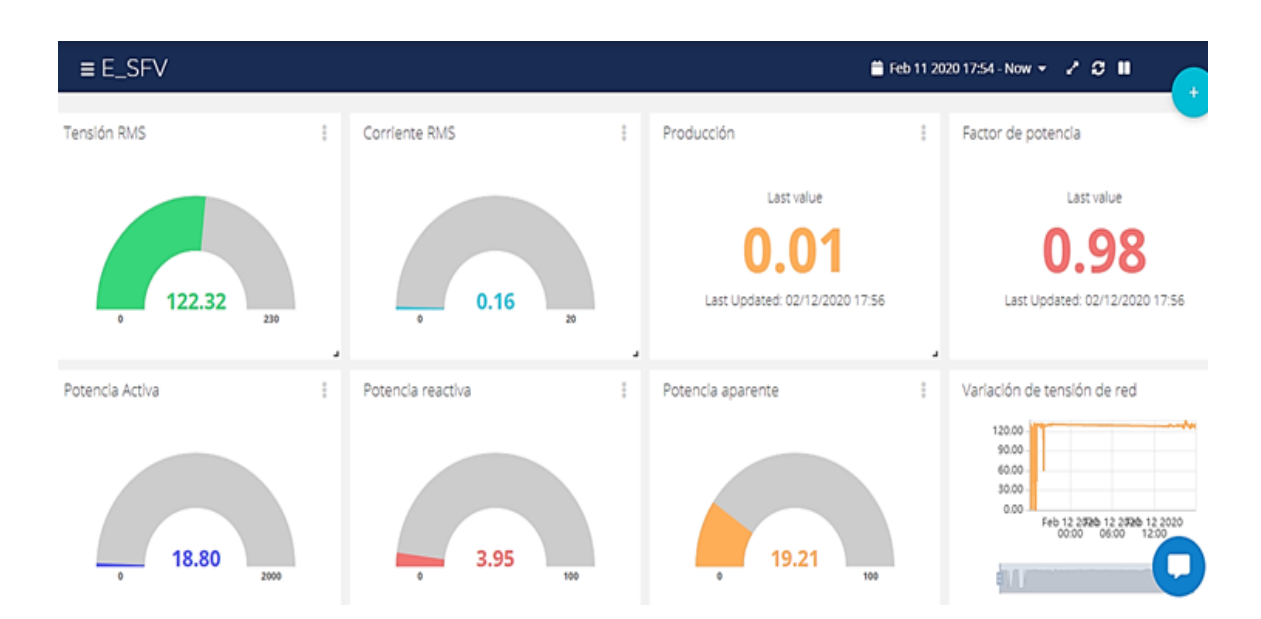

*Figura 75. Interfaz del sistema de adquisición de datos eléctricos Ubidots. Fuente: Autor*.

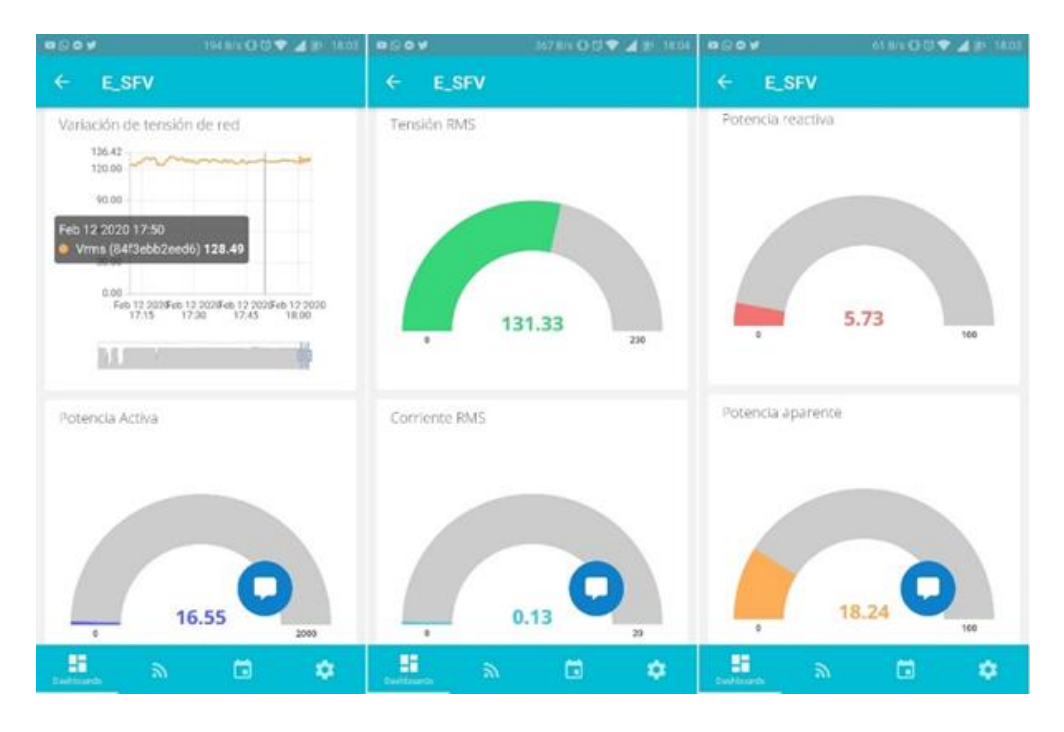

*Figura 76. Interfaz del sistema de adquisición de datos eléctricos Ubidots (Smartphone). Fuente: Autor*.

## **8. DISCUSIÓN**

Para evidencia los resultados del sistema se propuso utilizar un caso de estudio en una vivienda, obteniéndose resultados satisfactorios. El propósito es analizar, desde el punto de vista técnicoeconómico, un sistema fotovoltaico bidireccional, que logre alimentar la carga necesaria, así mismo, generar energía para inyectar a la red eléctrica central cuando este sistema sobrepase los valores de carga dimensionada.

Como caso de estudio, este método se aplica para analizar un proyecto que está diseñado para garantizar las demandas energéticas de una casa ubicada en Universidad Nacional de Loja, en la facultad de la Energía Las Industrias y los Recursos Naturales no Renovables. De acuerdo con los requisitos del proyecto y las consideraciones técnicas, se tiene un consumo promedio por año de 1471.06kWh.

El uso de herramientas de programación para el desarrollo del proyecto permitió monitorear las variables de la propuesta como: voltaje y corriente, se aplicó conceptos del IoT, el uso de Ubidots y el NodeMCU dan la facilidad de verificar el estado del consumo de la casa desde un entorno web o móvil. Para comprobar el funcionamiento propuesto se simuló el sistema en el software Solaris PV, se configuró software en base a los cálculos matemáticos y características del caso de estudio, obteniéndose resultados satisfactorios.

## **9. CONCLUSIONES**

Como conclusiones del trabajo de investigación se tiene:

- Las curvas promedio del consumo eléctrico en la Zona 7, en el caso de la provincia de El Oro oscilan entre un valor promedio de 115kWh en el mes de mayo para zonas templados, y la misma tendencia para el mes de septiembre en zonas frías, en el mes de julio en zona cálida refleja un valor de 128 kWh. En el caso de la provincia de Loja, el valor promedio máximo para zonas templadas en el mes de septiembre es de 113 kWh, en el mes de octubre para zanas cálidas se refleja un valor de 127 kWh y 121 kWh para zonas frías en el mes de octubre. En el caso de la provincia de Zamora Chinchipe, en la zona templada alcanzar un valor promedio máximo de 105 kWh en el mes de octubre y en el mes de febrero 119 kWh para zonas cálidas. En base a estos datos se obtuvo una curva de consumo de energía eléctrica promedio para la zona 7 del Ecuador alcanzado un promedio máximo de 117 kWh en el mes de septiembre.
- En base a los datos obtenidos del consumo de la vivienda en estudio y los datos de radiación solar proporcionados por estación meteorológica La Argelia, se dimensionó el sistema fotovoltaico para cubrir la demanda de las cargas, como resultado, se obtiene un total de 4 paneles solares de 350W conectados en serie, dando un valor de voltaje nominal de 150 V DC y una corriente de 9 amperios, para transferir esa energía DC a AC se utiliza un inversor monofásico de 1550W que permitirá inyectar energía eléctrica al medidor bidireccional.
- Mediante el software Solaris PV, se realizó la simulación de todo el sistema fotovoltaico, dando como resultado la factibilidad de sistema, a través, de los cálculos matemáticos se obtuvo los parámetros para ingresar al software y realizar el levantamiento de simulación real, cumpliendo con los requisitos de cargas y especificaciones técnicas de los dispositivos y entorno de ubicación de la casa.
- Se realizó el sistema monitorización y adquisición de datos con la ayuda de la plataforma IoT Ubidots, misma que permite visualizar la información en tiempo real de las variables de voltaje, corriente, producción de energía, factor de potencia, potencias activa, reactiva, aparente y valores de tensión de la red. Para la adquisición de la información se utilizó el módulo NodeMCU donde se acopla el sensor SCT013 para mediar las variables en mención.

 El análisis técnico - económico realizado, permite evaluar variables importantes como inversión inicial y periodo de recuperación de inversión del sistema fotovoltaico conectado a la red eléctrica, donde se obtiene que en el año 17 y 18 posterior al funcionamiento la inversión se lograra compensar en su totalidad y posterior se empieza a generar utilidad hasta el año 25 que es la vida útil del sistema.

## **10. RECOMENDACIONES**

- Se recomienda realizar estudios de potencialidad técnico-económica en las diferentes regiones del país para promover ampliamente el uso de tecnología fotovoltaica en las ciudades, es decir que esta tecnología esté al alcance de hogares, escuelas, centros comerciales, hospitales, empresas, etc.
- Es fundamental que este tipo de tecnología sea utilizada de forma masiva en las ciudades, para lo cual es necesario la creación de incentivos por parte del gobierno que promuevan la utilización de recursos renovables para el autoconsumo.
- Realizar un estudio detallado del coeficiente de sombreado y las horas solares pico en el lugar de implementación del sistema fotovoltaico, con el objeto de aprovechar al máximo la radiación solar.
- Realizar una selección de los equipos con prioridad en la relación costo beneficio basados en la normativa vigente, puesto que por un menor costo de equipos se arriesga la funcionalidad del sistema fotovoltaico, teniendo a futuro un diseño deficiente.
- Implementar inteligencia a la plataforma del sistema fotovoltaico diseñado, con la finalidad de evaluar el comportamiento de la generación energía eléctrica, y toma de decisiones de forma correcta en base a predicciones.

## **11. BIBLIOGRAFÍA**

Abella, M. A. (2005). Sistemas fotovoltaicos. *SAPT Publicaciones Técnicas, SL*, 84.

- Álvarez, O., Montaño, T., & Maldonado, J. (2018). *Compendio De Apuntes Sobre Energía Renovable Y Clima De La Región Sur De Ecuador*. *May*.
- ARCONEL. (2018). *El Directorio De La Agencia De Regulación Y Control De Electricidad - Arconel*. https://www.regulacionelectrica.gob.ec/wpcontent/uploads/downloads/2019/03/042-18.pdf
- Castaño, S. R. (2004). Redes de distribución de energía. *Universidad Nacional de Colombia,.[Online]*.
- Castejón, A., & Santamaría, G. (1993). *Tecnología eléctrica* (McGraw-Hil). https://biblioteca.unirioja.es/biba/mas\_info.php?-titn=25652
- CONELEC. (2012). *Tratamiento para la energía producida con Recursos Energéticos Renovables No Convencionales*. https://www.regulacionelectrica.gob.ec/wpcontent/uploads/downloads/2015/10/CONELEC\_004\_11\_ERNC.pdf
- Díaz Martínez, R. (2017). *Diseño, modelamiento y simulación de un sistema fotovoltaico autónomo de bajo costo empleando matlab: caso de estudio Bahía Málaga*.
- EERSSA. (2021). *Empresa Eléctrica Regional del Sur S. A.* http://186.178.204.52/valores\_facturas/
- Enerver. (n.d.). *Inversores solares con conexión a red , fuera de la red*. Retrieved August 14, 2021, from http://enerverperu.com/inversores
- Fernández Ferichola, J. (2009). *Caracterización de módulos fotovoltaicos con dispositivo portátil*.
- INAMHI. (n.d.). *Instituto Nacional de Meteorología e Hidrología*. Retrieved August 14, 2021, from http://www.inamhi.gob.ec/
- Itterheimová, P., Foret, F., & Kubáň, P. (2021). High-resolution Arduino-based data acquisition devices for microscale separation systems. *Analytica Chimica Acta*, *1153*, 338294.
- Kabir, E., Kumar, P., Kumar, S., Adelodun, A. A., & Kim, K.-H. (2018). Solar energy: Potential and future prospects. *Renewable and Sustainable Energy Reviews*, *82*, 894–900.
- Karabanov, S., Kukhmistrov, Y., Miedzinski, B., & Okraszewski, Z. (2010). Photovoltaic systems. *2010 Modern Electric Power Systems*, 1–5.
- Llamas, L. (2017). *Sensor De Corriente Eléctrica No Invasivo Con Arduino Y Sct-013*.

https://www.luisllamas.es/arduino-sensor-corriente-sct-013/

- Martín-Lopo, M. M., Boal, J., & Sánchez-Miralles, Á. (2020). A literature review of IoT energy platforms aimed at end users. *Computer Networks*, *171*, 107101.
- Miranda Escobar, M. A. (2016). *Diseño de sistema de generación fotovoltaica para viviendas conectadas a la red de distribución, en el contexto de la Ley N 20.571*.
- Moreno, D. (2016). *Publicaciones De La Semana Nacional De Energía Solar*. 736. https://anes.org.mx/wp-content/uploads/2019/04/SNES\_XL.pdf
- Nayyar, A., & Puri, V. (2016). A review of Arduino board's, Lilypad's & Arduino shields. *2016 3rd International Conference on Computing for Sustainable Global Development (INDIACom)*, 1485–1492.
- NEC. (2011). *Norma Ecuatoriana De La Construcción 2011*. https://inmobiliariadja.wordpress.com/nec-2011/
- NSRDB. (n.d.). *National Solar Radiation Database*. Retrieved August 14, 2021, from https://nsrdb.nrel.gov/
- Olmos Sanchis, J. J., & Pinci Ferrer, A. (2019). *Diodo rectificador. Circuito rectificador de media onda y rectificador de onda completa*.
- Parihar, Y. S. (2019). Internet of Things and Nodemcu. *Journal of Emerging Technologies and Innovative Research*, *6*(6), 1085.
- Parrado, D. A. A., Infante, F. E. R., Daza, L. M., & Rojas, D. C. B. (2010). Estación Meteorológica Inalámbrica. *Umbral Científico*, *17*, 66–72.
- Pilco, D., & Jaramillo, J. (2008). Sistemas fotovoltaicos para iluminación: paneles fotovoltaicos. *Univ. Técnica Part. Loja*, 1–4.
- Rosas, R. M. M. (2009). *Tecnología eléctrica* (Vol. 47). Univ. Politèc. de Catalunya.
- Salazar-Peralta, A., Pichardo-S, A., & Pichardo-S, U. (2016). La energía solar, una alternativa para la generación de energía renovable. *Revista de Investigación y Desarrollo*, *2*(5), 11–20.
- SMA. (2011). *Coeficiente de rendimiento, Factor de calidad de la instalación fotovoltaica*.

Sukhatme, S. P., & Nayak, J. K. (2017). *Solar energy*. McGraw-Hill Education.

- Ubidots. (2021). *ubidots*. https://ubidots.com/
- Umar, N., Bora, B., Banerjee, C., & Panwar, B. S. (2018). Comparison of different PV power simulation softwares: case study on performance analysis of 1 MW grid-connected PV solar power plant. *International Journal of Engineering Science Invention (IJESI)*, *7*(7), 11–24.

Vaca-Cárdenas, M. E., Ordoñez-Ávila, E. R., Vargas-Estrada, A. A., & Vaca-Cárdenas, L. A. (2019). Impacto de las Tecnologías de la Información y la Comunicación (Conectivismo) en la Promoción de Vivienda. Un estudio comparativo en la ciudad de Quito y Portoviejo – Ecuador. *Killkana Técnica*, *3*(3), 34. https://doi.org/10.26871/killkana\_tecnica.v3i3.587

Vaca Revelo, D., & Ordóñez, F. (2020). *Mapa Solar del Ecuador 2019*.

Yang, D., Alessandrini, S., Antonanzas, J., Antonanzas-Torres, F., Badescu, V., Beyer, H. G., Blaga, R., Boland, J., Bright, J. M., & Coimbra, C. F. M. (2020). Verification of deterministic solar forecasts. *Solar Energy*, *210*, 20–37.

# **12. ANEXOS**

**Anexo 1.** Encuesta modelo a realizar, para evaluar el consumo eléctrico en la Zona 7 del Ecuador

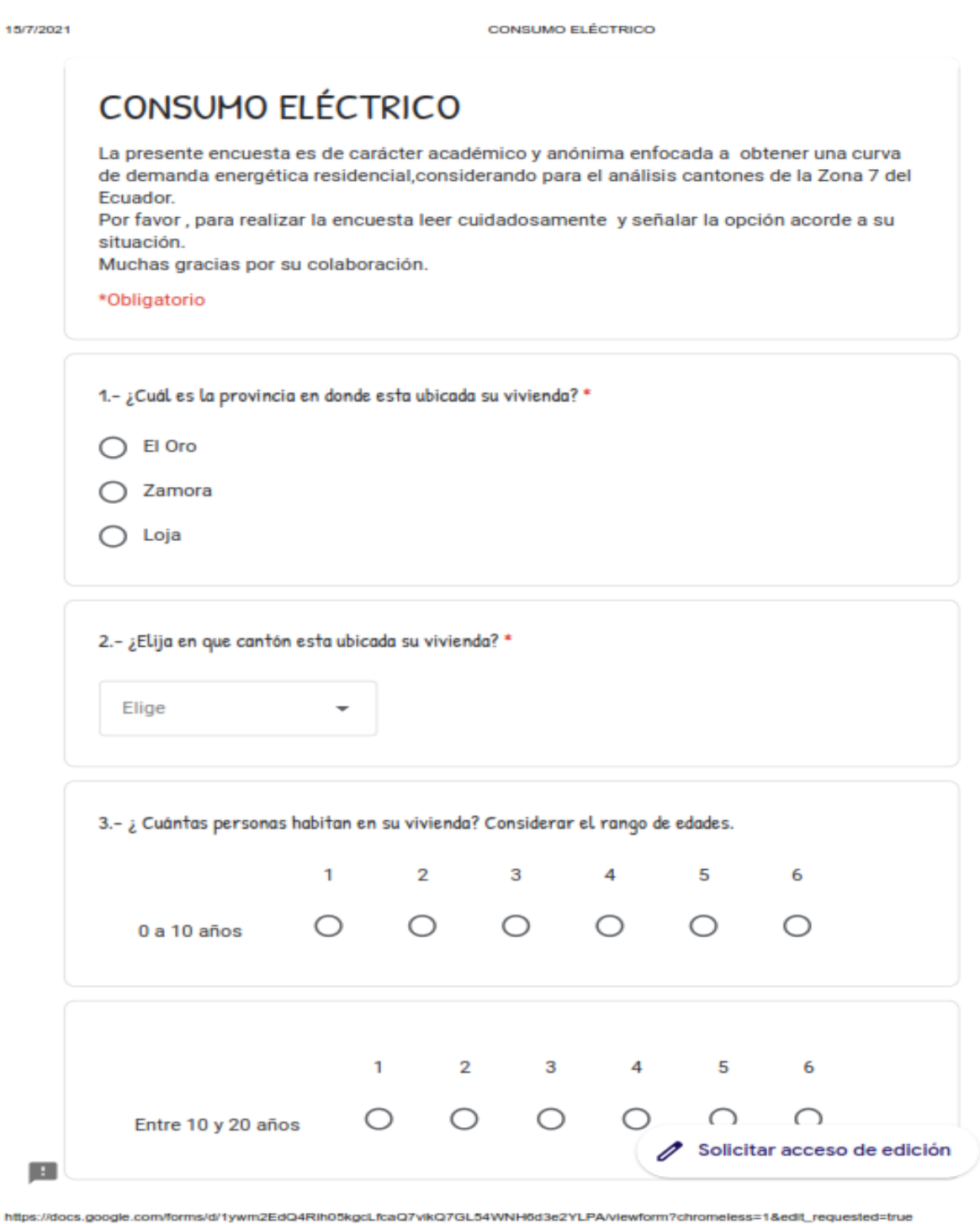

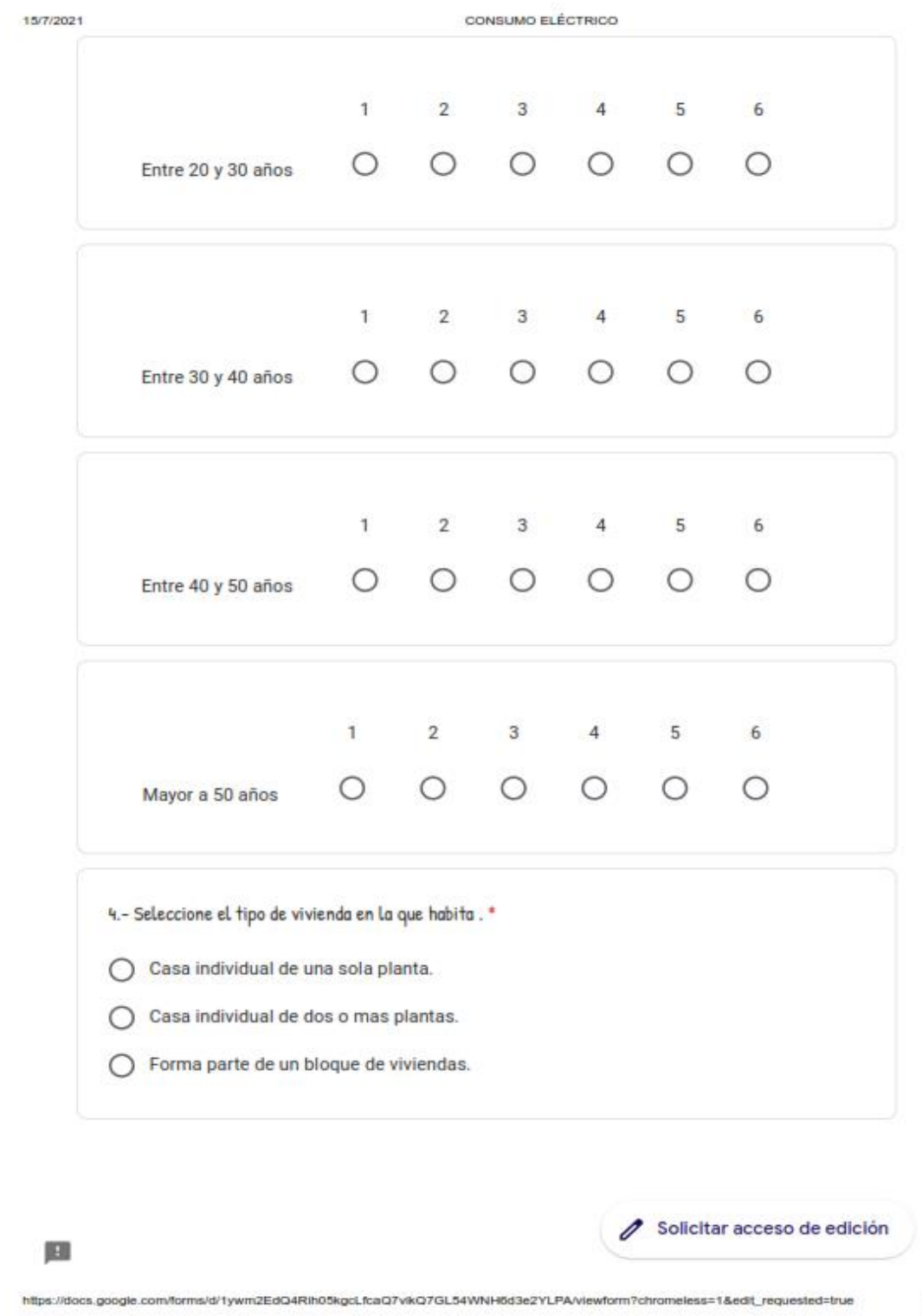

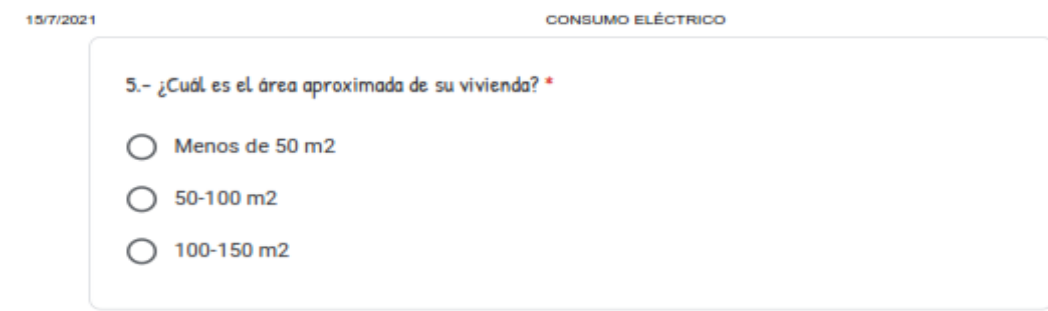

 $\mathscr{O}$  Solicitar acceso de edición 厘 https://docs.google.com/forms/d/1ywm2EdQ4Rih05kgcLfcaQ7vikQ7GL54WNH6d3e2YLPA/viewform7chromeless=1&edit\_requested=true

CONSUMO ELÉCTRICO

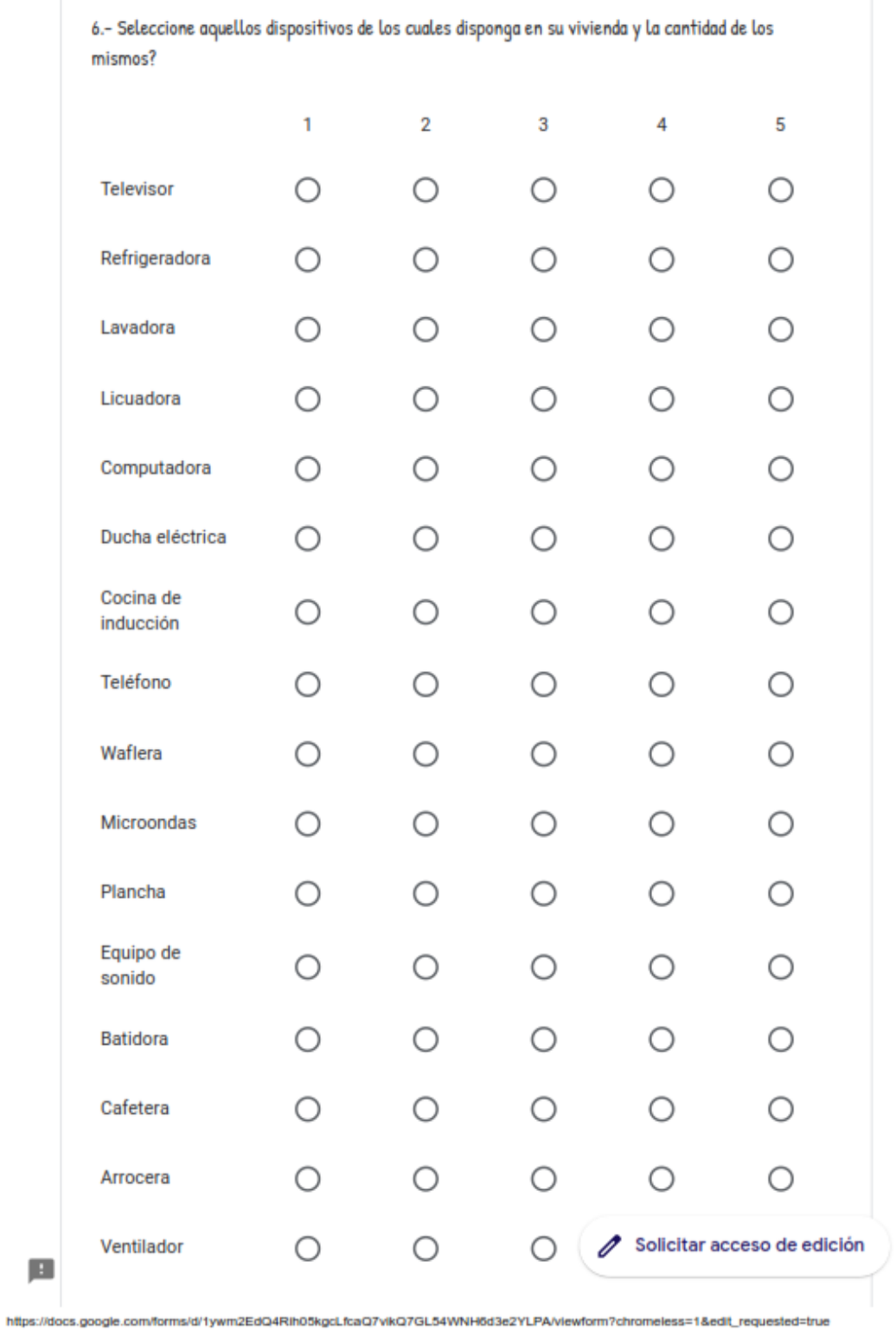

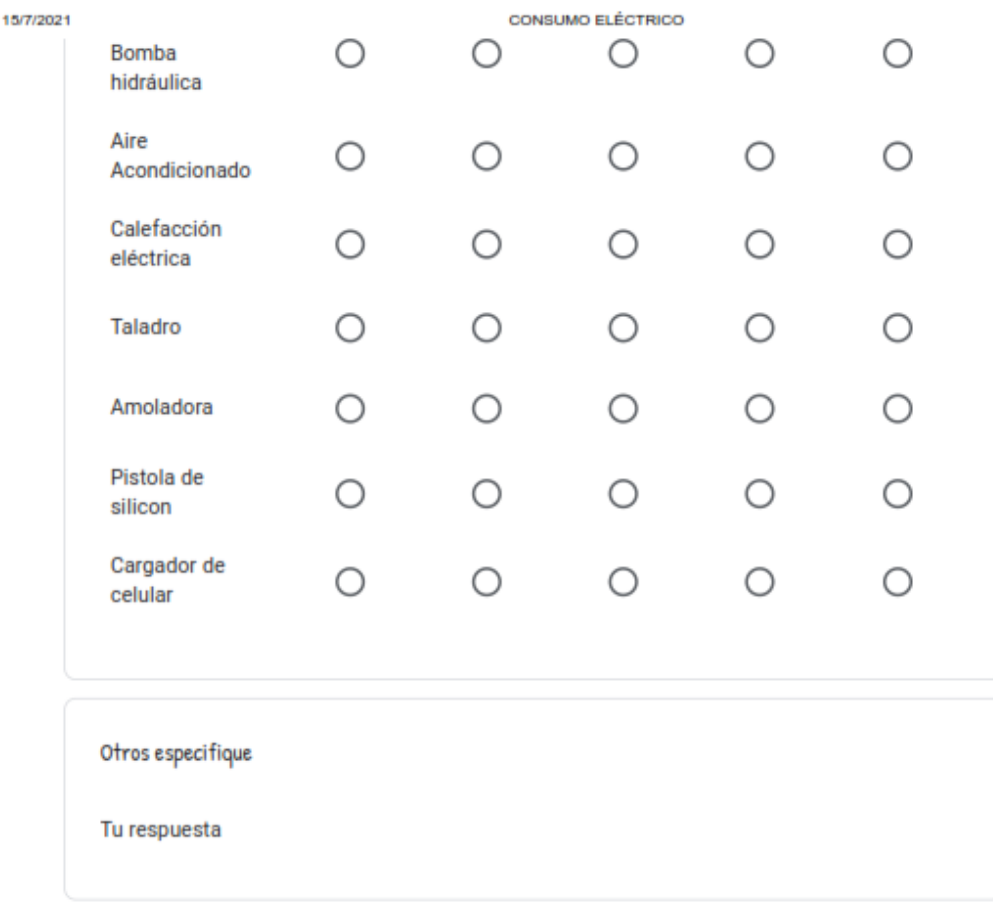

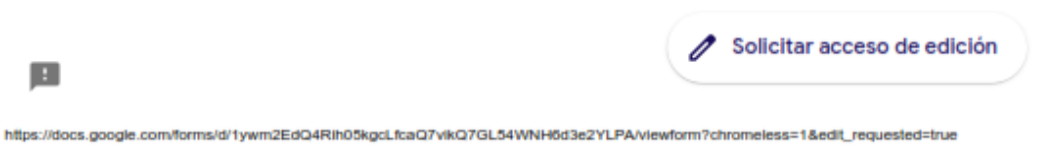

 $\vert \pm \vert$ 

CONSUMO ELÉCTRICO

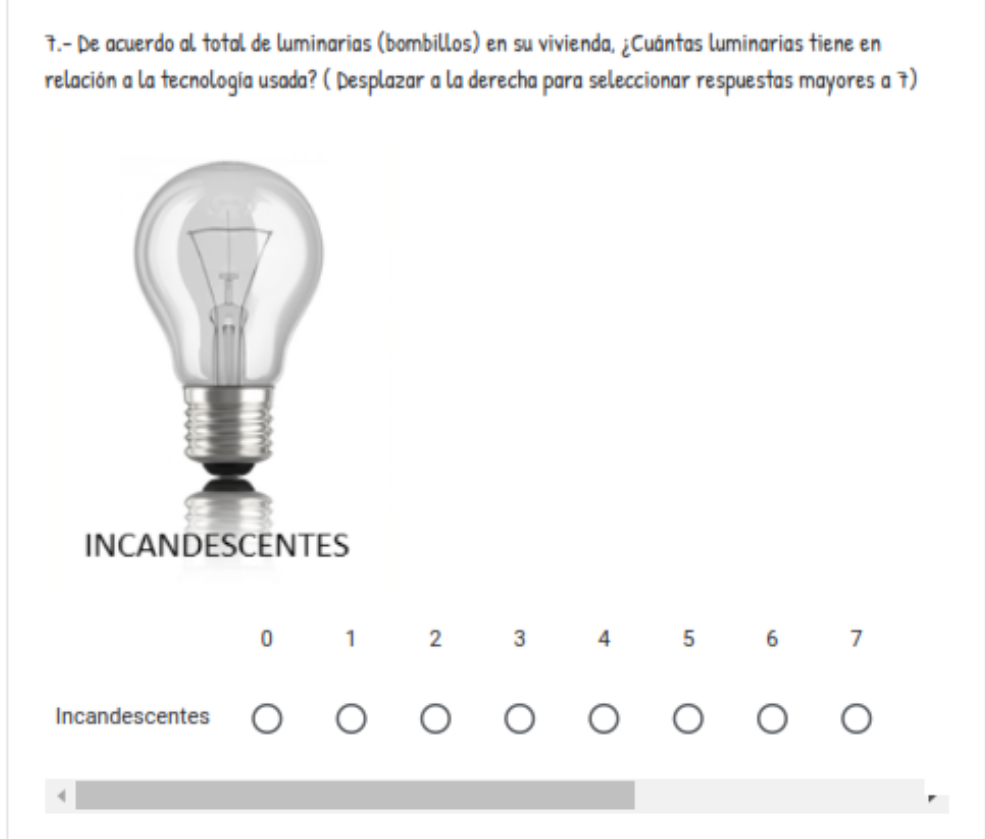

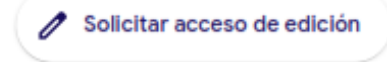

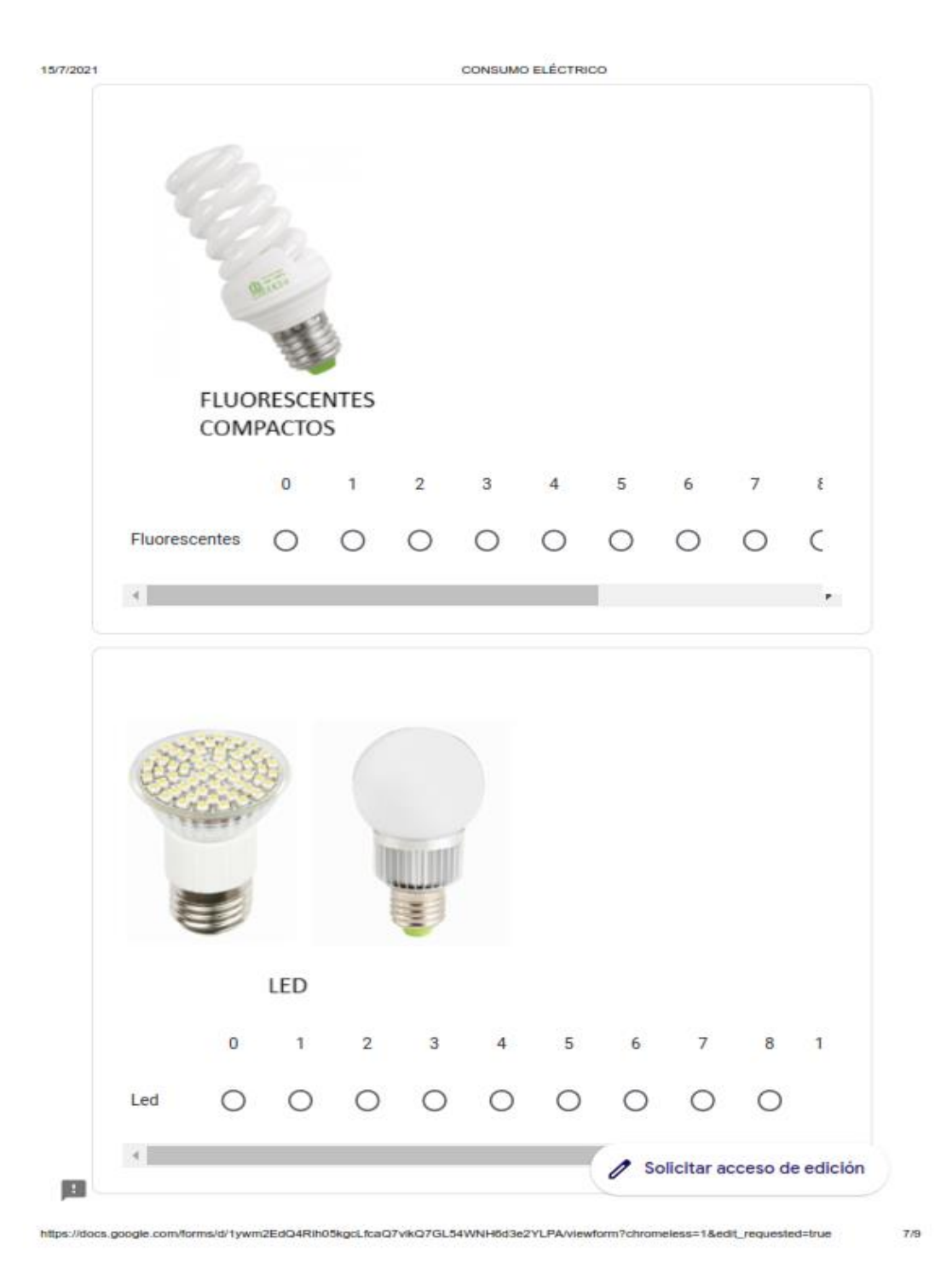

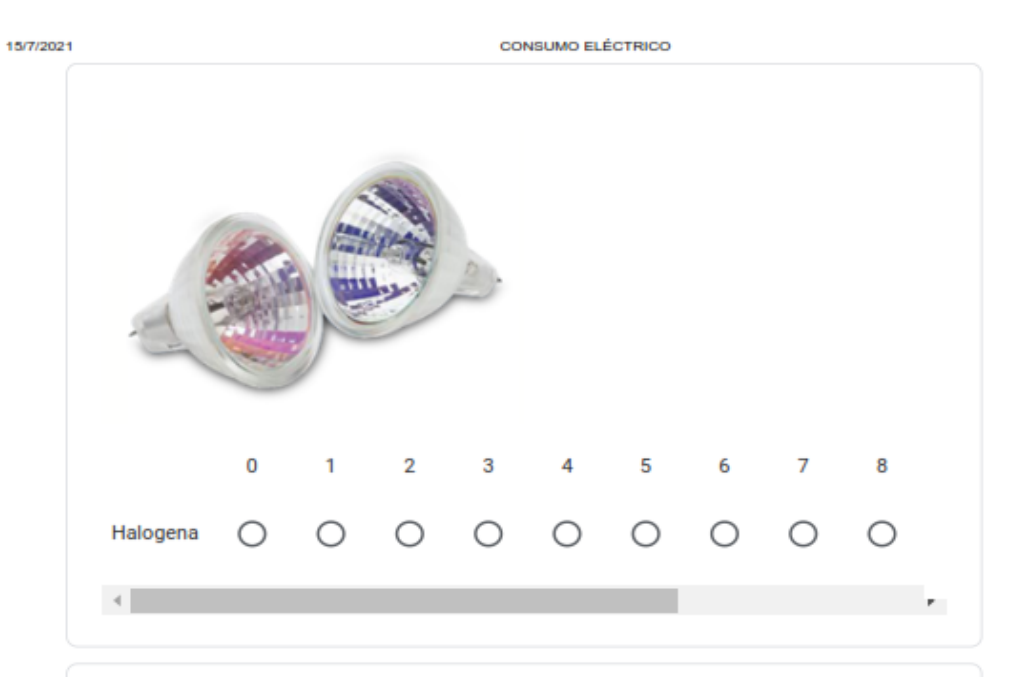

8.- Observe su planilla de facturación eléctrica y digite su Código Único Eléctrico Nacional o número de medidor? \*

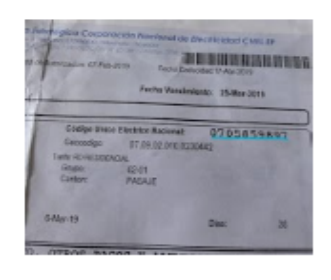

Tu respuesta

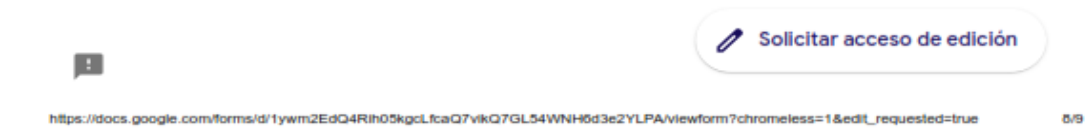

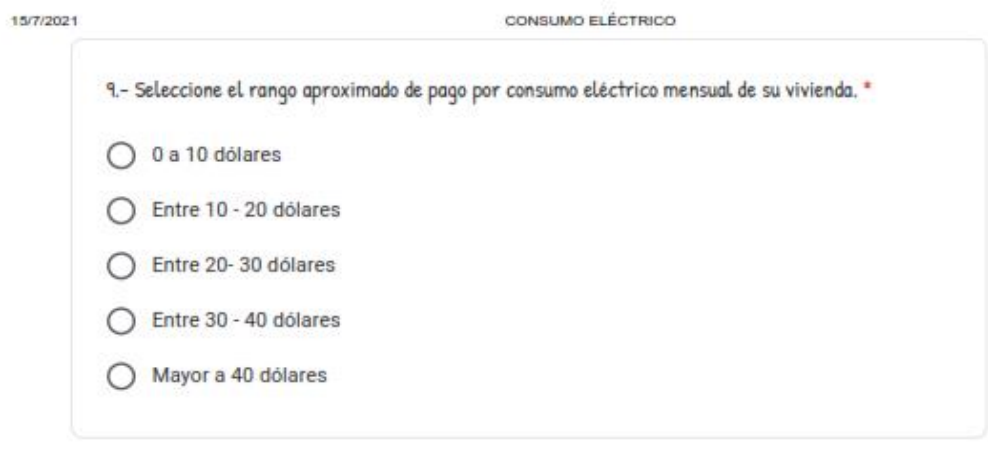

Página 1 de 1

Envlar

Nunca envies contraseñas a través de Formularios de Google.

Este formulario se creó en Universidad Nacional de Loja. Notificar uso inadecuado

Google Formularios

Solicitar acceso de edición 圓 https://docs.google.com/forms/d/1ywm2EdQ4Rth05kgcLfcaQ7vkQ7GL54WNH6d3e2YLPA/viewform7chromeless=1&edf\_requested=true

# **Anexo 2.** Base de datos del consumo eléctrico anual en la Zona 7 del Ecuador

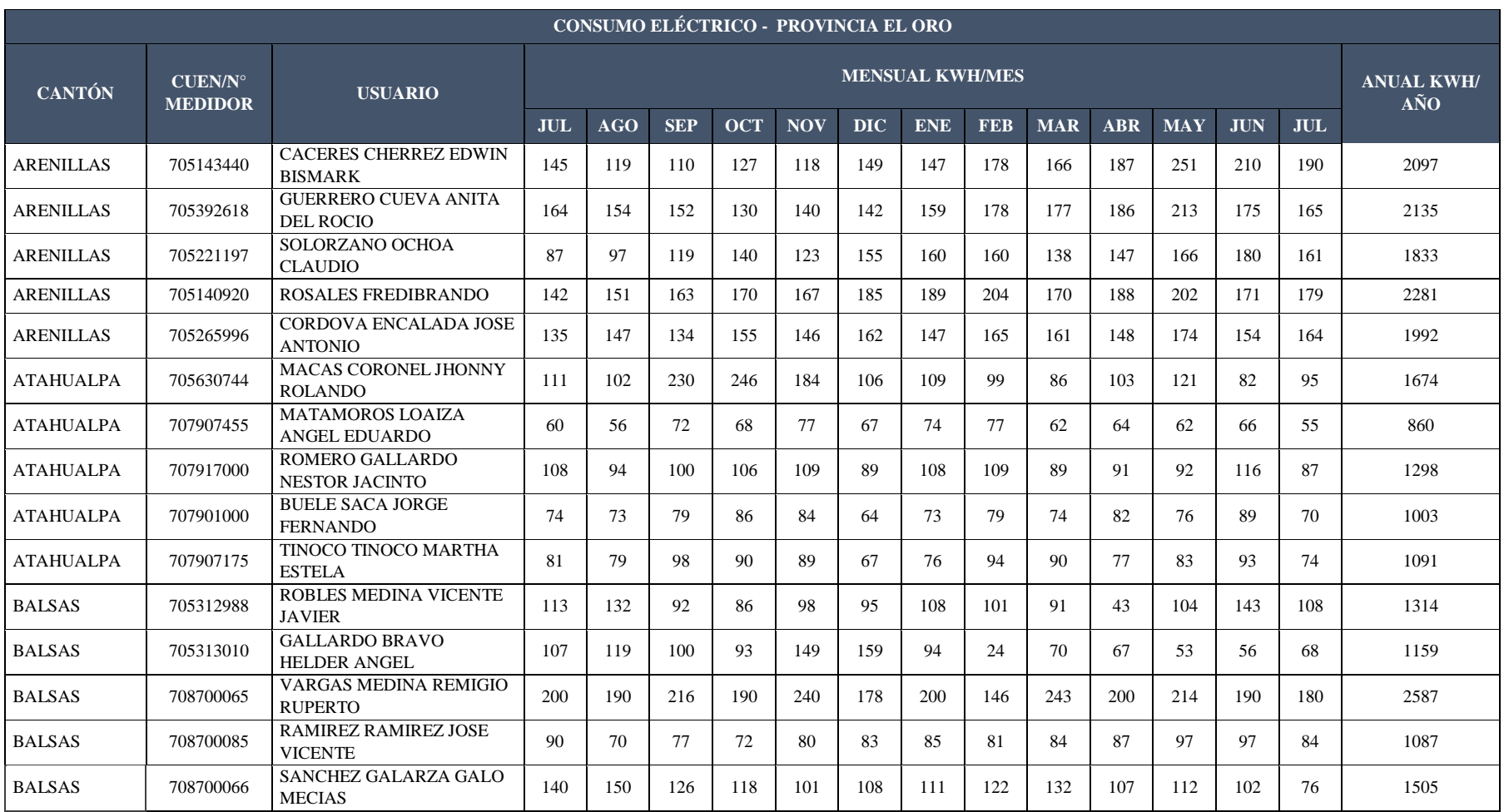

# Tabla 9. Consumo eléctrico promedio para los cantones de la provincia de El Oro.

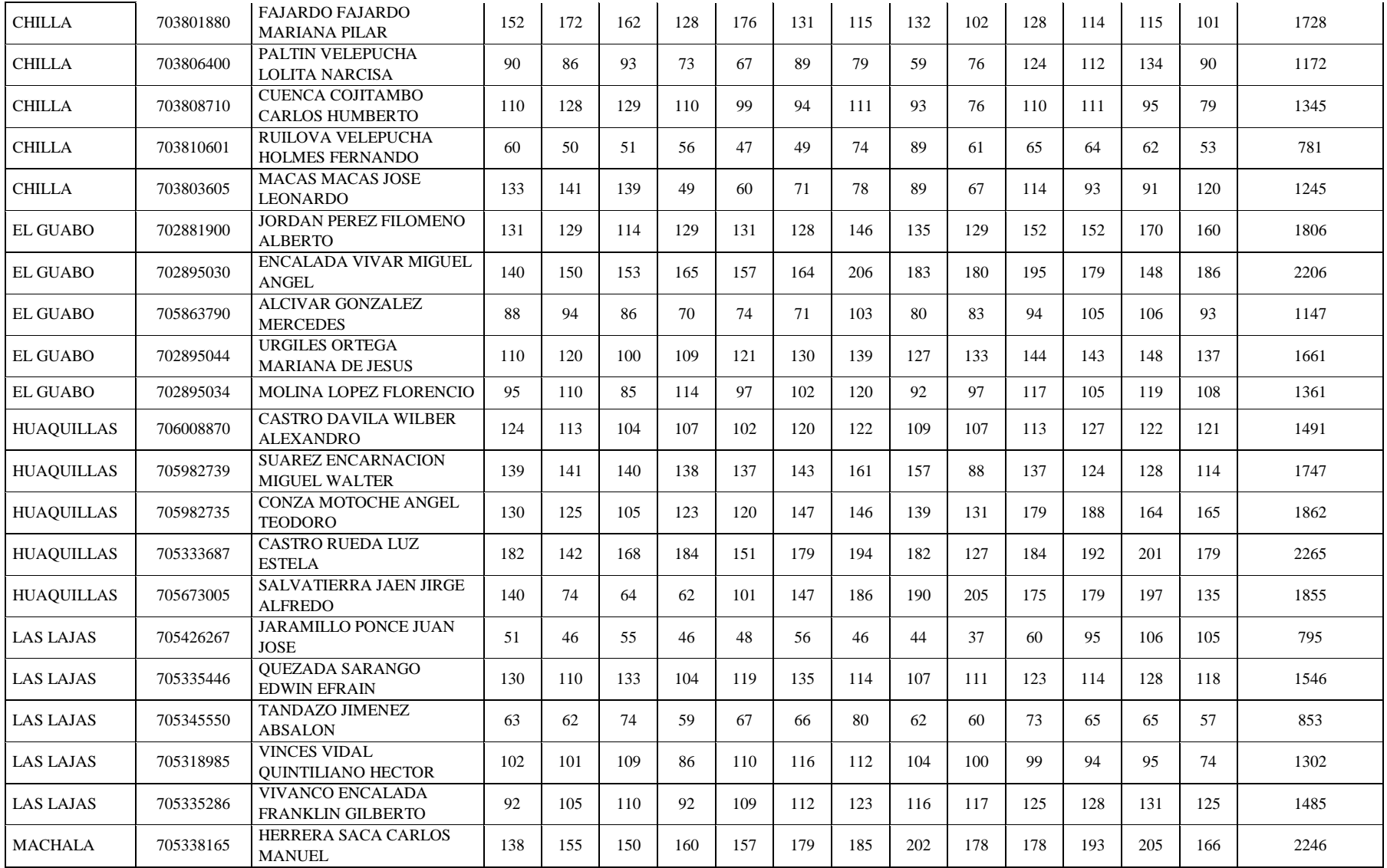

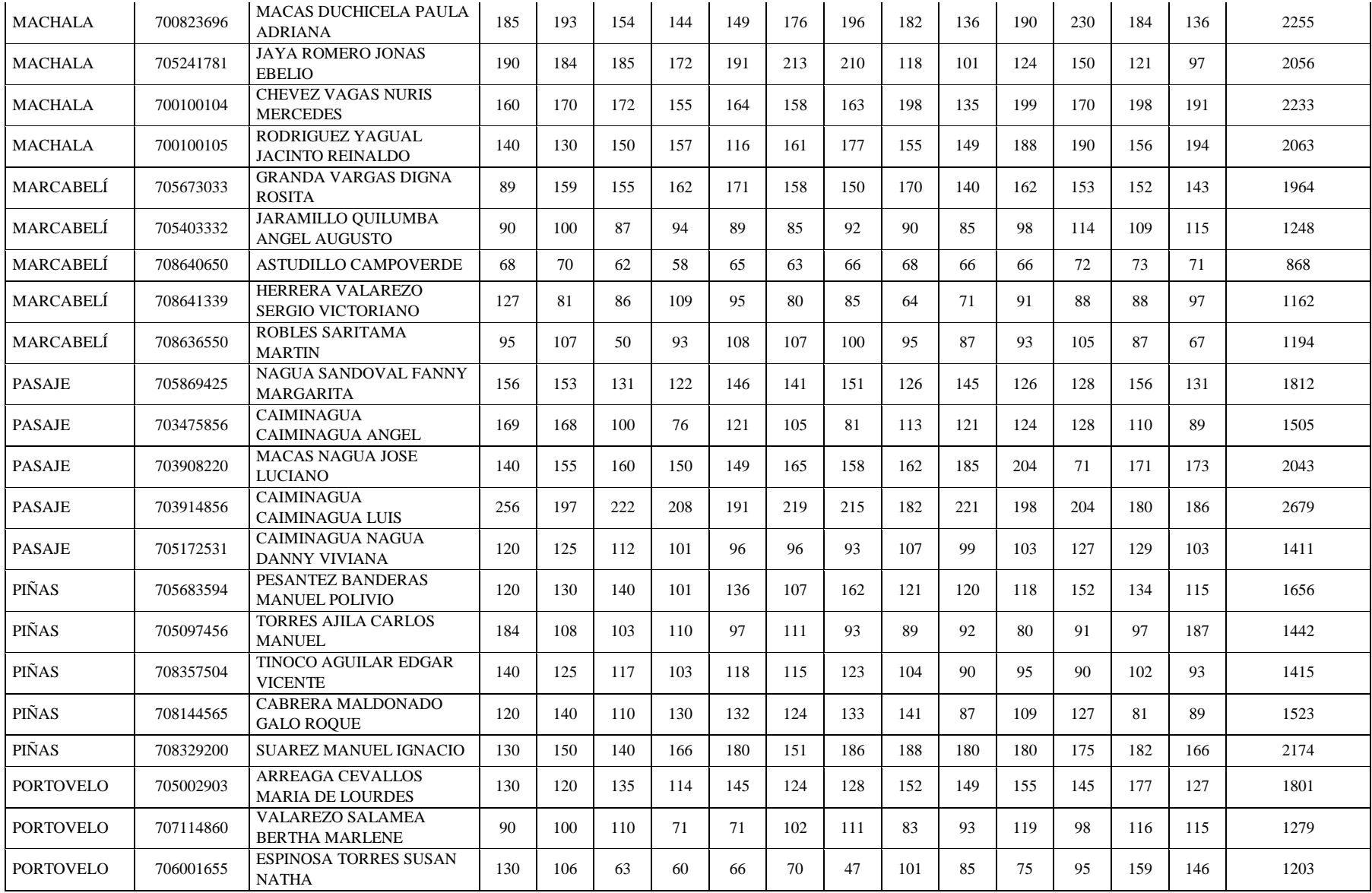

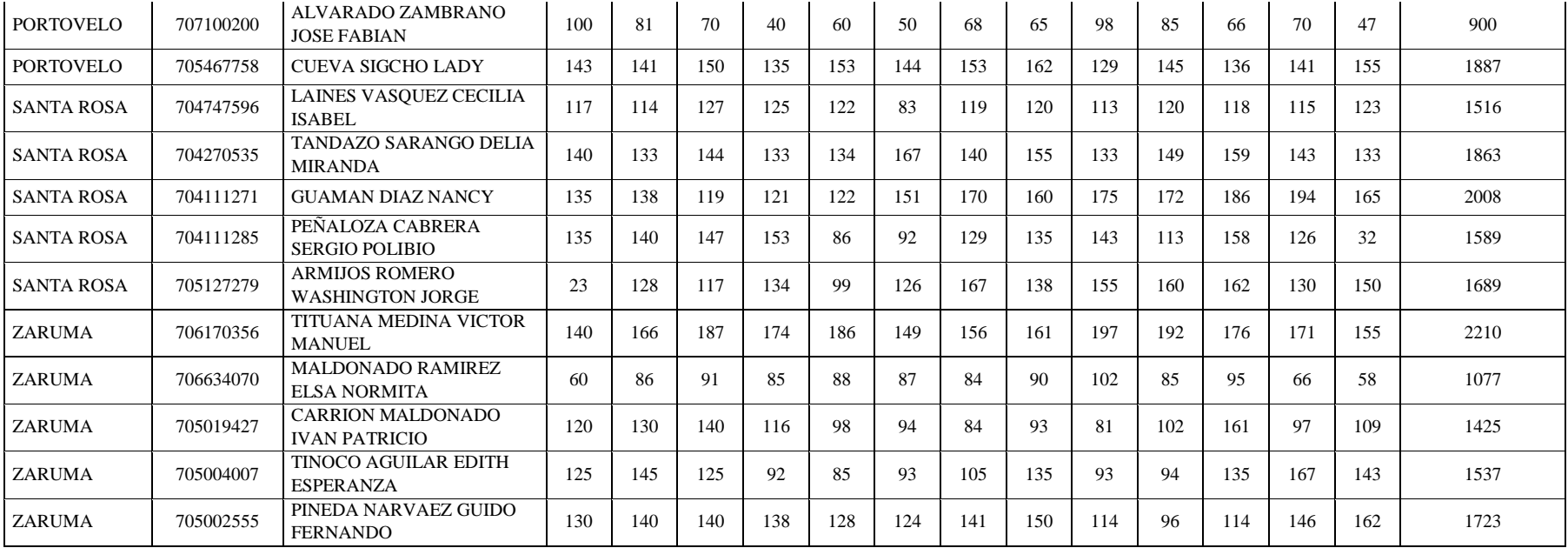

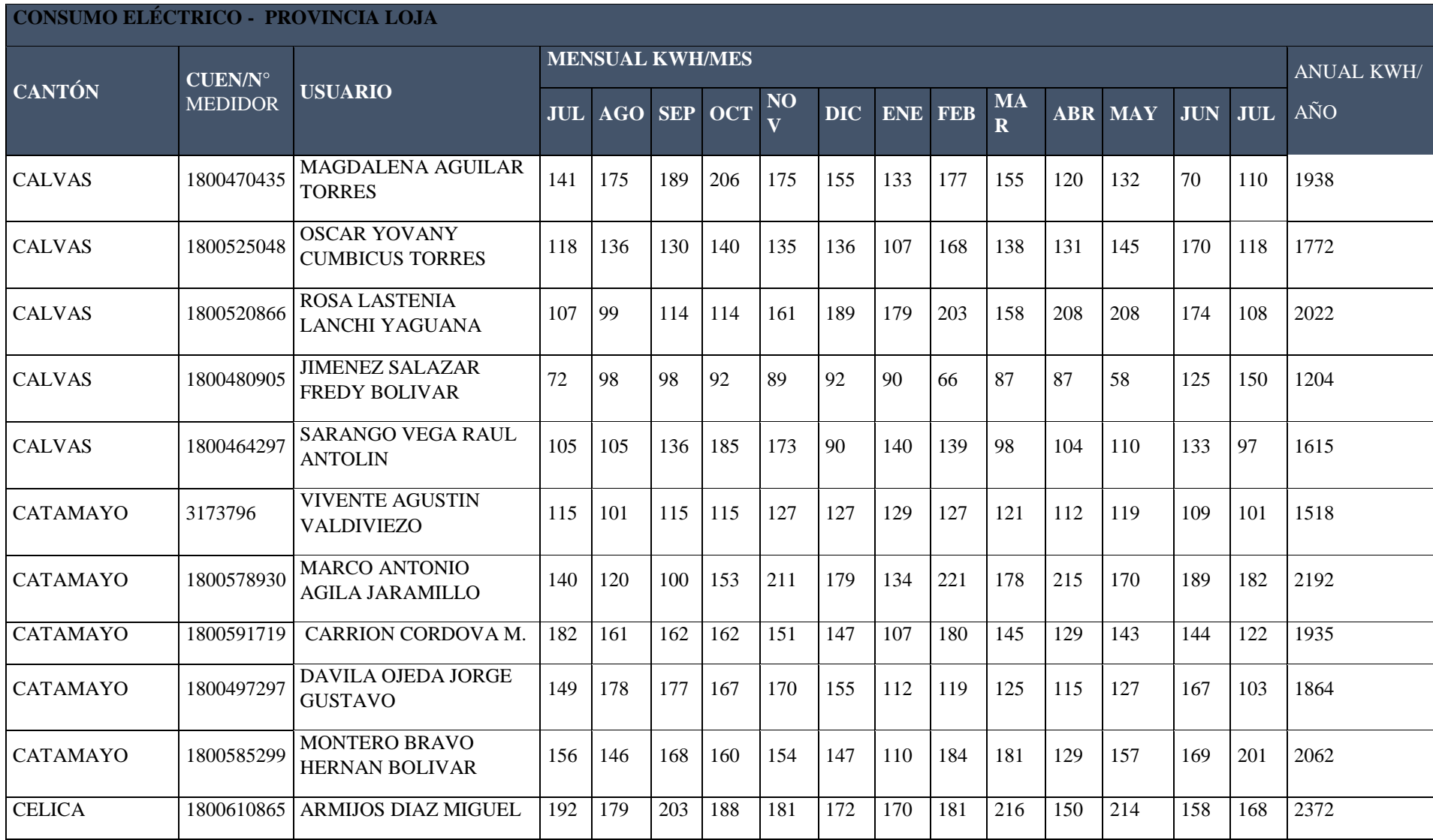

Tabla 10. Consumo eléctrico promedio para los cantones de la provincia de Loja.

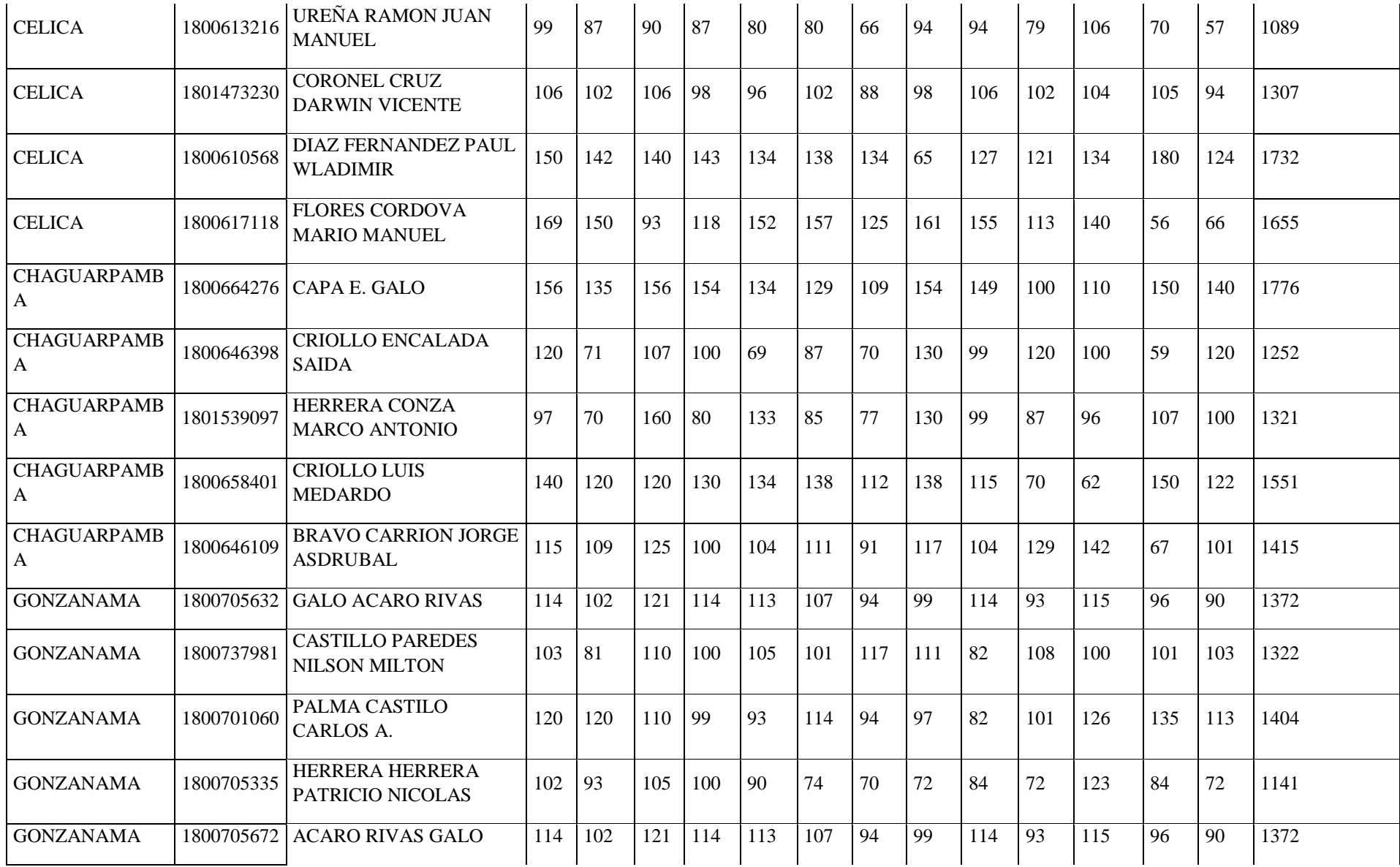

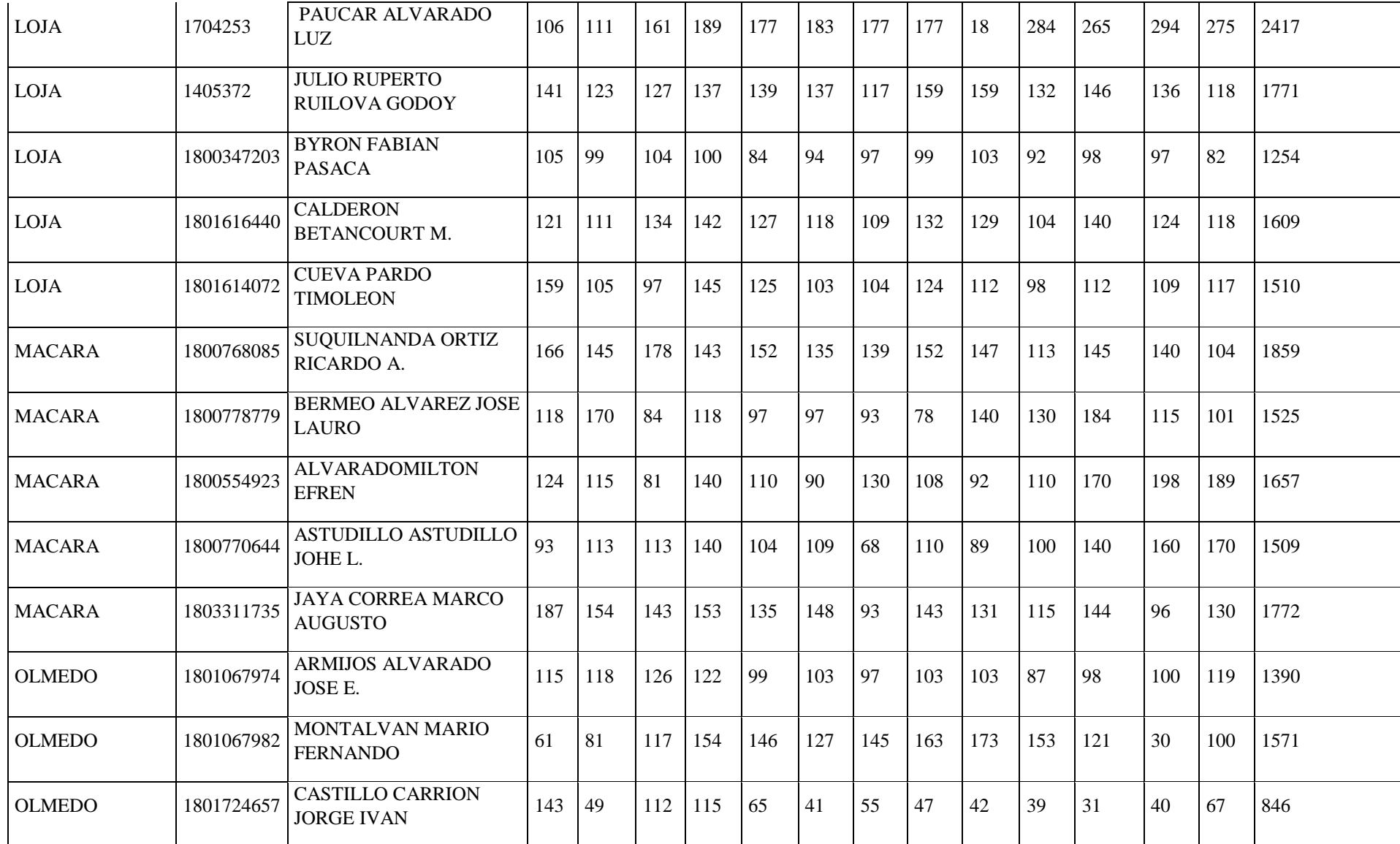

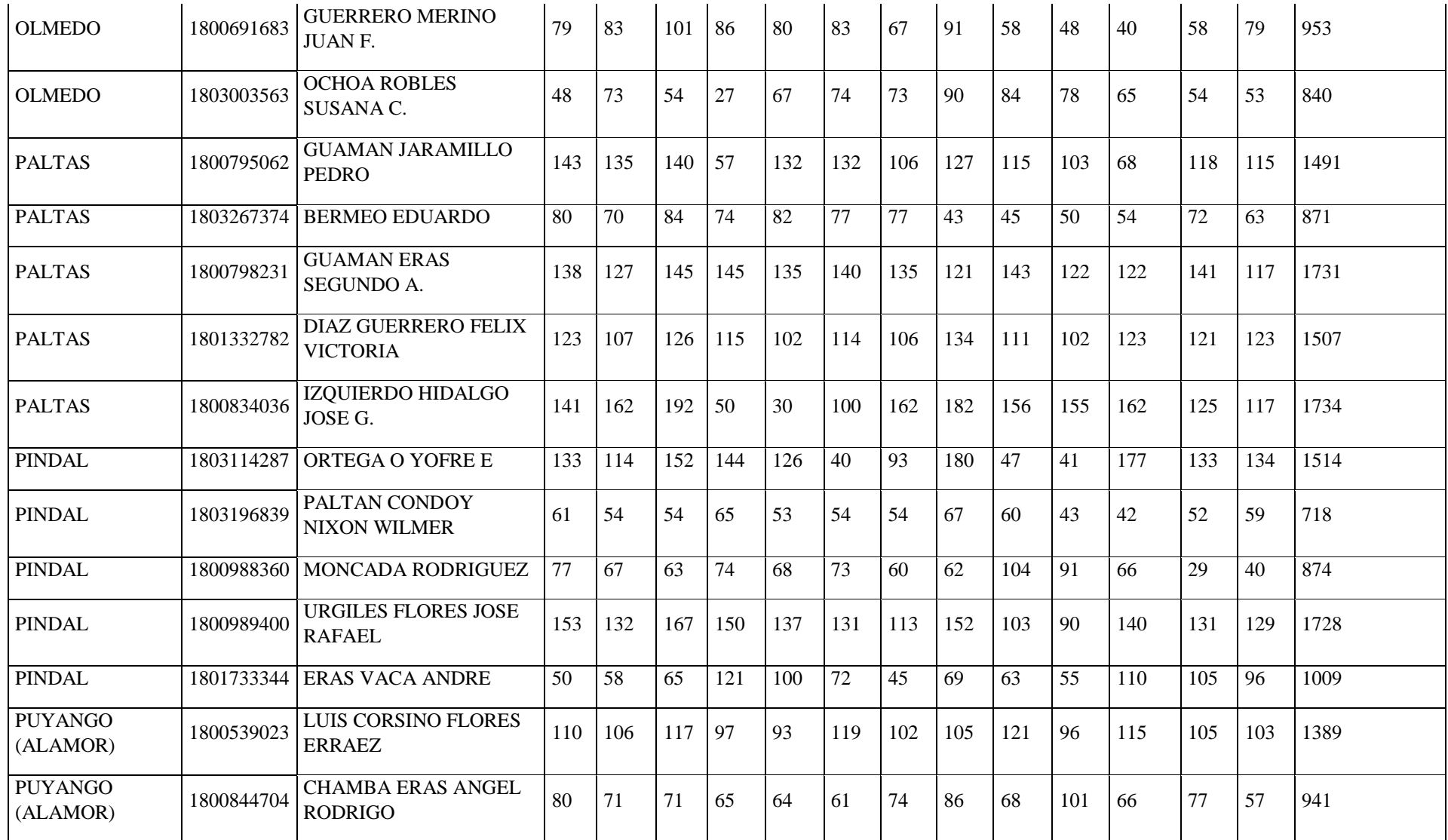

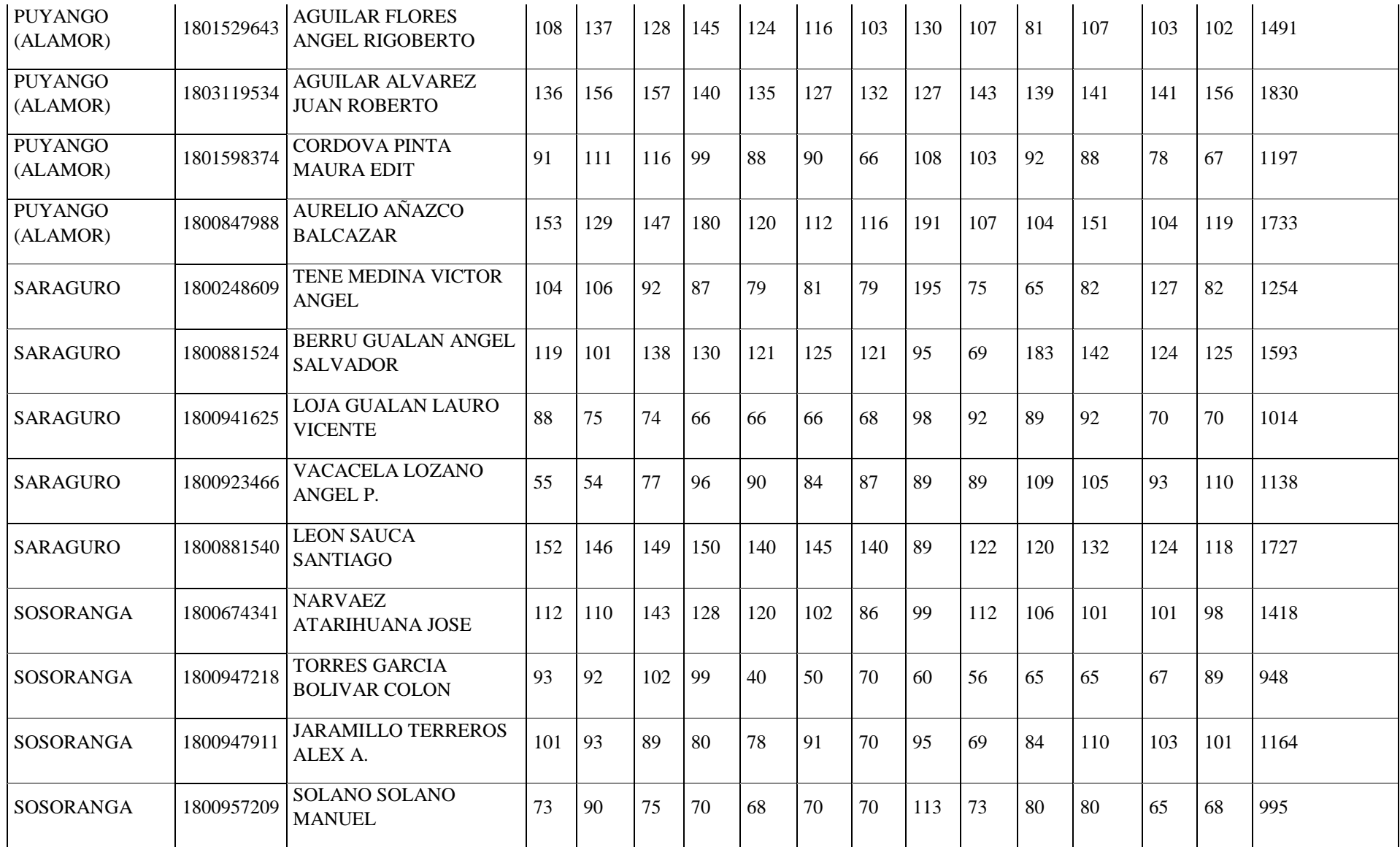

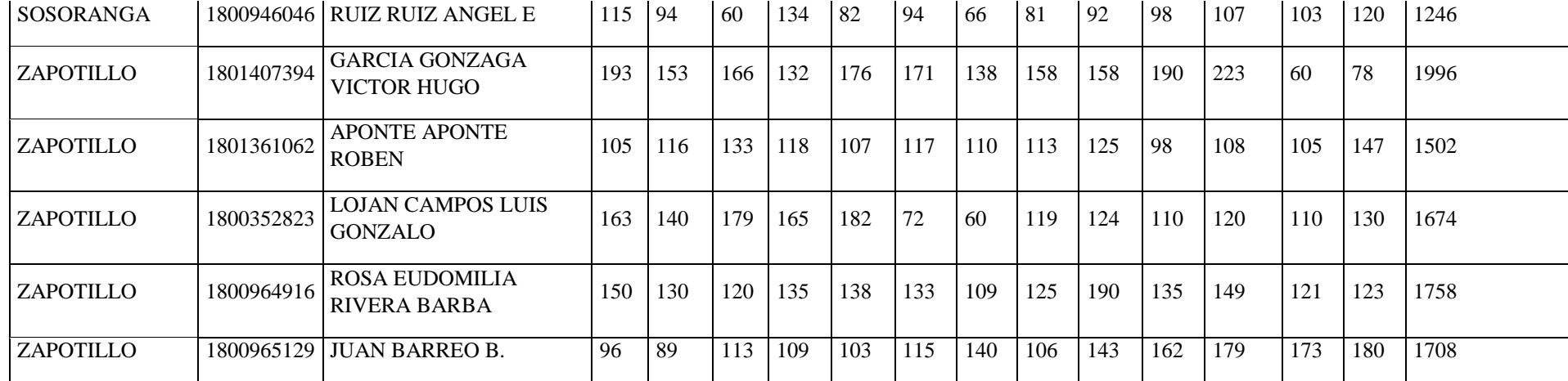

# Tabla 11. Consumo eléctrico promedio para los cantones de la provincia de Zamora Chinchipe.

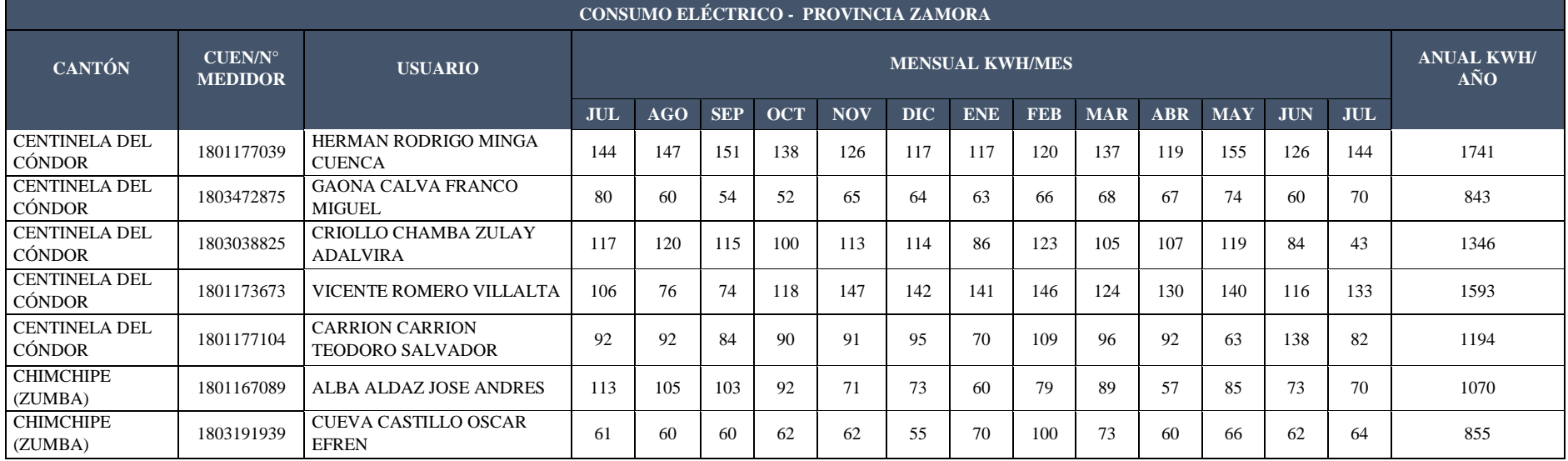

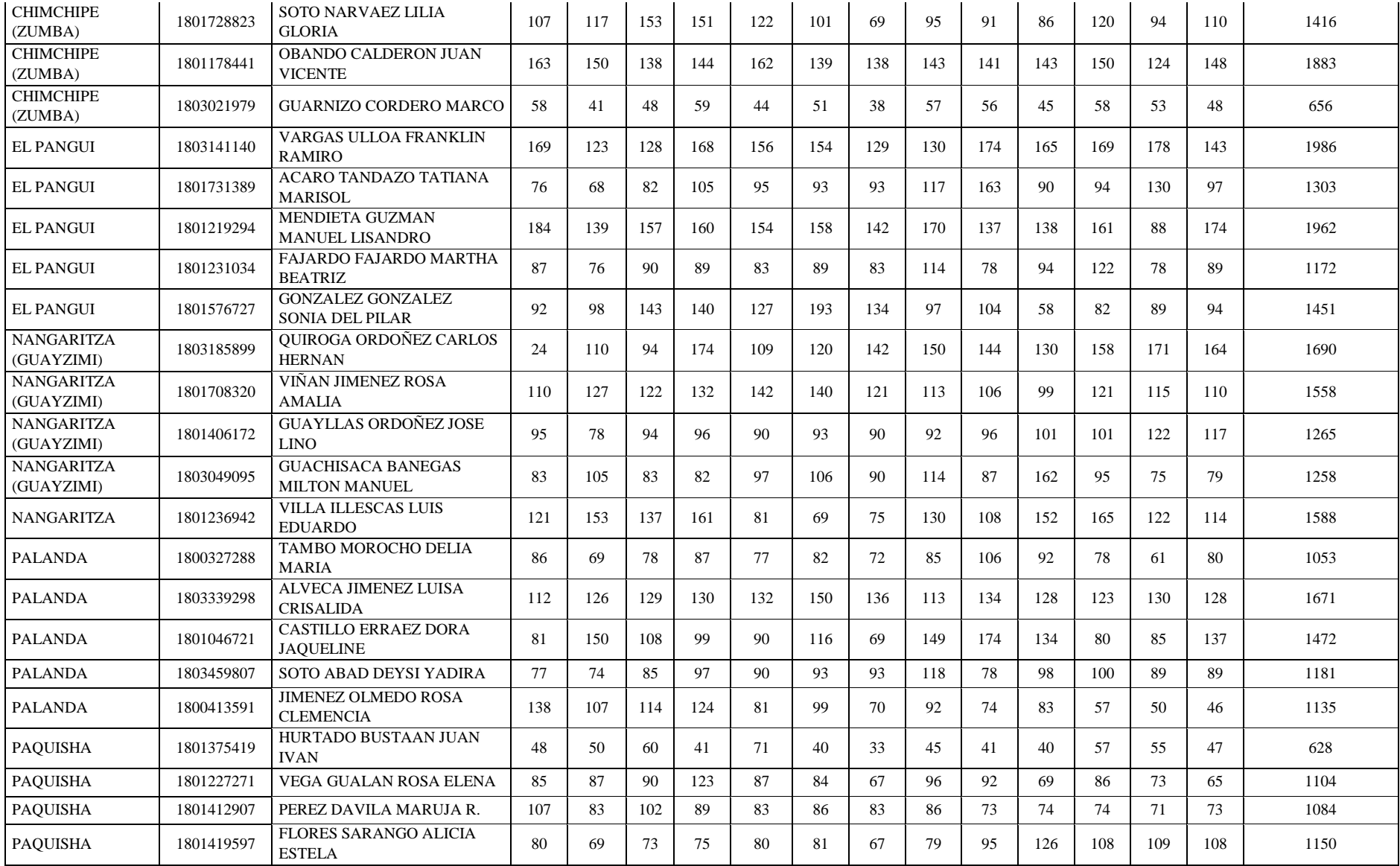

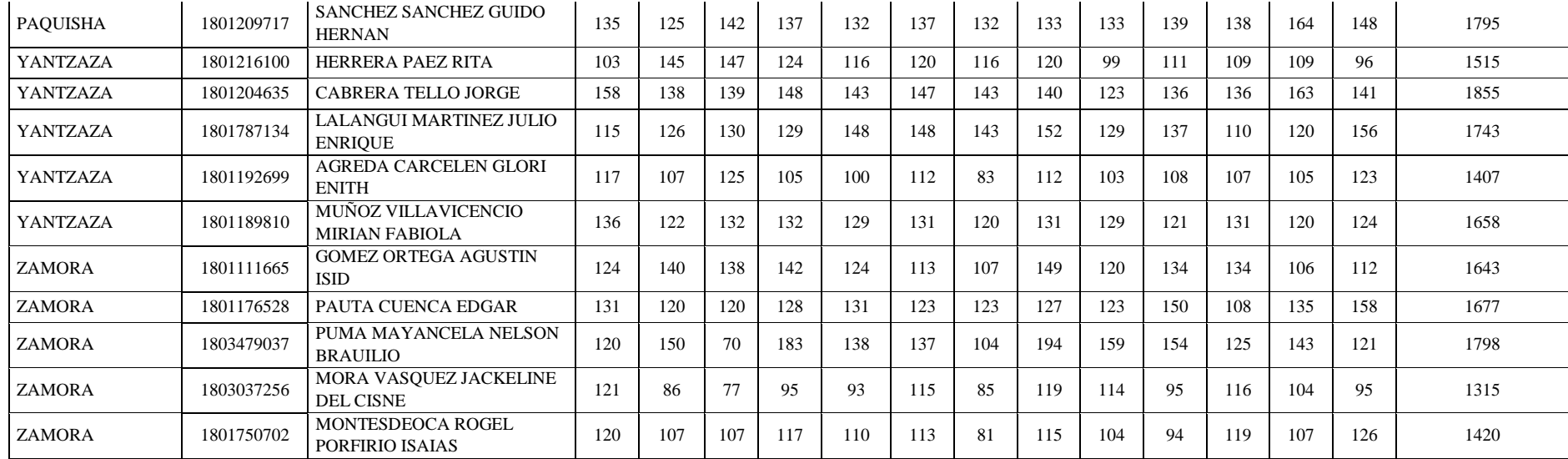

|                          |              |                 |                |                |              |                 |         |                         |         |                 |         |                         |                      |                         | <b>IRRADIACIÓN SOLAR GLOBAL (2017) [Wh/m2/día]</b> |                 |                  |                         |         |                         |         |                 |                  |                               |
|--------------------------|--------------|-----------------|----------------|----------------|--------------|-----------------|---------|-------------------------|---------|-----------------|---------|-------------------------|----------------------|-------------------------|----------------------------------------------------|-----------------|------------------|-------------------------|---------|-------------------------|---------|-----------------|------------------|-------------------------------|
|                          | <b>ENERO</b> |                 | <b>FEBRERO</b> |                | <b>MARZO</b> | <b>ABRIL</b>    |         | <b>MAYO</b>             |         | <b>JUNIO</b>    |         | <b>JULIO</b>            |                      | <b>AGOSTO</b>           |                                                    |                 | <b>SEPTIEMBR</b> | <b>OCTUBRE</b>          |         | <b>NOVIEMBRE</b>        |         |                 | <b>DICIEMBRE</b> |                               |
|                          | 3095.02      |                 | 4091.02        |                | 3587.90      |                 | 3257.76 |                         | 3835.30 |                 | 5271.73 |                         | 3266.77              |                         | 6159.14                                            |                 | 1928.29          |                         | 8015.27 |                         | 4833.12 |                 | 3315.72          |                               |
|                          | 4053.15      | $\overline{2}$  | 5584.58        | $\mathbf 2$    | 3673.27      | $\mathbf 2$     | 2762.38 | $\overline{2}$          | 3662.25 | $\overline{2}$  | 3495.59 | $\mathbf 2$             | 2917.60              | $\overline{2}$          | 6513.13                                            | $\overline{2}$  | 1522.04          | $\overline{2}$          | 7199.86 | $\overline{2}$          | 7174.74 | $\overline{2}$  | 2996.12          |                               |
| $\overline{\mathbf{3}}$  | 6808.64      | $\overline{3}$  | 4092.53        | $\mathbf{3}$   | 3825.23      | 3               | 3771.48 | $\overline{\mathbf{3}}$ | 2411.23 | $\overline{3}$  | 2439.96 | $\overline{\mathbf{3}}$ | 4339.12              | $\overline{\mathbf{3}}$ | 1872.88                                            | 3               | 2295.44          | $\overline{\mathbf{3}}$ | 3870.71 | $\overline{\mathbf{3}}$ | 7252.63 | $\overline{3}$  | 2843.37          |                               |
| $\overline{4}$           | 4452.31      | $\overline{4}$  | 1638.76        | $\overline{4}$ | 1825.61      | 4               | 3579.99 | $\overline{\mathbf{4}}$ | 4731.42 | $\overline{4}$  | 3576.36 | $\overline{\mathbf{4}}$ | 2028.71              | $\overline{\mathbf{4}}$ | 2921.35                                            |                 | 2268.17          | $\overline{4}$          | 3282.73 | $\overline{4}$          | 0.00    | $\overline{4}$  | 3355.94          |                               |
| $\vert 5$                | 2592.97      | $5\overline{)}$ | 1479.61        | 5              | 3246.97      | $\overline{5}$  | 3376.24 | $\overline{5}$          | 3602.96 | 5               | 3832.28 | $\overline{5}$          | 3980.04              | $\overline{5}$          | 3097.84                                            | $5\overline{5}$ | 3104.29          | $\overline{5}$          | 5337.07 | $\overline{5}$          | 0.00    | $\overline{5}$  | 3911.67          |                               |
| 6                        | 3383.82      | 6               | 1584.56        | 6              | 3691.72      | 6               | 1801.50 | 6                       | 3234.15 | 6               | 6896.35 | 6                       | 1535.84              | 6                       | 4678.72                                            | 6               | 2965.91          | 6                       | 6215.75 | 6                       | 0.00    | 6               | 1719.10          |                               |
|                          | 5322.91      | $\overline{7}$  | 1586.20        | $\overline{7}$ | 5051.04      | $\overline{7}$  | 3371.50 | $\overline{7}$          | 5642.58 | $\overline{7}$  | 4954.23 | $\overline{7}$          | 1759.71              | $\overline{7}$          | 1536.08                                            |                 | 6100.67          | $\overline{7}$          | 4423.87 | $7\overline{ }$         | 0.00    | $\overline{7}$  | 3179.84          |                               |
| 8                        | 5612.29      | 8               | 5231.84        | 8              | 4792.37      | 8               | 3405.47 | 8                       | 4088.86 | 8               | 5872.93 | 8                       | 1311.96              | 8                       | 3580.96                                            | 8               | 6887.97          | 8                       | 3462.88 | 8                       | 485.36  | 8               | 4166.70          |                               |
| $\overline{\phantom{a}}$ | 1719.14      | $\overline{9}$  | 7069.93        | $\overline{9}$ | 3069.66      | 9               | 4244.13 | $\overline{9}$          | 4926.41 | 9               | 5461.17 | 9                       | 2895.25              | 9                       | 2414.29                                            | 9               | 3536.49          | 9                       | 6135.03 | 9                       | 7046.20 | $\overline{9}$  | 4718.28          |                               |
| 10                       | 2963.01      | 10              | 6059.25        | 10             | 6773.23      | 10 <sup>°</sup> | 6179.88 | <b>10</b>               | 3151.90 | 10              | 5149.32 | 10 <sup>°</sup>         | 3223.10              | <b>10</b>               | 3316.83                                            | 10              | 3621.83          | <b>10</b>               | 5523.10 | 10                      | 1401.77 | 10 <sup>°</sup> | 3591.54          |                               |
| $\overline{11}$          | 5237.12      | 11              | 4364.21        | 11             | 5204.78      | 11              | 5343.51 | 11                      | 3807.63 | 11              | 4649.51 | 11                      | 3107.76              | 11                      | 6182.68                                            | 11              | 5090.94          | 11                      | 5174.87 | 11                      | 4260.13 | 11              | 3599.23          |                               |
| $\overline{12}$          | 5764.64      | 12              | 8120.16        | <b>12</b>      | 4885.76      | 12              | 2919.41 | 12                      | 4525.80 | 12              | 3361.45 | 12                      | 5304.86              | 12                      | 6093.56                                            | 12              | 3844.49          | 12                      | 3285.78 | 12                      | 4586.91 | 12              | 3089.21          |                               |
| <sup>13</sup>            | 3448.10      | 13              | 7711.98        | 13             | 3706.77      | 13              | 5215.43 | 13                      | 5573.80 | 13              | 3125.27 | 13 <sup>7</sup>         | 5997.88              | 13                      | 3096.34                                            | 13              | 2487.65          | 13                      | 4157.90 | 13                      | 3383.24 | 13              | 5333.64          |                               |
| <b>14</b>                | 4341.54      | 14              | 5898.52        | 14             | 3033.41      | 14              | 3417.24 | 14                      | 1431.54 | 14              | 2256.39 | 14                      | $\overline{604}1.49$ | 14                      | 5298.16                                            | 14              | 3315.73          | 14                      | 5087.61 | 14                      | 3378.99 | 14              | 6636.33          |                               |
| <sup>15</sup>            | 2043.37      | 15              | 5652.75        | 15             | 6915.06      | 15              | 2974.47 | 15                      | 3443.80 | 15              | 4222.11 | 15                      | 6633.44              | 15                      | 3826.66                                            | 15              | 2714.74          | 15                      | 2809.26 | 15                      | 4847.24 | 15              | 6480.15          |                               |
| 16                       | 7471.55      | 16              | 7126.48        | <b>16</b>      | 7477.13      | 16              | 3544.45 | <b>16</b>               | 4589.94 | 16              | 4202.40 | 16                      | 4699.60              | 16                      | 3021.95                                            | 16              | 2083.41          | <b>16</b>               | 1787.26 | 16                      | 5702.06 | 16              | 4471.35          |                               |
| <b>17</b>                | 7100.43      | 17              | 3969.83        | 17             | 3148.77      | 17              | 3849.26 | 17                      | 2899.65 | 17              | 239.95  | 17                      | 3114.07              | 17                      | 3655.79                                            | 17              | 3026.19          | 17                      | 1951.85 | 17                      | 6771.87 | 17              | 4901.41          |                               |
| 18                       | 7423.60      | 18              | 6916.66        | <b>18</b>      | 3482.63      | 18              | 6016.15 | <b>18</b>               | 4027.20 | 18              | 4227.09 | 18                      | 3487.70              | 18                      | 4451.09                                            | 18              | 1872.42          | 18                      | 2737.77 | 18                      | 7445.12 | 18              | 4330.06          |                               |
| 19                       | 4280.52      | 19              | 6571.78        | <b>19</b>      | 3646.69      | 19              | 2962.03 | 19                      | 3665.49 | 19              | 1664.82 | 19                      | 3584.90              | 19                      | 6200.71                                            | 19              | 4690.41          | <b>19</b>               | 2829.02 | 19                      | 7399.11 | 19              | 1872.42          |                               |
| 20                       | 1228.19      | 20              | 4201.77        | 20             | 5191.76      | 20              | 5483.37 | <b>20</b>               | 3892.21 | 20              | 2808.47 | 20 <sup>°</sup>         | 3648.30              | <b>20</b>               | 3599.33                                            | 20              | 7195.01          | 20                      | 3632.46 | 20                      | 7417.96 | 20              | 1778.27          |                               |
| 21                       | 3697.17      | 21              | 3436.43        | 21             | 7174.69      | 21              | 5392.13 | 21                      | 4422.37 | 21              | 2317.63 | 21                      | 6247.31              | 21                      | 2668.51                                            | 21              | 6726.85          | 21                      | 4234.57 | 21                      | 6630.81 | 21              | 4231.55          |                               |
| 22                       | 5533.56      | 22              | 2954.96        | 22             | 4725.31      | 22              | 6676.06 | 22                      | 3669.85 | 22              | 5729.88 | 22                      | 791.55               | 22                      | 2673.79                                            | 22              | 2847.06          | 22                      | 3569.79 | 22                      | 4025.50 | 22              | 2917.19          |                               |
| 23                       | 6625.94      | 23              | 4079.61        | 23             | 4323.44      | 23              | 5333.84 | 23                      | 4649.87 | 23              | 6503.42 | 23                      | 2647.00              | 23                      | 5566.70                                            | 23              | 2078.24          | 23                      | 3859.83 | 23                      | 2017.35 | 23              | 2708.10          |                               |
| 24                       | 7180.27      | 24              | 3132.48        | 24             | 2834.08      | 24              | 4591.48 | 24                      | 1859.77 | 24              | 4606.25 | 24                      | 1478.82              | 24                      | 4793.25                                            | 24              | 2307.96          | 24                      | 6656.20 | 24                      | 4518.68 | 24              | 6303.18          |                               |
| 25                       | 2737.42      | 25              | 3456.54        | 25             | 4453.20      | 25 <sup>°</sup> | 4974.40 | 25                      | 2497.39 | 25              | 3763.52 | 25                      | 2415.52              | 25                      | 3422.75                                            | 25              | 2960.62          | 25                      | 4867.43 | 25                      | 3521.40 | 25              | 3003.73          |                               |
| 26                       | 1785.38      | 26              | 4325.01        | 26             | 6161.57      | 26              | 5314.24 | 26                      | 4788.24 | 26              | 5042.32 | 26                      | 1461.61              | 26                      | 2584.11                                            | 26              | 3276.65          | 26                      | 5961.00 | 26                      | 1711.93 | 26              | 4405.28          |                               |
| 27                       | 1728.07      | 27              | 4529.87        | 27             | 3473.89      | 27              | 4768.26 | 27                      | 2934.63 | 27              | 4920.78 | 27                      | 1341.98              | 27                      | 4209.40                                            | 27              | 4968.52          | 27                      | 7437.21 | 27                      | 2924.36 | 27              | 3420.12          |                               |
| 28                       | 2058.79      | 28              | 6659.18        | 28             | 6240.83      | 28              | 2426.03 | 28                      | 2591.95 | 28              | 3758.17 | 28                      | 2040.82              | 28                      | 3292.76                                            | 28              | 3345.15          | 28                      | 3322.46 | 28                      | 2399.93 | 28              | 4166.00          |                               |
| 29                       | 3751.53      |                 |                | 29             | 5892.38      | 29              | 4452.39 | 29                      | 3904.74 | 29              | 3137.00 | 29                      | 1246.23              | 29                      | 4179.49                                            | 29              | 4380.47          | 29                      | 2760.22 | 29                      | 2221.32 | 29              | 3994.47          |                               |
| 30                       | 4065.41      |                 |                | 30             | 5585.94      | $30-1$          | 3917.33 | 30                      | 3498.91 | 30 <sup>°</sup> | 1927.53 | 30 <sup>°</sup>         | 1774.08              | 30                      | 3012.01                                            | 30              | 4328.70          | 30                      | 5768.98 | 30                      | 3675.93 | 30              | 3674.77          |                               |
| 31                       | 5184.87      |                 |                | 31             | 1886.53      |                 |         | 31                      | 4450.21 |                 |         | 31                      | 3416.02              | 31                      | 3698.91                                            |                 |                  | 31                      | 7662.68 |                         |         | 31              | 3994.97          |                               |
|                          | 4280.35      |                 | 4697.37        |                | 4483.28      |                 | 4177.39 |                         | 3755.23 |                 | 3980.46 |                         | 3152.87              |                         | 3923.20                                            |                 | 3592.41          |                         | 4613.56 |                         | 3901.12 |                 | 3842.25          | <b>Promedio mensual</b>       |
|                          |              |                 |                |                |              |                 |         |                         |         |                 |         |                         | 4033.29              |                         |                                                    |                 |                  |                         |         |                         |         |                 |                  | <b>Promedio anual</b>         |
|                          |              |                 |                |                |              |                 |         |                         |         |                 |         |                         | 1470.64              |                         |                                                    |                 |                  |                         |         |                         |         |                 |                  | Irradiación anual<br>[kWh/m2] |

Tabla 12. Datos de irradiación solar estación meteorológica La "Argelia" (2017)

**Anexo 3**. Base de datos de irradiación solar, estación meteorológica La Argelia (2017 – 2018)

|                         |              |                                                                                                    |                |                         |              |                 |              |                 |             |                         | <b>IRRADIACION SOLAR GLOBAL(2018) [Wh/m2/día]</b> |                         |              |                |               |                         |                  |                         |                |                         |                 |                         |                  |
|-------------------------|--------------|----------------------------------------------------------------------------------------------------|----------------|-------------------------|--------------|-----------------|--------------|-----------------|-------------|-------------------------|---------------------------------------------------|-------------------------|--------------|----------------|---------------|-------------------------|------------------|-------------------------|----------------|-------------------------|-----------------|-------------------------|------------------|
|                         |              |                                                                                                    |                |                         |              |                 |              |                 |             |                         |                                                   |                         |              |                |               |                         | <b>SEPTIEMBR</b> |                         |                |                         | <b>NOVIEMBR</b> |                         |                  |
|                         | <b>ENERO</b> |                                                                                                    | <b>FEBRERO</b> |                         | <b>MARZO</b> |                 | <b>ABRIL</b> |                 | <b>MAYO</b> |                         | <b>JUNIO</b>                                      |                         | <b>JULIO</b> |                | <b>AGOSTO</b> |                         | E                |                         | <b>OCTUBRE</b> |                         | E               |                         | <b>DICIEMBRE</b> |
| $\mathbf{1}$            | 3794.41      | $\mathbf{1}$                                                                                                    | 3315.30        |                         | 4029.84      | 1               | 3604.62      |                 | 4480.60     | $\blacksquare$          | 4386.80                                           | $\mathbf{1}$            | 4300.28      | $\mathbf{1}$   | 2908.59       | $\mathbf{1}$            | 2205.79          | $\mathbf{1}$            | 3876.88        | $\mathbf{1}$            | 3483.98         | $\blacksquare$          | 7463.57          |
| $\overline{\mathbf{c}}$ | 5181.71      | $\overline{2}$                                                                                                    | 4339.15        | $\overline{2}$          | 2606.63      | $\overline{2}$  | 2670.20      | $\overline{2}$  | 2931.49     | $\overline{2}$          | 3006.64                                           | $\overline{2}$          | 6430.84      | $\overline{2}$ | 6513.13       | $\overline{2}$          | 2913.35          | $\overline{2}$          | 5651.48        | $\overline{2}$          | 4849.77         | $\overline{2}$          | 7711.27          |
| $\overline{\mathbf{3}}$ | 6480.95      | $\overline{\mathbf{3}}$                                                                                               | 3862.84        | $\overline{\mathbf{3}}$ | 2194.00      | 3               | 4921.05      | 3               | 4592.14     | $\overline{\mathbf{3}}$ | 2724.35                                           | $\overline{\mathbf{3}}$ | 4489.02      | 3              | 3212.54       | $\overline{\mathbf{3}}$ | 3066.86          | $\overline{\mathbf{3}}$ | 5465.02        | $\overline{\mathbf{3}}$ | 2851.69         | $\overline{\mathbf{3}}$ | 5658.97          |
| $\overline{4}$          | 4468.61      | $\overline{4}$                                                                                                    | 4366.37        | $\overline{A}$          | 3805.87      | 4               | 5015.56      | 4               | 4142.01     | 4                       | 2655.91                                           | $\overline{4}$          | 222.45       |                | 2921.35       | $\overline{4}$          | 1414.48          | $\overline{\mathbf{4}}$ | 4253.83        | $\boldsymbol{4}$        | 2457.10         | $\overline{4}$          | 5614.26          |
| $\overline{5}$          | 3312.97      | $\overline{5}$                                                                                                    | 3796.42        | $\overline{5}$          | 3832.59      | $\overline{5}$  | 4016.58      | 5 <sup>5</sup>  | 5478.97     | $\overline{5}$          | 1789.92                                           | $\overline{5}$          | 3980.04      | 5              | 3742.67       | $\overline{5}$          | 2897.52          | $\overline{5}$          | 5835.83        | $\overline{5}$          | 5209.41         | $\overline{5}$          | 7414.74          |
| $\overline{6}$          | 3850.20      | 6                                                                                                    | 2629.87        | 6                       | 3721.54      | 6               | 5323.49      | 6               | 4049.95     | 6                       | 2695.26                                           | 6                       | 1535.84      |                | 4678.72       | 6                       | 7709.78          | 6                       | 4640.11        | 6                       | 6202.55         | 6                       | 5204.49          |
| $\overline{7}$          | 6783.02      | $\overline{7}$                                                                                                    | 2455.14        | 7                       | 2100.98      | $\overline{7}$  | 4812.58      | 7               | 2442.09     | 7                       | 3728.87                                           | $\overline{7}$          | 1759.71      |                | 2053.58       | $\overline{7}$          | 5219.95          | $\overline{7}$          | 5598.25        | $\overline{7}$          | 4070.13         | $\overline{7}$          | 3825.03          |
| $\boldsymbol{8}$        | 5963.21      | $\bf{8}$                                                                                                    | 6463.60        | $\boldsymbol{8}$        | 2764.77      | 8               | 2503.40      | 8               | 4937.16     | $\boldsymbol{8}$        | 3865.90                                           | $\bf{8}$                | 1311.96      | 8              | 2074.46       | 8                       | 4208.12          | 8                       | 3437.01        | $\bf{8}$                | 3043.11         | $\boldsymbol{8}$        | 2372.14          |
| $\overline{9}$          | 3194.38      | 9                                                                                                    | 3799.61        | $\overline{9}$          | 2688.77      | 9               | 3829.78      | 9               | 2903.07     | $\overline{9}$          | 4911.16                                           | $\overline{\mathbf{9}}$ | 2895.25      | $\overline{9}$ | 4241.73       | 9                       | 2356.80          | 9                       | 3397.59        | $\overline{9}$          | 4927.64         | $\overline{9}$          | 3204.42          |
| 10                      | 4888.89      | 10                                                                                                    | 5009.82        | 10                      | 2005.27      | 10              | 3396.32      | 10              | 5518.90     | 10                      | 3386.00                                           | 10                      | 3223.10      | <b>10</b>      | 1746.03       | 10                      | 2461.84          | 10                      | 4094.45        | 10                      | 3936.46         | <b>10</b>               | 3792.40          |
| 11                      | 3828.22      | 11                                                                                                    | 5053.99        | 11                      | 1692.85      | 11              | 7283.32      | 11              | 4241.95     | 11                      | 4109.41                                           | 11                      | 3562.03      | 11             | 1698.76       | 11                      | 3733.59          | 11                      | 7295.60        | 11                      | 6400.00         | 11                      | 2810.15          |
| 12                      | 2865.28      | 12                                                                                                    | 4823.13        | 12                      | 2141.03      | 12              | 6104.00      | 12              | 6191.88     | 12                      | 3417.73                                           | 12                      | 1136.81      | 12             | 892.51        | 12                      | 5478.12          | 12                      | 4128.30        | 12                      | 5049.28         | 12                      | 4352.62          |
| 13                      | 3399.44      | 13 <sup>°</sup>                                                                                                    | 2852.13        | 13                      | 3236.30      | 13              | 2629.51      | 13              | 2983.27     | 13                      | 4263.57                                           | 13                      | 1798.06      | 13             | 3096.34       | 13                      | 6055.35          | 13                      | 4834.94        | 13 <sup>°</sup>         | 5804.93         | 13                      | 2819.71          |
| 14                      | 2539.23      | 14                                                                                                    | 2920.39        | 14                      | 3714.49      | 14              | 5812.38      | 14              | 4596.40     | 14                      | 3015.10                                           | 14                      | 2615.26      | 14             | 5298.16       | 14                      | 5123.95          | 14                      | 4855.22        | 14                      | 2929.46         | 14                      | 4319.86          |
| 15                      | 3181.13      | 15 <sup>15</sup>                                                                                                    | 3425.71        | 15                      | 4527.79      | 15              | 3221.38      | 15              | 2522.48     | 15                      | 2071.83                                           | 15                      | 2455.09      | 15             | 3826.66       | 15                      | 5943.37          | 15                      | 3049.29        | 15                      | 3186.46         | 15                      | 2760.43          |
| 16                      | 4753.38      | 16                                                                                                    | 1613.70        | 16                      | 2115.54      | 16              | 2974.87      | 16              | 2931.98     | 16                      | 3412.76                                           | 16                      | 418.00       | 16             | 3021.95       | 16                      | 3453.33          | 16                      | 4891.32        | 16                      | 5722.46         | 16                      | 1990.47          |
| 17                      | 4685.23      | 17                                                                                                    | 4564.02        | 17                      | 2908.04      | 17              | 3751.79      | 17              | 4630.05     | 17                      | 1812.35                                           | 17                      | 3114.07      | 17             | 3655.79       | 17                      | 4154.48          | 17                      | 5372.41        | 17                      | 6263.19         | 17                      | 2566.08          |
| 18                      | 3839.63      | 18                                                                                                    | 5297.24        | 18                      | 4836.76      | 18              | 3583.27      | 18              | 5084.06     | 18                      | 2570.58                                           | 18                      | 3487.70      | 18             | 4451.09       | 18                      | 4690.41          | 18                      | 5694.68        | 18                      | 6227.72         | 18                      | 2412.78          |
| 19                      | 2980.14      | 19                                                                                                    | 3135.85        | 19                      | 3537.00      | 19              | 3935.99      | 19              | 4544.18     | 19                      | 2640.13                                           | 19                      | 3584.90      | 19             | 6200.71       | 19                      | 2581.63          | 19                      | 5799.18        | 19                      | 5414.14         | 19                      | 2789.29          |
| 20                      | 2132.02      | 20                                                                                                    | 3303.41        | 20                      | 2892.90      | 20              | 3517.67      | 20              | 2629.44     | 20                      | 5449.81                                           | <b>20</b>               | 3648.30      | 20             | 3599.33       | 20                      | 3211.18          | 20                      | 2806.02        | 20                      | 5033.93         | <b>20</b>               | 2799.72          |
| 21                      | 3331.01      | 21                                                                                                    | 5310.53        | 21                      | 1690.51      | 21              | 2380.69      | 21              | 3780.43     | 21                      | 2317.63                                           | 21                      | 6247.31      | $\sqrt{21}$    | 2668.51       | 21                      | 1985.76          | 21                      | 4052.54        | 21                      | 4788.98         | 21                      | 2056.29          |
| 22                      | 2539.94      | 22                                                                                                    | 7013.55        | 22                      | 3407.75      | 22              | 3748.24      | 22              | 4499.29     | 22                      | 5729.88                                           | 22                      | 791.55       | 22             | 2673.79       | 22                      | 2110.75          | 22                      | 7083.33        | 22                      | 4061.41         | 22                      | 5027.76          |
| 23                      | 1859.37      | 23                                                                                                    | 5285.73        | 23                      | 4178.43      | 23              | 3332.79      | 23              | 4078.62     | 23                      | 6503.42                                           | 23                      | 3446.17      | 23             | 5443.53       | 23                      | 3369.06          | 23                      | 6560.53        | 23                      | 6985.23         | 23                      | 4809.61          |
| 24                      | 1516.69      | 24                                                                                                    | 7328.22        | 24                      | 3733.52      | 24              | 5286.78      | 24              | 5136.35     | 24                      | 4606.25                                           | 24                      | 1702.57      | 24             | 4427.02       | 24                      | 2424.76          | 24                      | 6554.56        | 24                      | 7845.13         | 24                      | 2609.99          |
| 25                      | 2461.07      | 25                                                                                                    | 7224.83        | 25                      | 6249.66      | 25              | 2898.61      | 25              | 2726.12     | 25                      | 3763.52                                           | 25                      | 1797.73      | 25             | 3421.73       | 25                      | 3729.96          | 25                      | 5117.17        | 25                      | 5726.04         | 25                      | 1407.18          |
| 26                      | 2383.00      | 26                                                                                                    | 2824.92        | 26                      | 3507.73      | 26              | 4068.97      | 26              | 3360.15     | 26                      | 5042.32                                           | 26                      | 4089.84      | 26             | 3726.89       | 26                      | 3524.98          | 26                      | 5950.90        | 26                      | 2006.08         | 26                      | 921.30           |
| 27                      | 3270.41      | 27                                                                                                    | 2178.73        | 27                      | 3425.05      | 27              | 3539.68      | 27              | 3814.60     | 27                      | 4920.78                                           | 27                      | 4960.89      | 27             | 1392.25       | 27                      | 7062.83          | 27                      | 2591.77        | 27                      | 3639.37         | 27                      | 1665.59          |
| 28                      | 3604.62      | 28                                                                                                    | 3866.41        | 28                      | 5735.20      | 28              | 2319.40      | 28              | 2728.68     | 28                      | 3758.17                                           | 28                      | 2040.82      | 28             | 1471.33       | 28                      | 6162.89          | 28                      | 3570.39        | 28                      | 5936.43         | 28                      | 1173.86          |
| 29                      | 3892.98      |                                                                                                    |                | 29                      | 3977.85      | 29              | 4139.08      | 29              | 3678.07     | 29                      | 2566.50                                           | 29                      | 4555.59      | 29             | 4017.67       | 29                      | 6518.28          | 29                      | 6449.63        | 29                      | 6692.00         | 29                      | 1708.35          |
| 30                      | 4035.28      |                                                                                                    |                | 30                      | 4734.47      | 30 <sup>°</sup> | 3483.76      | 30 <sup>°</sup> | 4602.27     | 30 <sup>°</sup>         | 4458.92                                           | 30                      | 3474.89      | 30             | 2514.15       | 30                      | 7137.97          | 30                      | 4707.77        | 30 <sup>°</sup>         | 7216.49         | 30                      | 2912.79          |
| 31                      | 4327.24      |                                                                                                    |                | 31                      | 2701.77      |                 |              | 31              | 5317.29     |                         |                                                   | 31                      | 3416.02      | 31             | 4436.48       |                         |                  | 31                      | 2460.24        |                         |                 | 31                      | 4417.80          |
|                         |              |                                                                                                    |                |                         |              |                 |              |                 |             |                         |                                                   |                         |              |                |               |                         |                  |                         |                |                         |                 |                         |                  |
|                         | 3720.76      | 3936.86<br>4050.13<br>3652.72<br>4096.90<br>4841.17<br>4932.02<br>3567.51<br>4216.45<br>3377.25<br>2983.62<br>3420.24 |                |                         |              |                 |              |                 |             |                         |                                                   |                         |              |                |               |                         |                  |                         |                |                         |                 |                         |                  |
|                         |              |                                                                                                    |                |                         |              |                 |              |                 |             |                         |                                                   |                         |              |                |               |                         |                  |                         |                |                         |                 |                         |                  |
|                         |              |                                                                                                    |                |                         |              |                 |              |                 |             |                         |                                                   |                         |              |                |               |                         |                  |                         |                |                         |                 |                         |                  |
|                         |              |                                                                                                    |                |                         |              |                 |              |                 |             |                         |                                                   | 3899.64                 |              |                |               |                         |                  |                         |                |                         |                 |                         |                  |
|                         |              |                                                                                                    |                |                         |              |                 |              |                 |             |                         |                                                   |                         |              |                |               |                         |                  |                         |                |                         |                 |                         |                  |
|                         |              |                                                                                                    |                |                         |              |                 |              |                 |             |                         |                                                   | 1421.396727             |              |                |               |                         |                  |                         |                |                         |                 |                         |                  |

Tabla 13. Datos de irradiación solar estación meteorológica La "Argelia" (2018)

**Anexo 4.** Hoja de datos técnico de los principales componentes fotovoltaicos utilizado en el diseño fotovoltaico

### **ELECTRICAL DATA AT STC\***

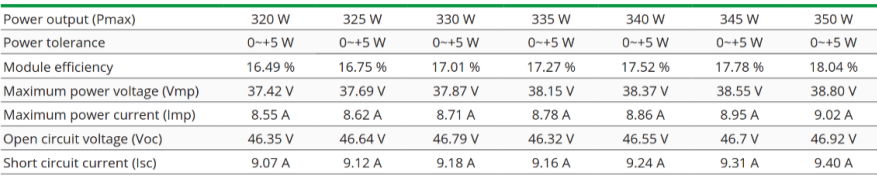

\*Standard Test Conditions: Irradiance: 1 000 W / m<sup>2</sup> · Cell temperature: 25°C · AM: 1.5

#### ELECTRICAL DATA AT NOCT\*

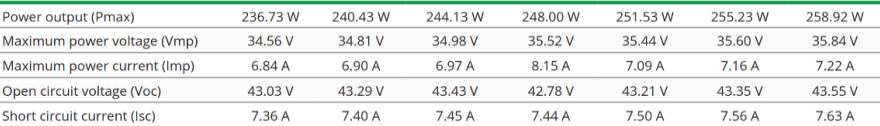

**I-V CURVES** 

\*Nominal Operating Cell Temperature: Irradiance: 800 W / m<sup>2</sup> · Ambiant temperature: 20°C · AM: 1.5 · Wind speed: 1 m/s

### TEMPERATURE CHARACTERISTICS

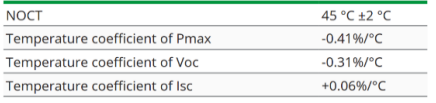

### **MAXIMUM RATINGS**

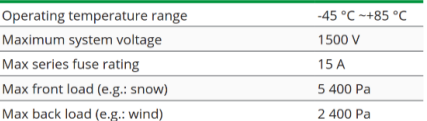

### **MECHANICAL CHARACTERISTICS**

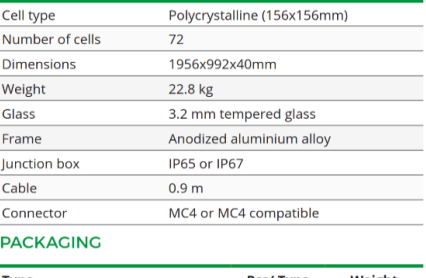

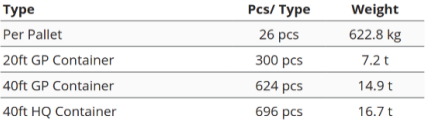

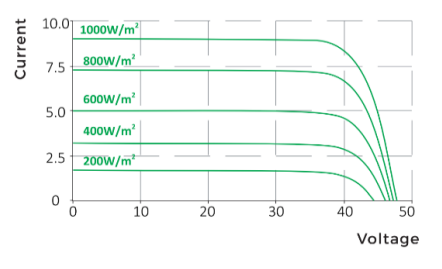

### **ENGINEERING DRAWINGS (mm)**

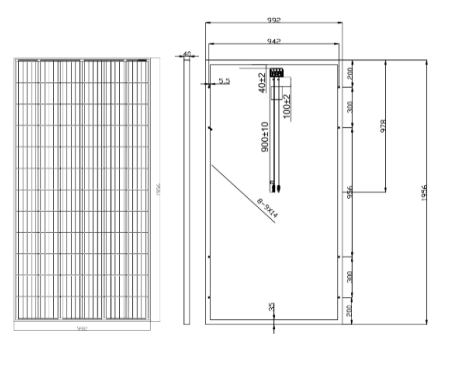

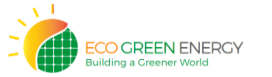

Eco Green Energy Group Ltd. 2018. All rights reserved.<br>Add: 299 Xing Cheng Road, Chong Chuan District, Nantong,<br>Jiangsu, China<br>Tel: +86 513 66690088 / E-mail: info@eco-greenenergy.com

Specifications included in this datasheet are subject to<br>change without prior notice. Refer to our website for further<br>information or contact one of our sales staff.<br>www.eco-greenenergy.com

## *Figura 77. Hoja de datos técnicos panel fotovoltaico eco green energy ege 350p. Fuente: Autor*.

 $\left[\begin{array}{c} \overline{\mathbf{u}}\mathbf{w} \ \overline{\mathbf{w}}\mathbf{w} \end{array}\right]$ 

cac

ш

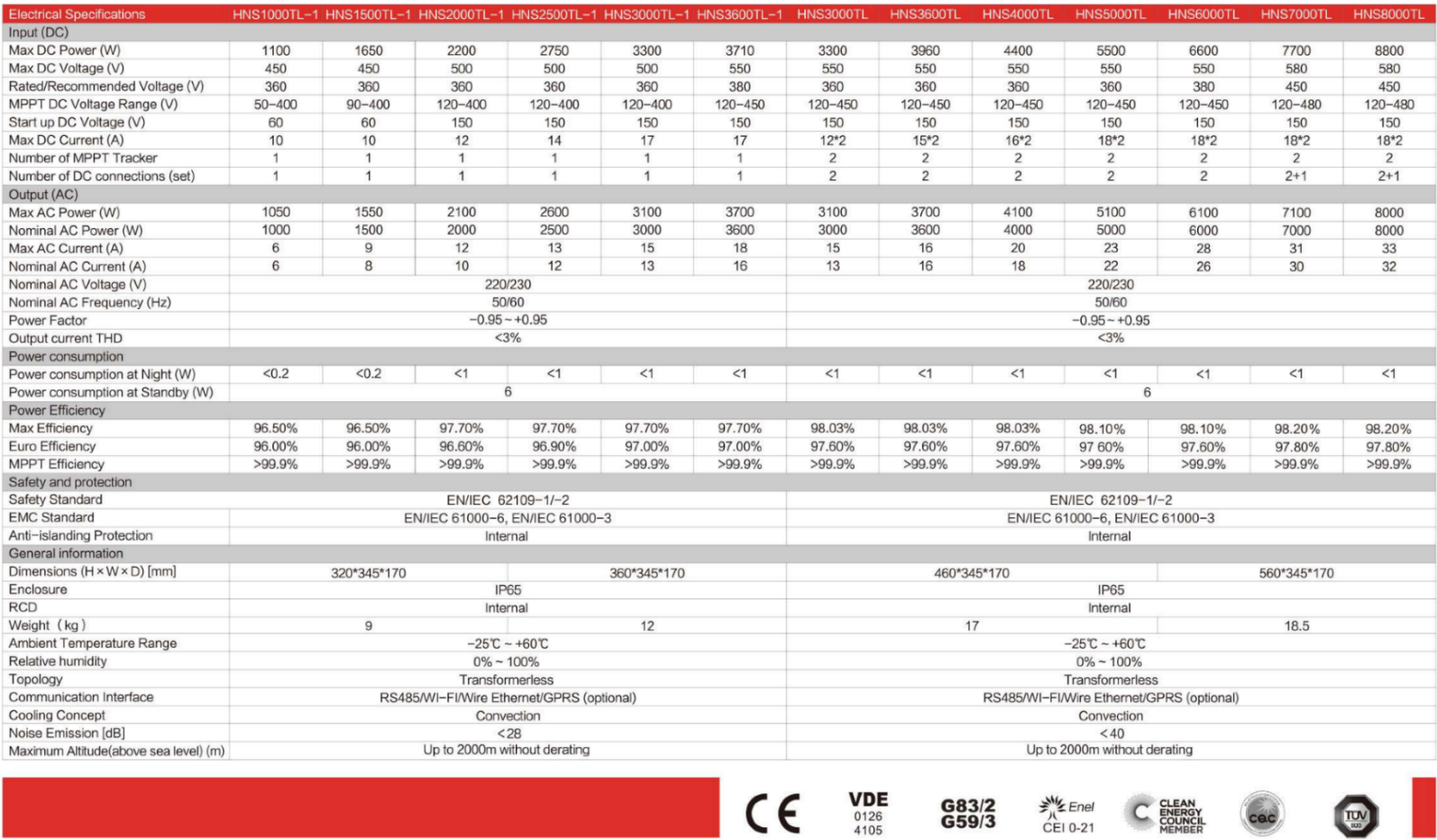

*Figura 78. Hoja de datos técnicos inversor afore new energy hns1500tl-1. Fuente: Autor*.

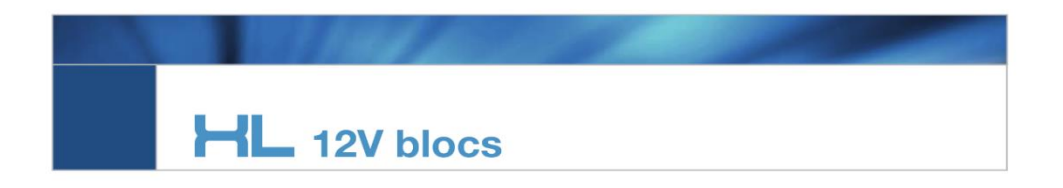

### **FIAMM XL range**

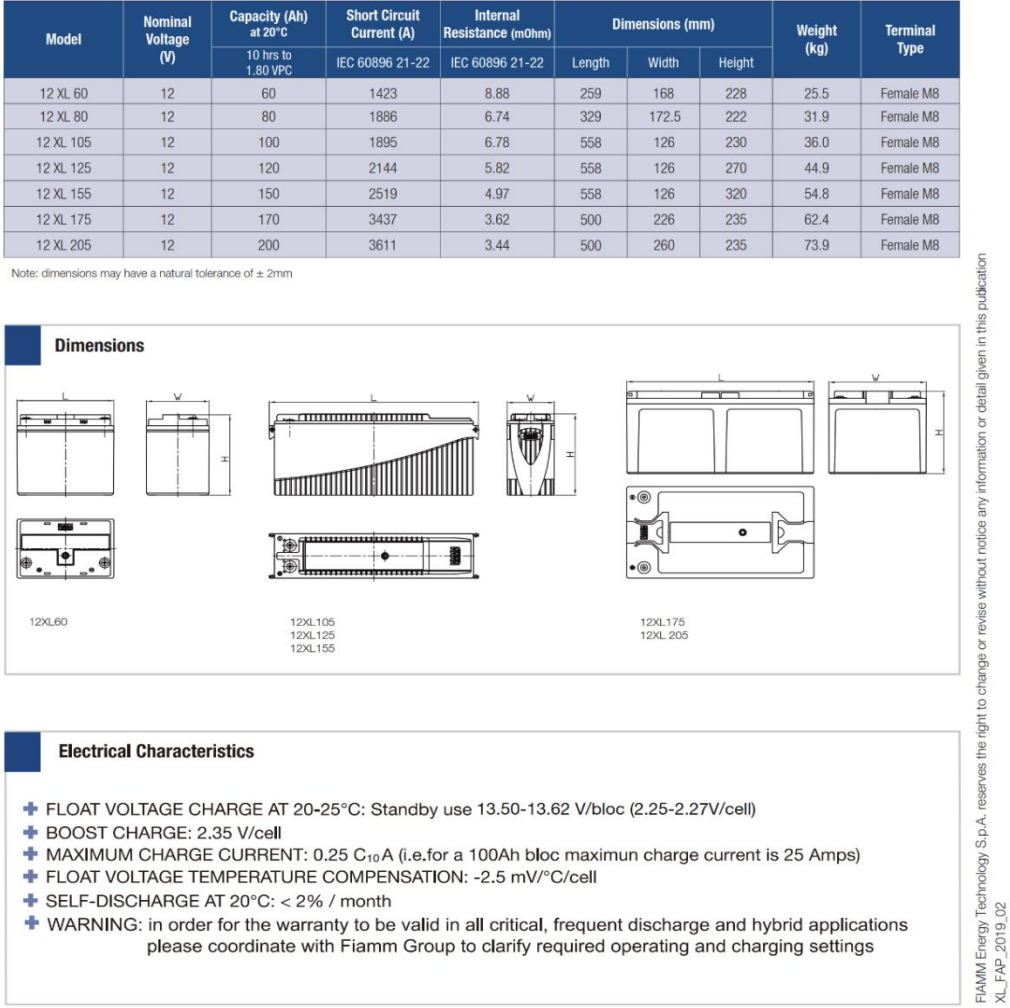

- + FLOAT VOLTAGE CHARGE AT 20-25°C: Standby use 13.50-13.62 V/bloc (2.25-2.27V/cell)
- + BOOST CHARGE: 2.35 V/cell
- + MAXIMUM CHARGE CURRENT: 0.25 C10A (i.e.for a 100Ah bloc maximun charge current is 25 Amps)
- + FLOAT VOLTAGE TEMPERATURE COMPENSATION: 2.5 mV/°C/cell
- SELF-DISCHARGE AT 20°C: < 2% / month
- + WARNING: in order for the warranty to be valid in all critical, frequent discharge and hybrid applications please coordinate with Fiamm Group to clarify required operating and charging settings

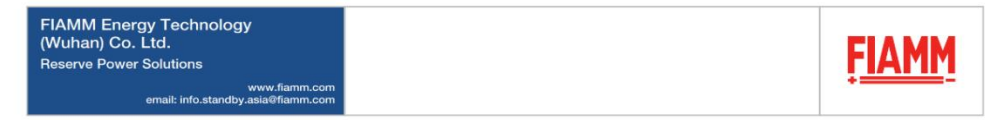

*Figura 79. Hoja de datos técnicos batería fiamm. Fuente: Autor*.

**Anexo 5.** Programación – Código empleados en el sistema de adquisición y transmisión de datos eléctricos.

## **Programación utilizada**

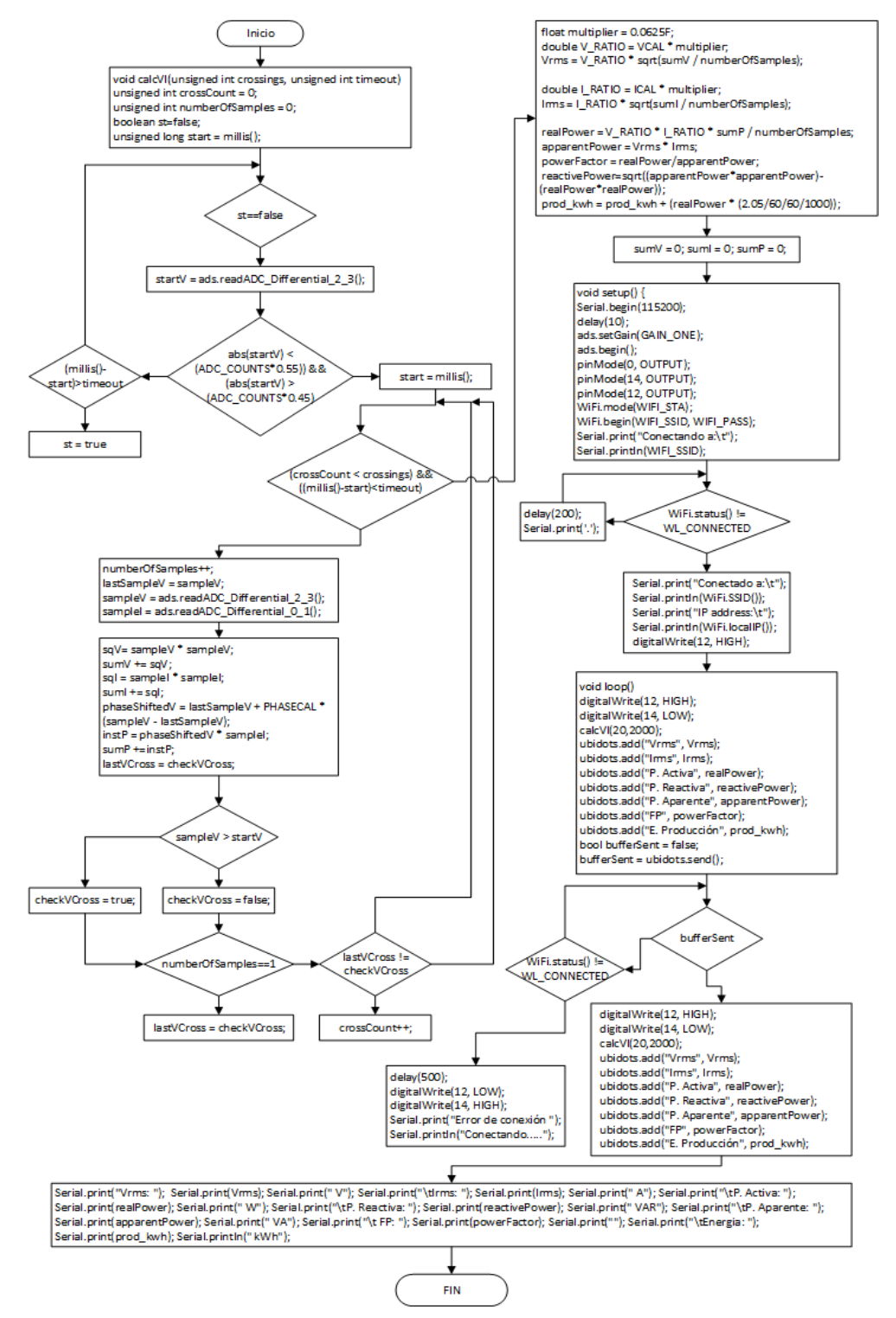

*Figura 80. Programación utilizada para el sistema de adquisición y transmisión de datos eléctricos. Fuente: Autor*.
## **Código de programación empleado**

//Librerias incluidas #include <ESP8266WiFi.h> #include "Ubidots.h" #include <Wire.h> #include <Adafruit\_ADS1015.h> Adafruit\_ADS1115 ads;

//Credenciales Wifi y credenciales ubidots const char\* UBIDOTS\_TOKEN ="BBFF-sS8g6j0HAfzEXRb7a5Ah2ubT49rifq"; const char\* WIFI\_SSID ="SDwifi"; const char\* WIFI\_PASS ="sofi@992"; Ubidots ubidots(UBIDOTS\_TOKEN, UBI\_TCP);

//Definicion de valores de calibración #define ADC\_COUNTS 32768 #define PHASECAL 1.35 #define VCAL 0.3221111 #define ICAL 0.0511111 #define PCAL 1.1555555 int lastSampleV, sampleV, sampleI; double realPower, apparentPower, powerFactor, reactivePower, prod\_kwh, Vrms, Irms; double phaseShiftedV; int startV;

```
double sqV,sumV,sqI,sumI,instP,sumP;
boolean lastVCross, checkVCross;
```

```
void calcVI(unsigned int crossings, unsigned int timeout) {
unsigned int crossCount = 0;
unsigned int numberOfSamples = 0; 
boolean st=false;
unsigned long start = millis();
while(st==false){
startV = ads.readADC\_Differential_2_3();if ((abs(startV) < (ADC_CCOUNTS*0.55)) & \& (abs(startV) > (ADC_COUNTS*0.45))) st=true;
if ((\text{millis}() - \text{start}) > \text{timeout}) st = true;
  }
start = millis();while ((crossCount < crossings) \&& ((millis()-start)<timeout)) {
numberOfSamples++; 
lastSampleV = sampleV;
```

```
sampleV = ads.readADC_Differential_2_3();sampleI = ads.readADC_Differential_0_1;
```

```
sqV= sampleV * sampleV;
sumV == sqV;sqI = sampleI * sampleI;sumI += sqI;phaseShiftedV = lastSampleV + PHASECAL * (sampleV - lastSampleV); 
instP = phaseShiftedV * sampleI;
```

```
sumP +=instP;
```

```
lastVCross = checkVCross;if (sampleV > startV) checkVCross = true;
else checkVCross = false;
if (numberOfSamples==1) lastVCross = checkVCross; 
if (lastVCross != checkVCross) crossCount++;
  }
float multiplier = 0.0625F;
double V_RATIO = VCAL * multiplier;
```

```
Vrms = V_RATIO * sqrt(sumV / numberOfSamples);
```

```
double I_RATIO = ICAL * multiplier;Irms = I_RATIO * sqrt(sumI / numberOfSamples);
```

```
realPower = V_RATIO * I_RATIO * sumP / numberOfSamples;
```

```
apparentPower = Vrms * Irms;powerFactor = realPower/apparentPower;
reactivePower=sqrt((apparentPower*apparentPower)-(realPower*realPower));
prod_kwh = prod_kwh + (realPower *(2.05/60/60/1000));
sumV = 0;
sumI = 0;
sumP = 0;
}
void setup() {
Serial.begin(115200);
delay(10);ads.setGain(GAIN_ONE);
```

```
ads.begin();
pinMode(0, OUTPUT);
pinMode(14, OUTPUT);
pinMode(12, OUTPUT);
WiFi.mode(WIFI_STA);
WiFi.begin(WIFI_SSID, WIFI_PASS);
Serial.print("Conectando a:\t");
Serial.println(WIFI_SSID); 
while (WiFi.status() != WL_CONNECTED) {
delay(200);
Serial.print('.');
}
Serial.print("Conectado a:\t");
Serial.println(WiFi.SSID()); 
Serial.print("IP address:\t");
Serial.println(WiFi.localIP());
digitalWrite(12, HIGH);
}
void loop() { 
digitalWrite(12, HIGH);
digitalWrite(14, LOW);
calcVI(20,2000);
ubidots.add("Vrms", Vrms);
ubidots.add("Irms", Irms);
ubidots.add("P. Activa", realPower);
ubidots.add("P. Reactiva", reactivePower);
ubidots.add("P. Aparente", apparentPower);
```

```
ubidots.add("FP", powerFactor);
ubidots.add("E. Producción", prod_kwh);
```
bool bufferSent = false;

bufferSent = ubidots.send();

```
if (bufferSent) {
digitalWrite(0, HIGH);
delay(300);
digitalWrite(0, LOW);
delay(300);
Serial.println("Datos enviados correctamente........");
}else{
while (WiFi.status() != WL_CONNECTED) {
delay(500);
digitalWrite(12, LOW);
digitalWrite(14, HIGH);
Serial.print("Error de conexión ");
Serial.println("Conectando….");
}
}
//Corroborar datos generados y enviados en el monitor serie
Serial.print("Vrms: "); 
Serial.print(Vrms);
Serial.print(" V");
Serial.print("\tIrms: ");
Serial.print(Irms);
```
Serial.print(" A");

Serial.print("\tP. Activa: ");

Serial.print(realPower);

Serial.print(" W");

Serial.print("\tP. Reactiva: ");

Serial.print(reactivePower);

Serial.print(" VAR");

Serial.print("\tP. Aparente: ");

Serial.print(apparentPower);

Serial.print(" VA");

Serial.print("\t FP: ");

Serial.print(powerFactor);

Serial.print("");

Serial.print("\tEnergia: ");

Serial.print(prod\_kwh);

Serial.println(" kWh");

}